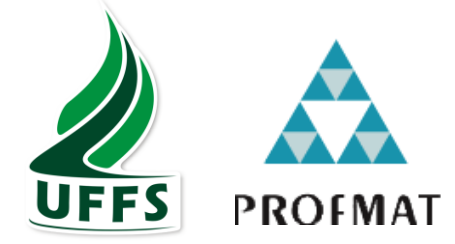

# UNIVERSIDADE FEDERAL DA FRONTEIRA SUL CAMPUS CHAPECÓ PROGRAMA DE MESTRADO PROFISSIONAL EM REDE NACIONAL PROFMAT

# SANDRA MARA OSELAME RIBOLDI

# A LINGUAGEM DE PROGRAMAÇÃO SCRATCH E O ENSINO DE FUNÇÕES: UMA POSSIBILIDADE

CHAPECÓ-SC 2019

## SANDRA MARA OSELAME RIBOLDI

## A LINGUAGEM DE PROGRAMAÇÃO SCRATCH E O ENSINO DE FUNÇÕES: UMA POSSIBILIDADE

Dissertação apresentada ao Programa de Mestrado Profissional em Matemática em Rede Nacional, da Universidade Federal da Fronteira Sul – UFFS como requisito para obtenção do título de Mestre em Matemática sob a orientação da Profa. Dra. Janice Teresinha Reichert.

**CHAPECÓ** 2019

## UNIVERSIDADE FEDERAL DA FRONTEIRA SUL

Rodovia SC 484, km 02 CEP: 89801-001 Caixa Postal 181 Bairro Fronteira Sul Chapecó – SC Brasil

# Bibliotecas da Universidade Federal da Fronteira Sul - UFFS

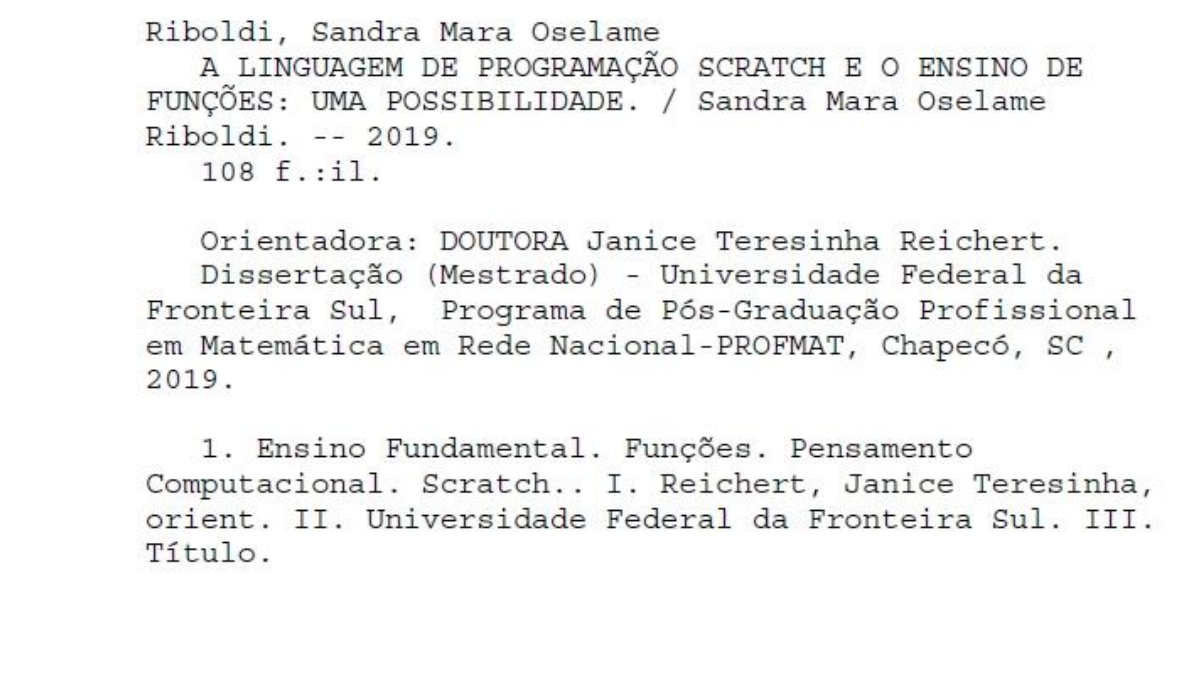

Elaborada pelo sistema de Geração Automática de Ficha de Identificação da Obra pela UFFS com os dados fornecidos pelo(a) autor(a).

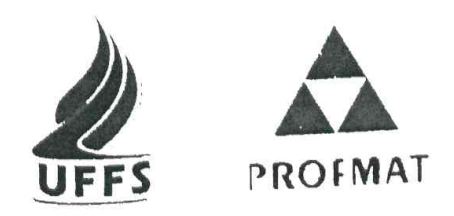

# SANDRA MARA OSELAME RIBOLDI

# A LINGUAGEM DE PROGRAMAÇÃO SCRATCH E O ENSINO DE FUNÇÕES: UMA POSSIBILIDADE

Dissertação apresentada ao Programa de Mestrado Profissional em Matemática em Rede Nacional da Universidade Federal da Fronteira Sul - UFFS, para obtenção do título de Mestre em Matemática.

Orientador (a): Profa. Dra. Janice Teresinha Reichert

Aprovado em: 30/09/19

### **BANCA EXAMINADORA**

rofa. Dra. Janice Teresinha Reichert **UFFS** 

AM

Prof. Dr. Christian Puhlmann Brackmann - IFFAR

Prof. D. Milton Kist - UFFS

Chapecó /SC, setembro de 2019.

### AGRADECIMENTOS

Agradecer é um ato grandioso, pois é nestes momentos que lembramos que nas nossas lutas diárias não somos únicos e nem estamos sozinhos. Agradeço imensamente á todos que colaboraram para minha conquista. Especialmente aqueles que deixaram marcas positivas.

Agradeço a Deus, meu maior amparo e força. É nele que encontro meu refúgio.

Aos meus pais, que me ensinam sempre a importância de ser bom e acreditar no meu potencial.

Ao meu esposo, que embora não muito adepto a estudos colabora sempre, sendo parceiro no cuidado com nossos filhos quando estive ausente.

A minha professora Dra. Janice T. Reichert, pessoa que considero um ser humano incrível e inteligente. Sempre com paciência e dedicação, me orientado e me oferecendo oportunidades para crescer profissionalmente.

À Sociedade Brasileira de Matemática que na busca da melhoria do ensino de Matemática na Educação Básica viabilizou a implantação do PROFMAT, do qual faço parte.

A CAPES pelo auxílio financeiro através do pagamento da bolsa por um período de um ano.

Enfim, não consigo aqui nomear todos, mas tenho com certeza muito respeito e gratidão por essas pessoas.

### RESUMO

Este trabalho teve como objetivo investigar as possíveis contribuições que a linguagem de programação Scratch pode trazer na introdução do conceito de funções, em uma turma de 9º ano de uma escola pública estadual de Santa Catarina. A pesquisa-ação foi realizada durante os meses de março até maio de 2019 e teve duração de 20 encontros, num total de 30 horas, com a participação de 26 estudantes. A prática de ensino e aprendizagem proposta foi construída com base em pressupostos teóricos da Aprendizagem Significativa e do Construcionismo. Os alunos foram avaliados antes e após o desenvolvimento das atividades, para verificação dos subsunçores (conhecimentos prévios) e evolução na aprendizagem*,* com questões abertas e fechadas, relacionadas ao pensamento computacional, uso de tecnologias e conhecimentos sobre o conteúdo de funções. Os resultados foram analisados de forma quali-quantitativa e apontam para uma significativa melhora na aprendizagem, maior interesse por Matemática e curiosidade em aprender*.*

*Palavras chave: Ensino Fundamental. Funções. Pensamento Computacional. Scratch.*

### ABSTRACT

This work aimed to investigate the possible contributions that the Scratch's language of program could bring in the introduction of the concept of functions, in a 9th grade on a public school of Santa Catarina state. The searching-action was performed from March to May of 2019, with the duration of 20 meetings, totalizing 30 hours, with the participation of 26 students. The proposed teaching and learning practice was built grounded in theoretical assumptions of Meaningful Learning and Constructionism. The students were evaluated before and after the development of the activities, to verify the prior knowledge and evolution in learning, with opened and closed questions related to computational thinking, use of technologies and knowledge about the content of functions. The results were analyzed in a qualitative and quantitative way and point to a significant improvement in learning, bigger interest in mathematics and curiosity to learn.

Key words: Basic Education. Functions. Computational Thinking. Scratch

# **LISTA DE FIGURAS**

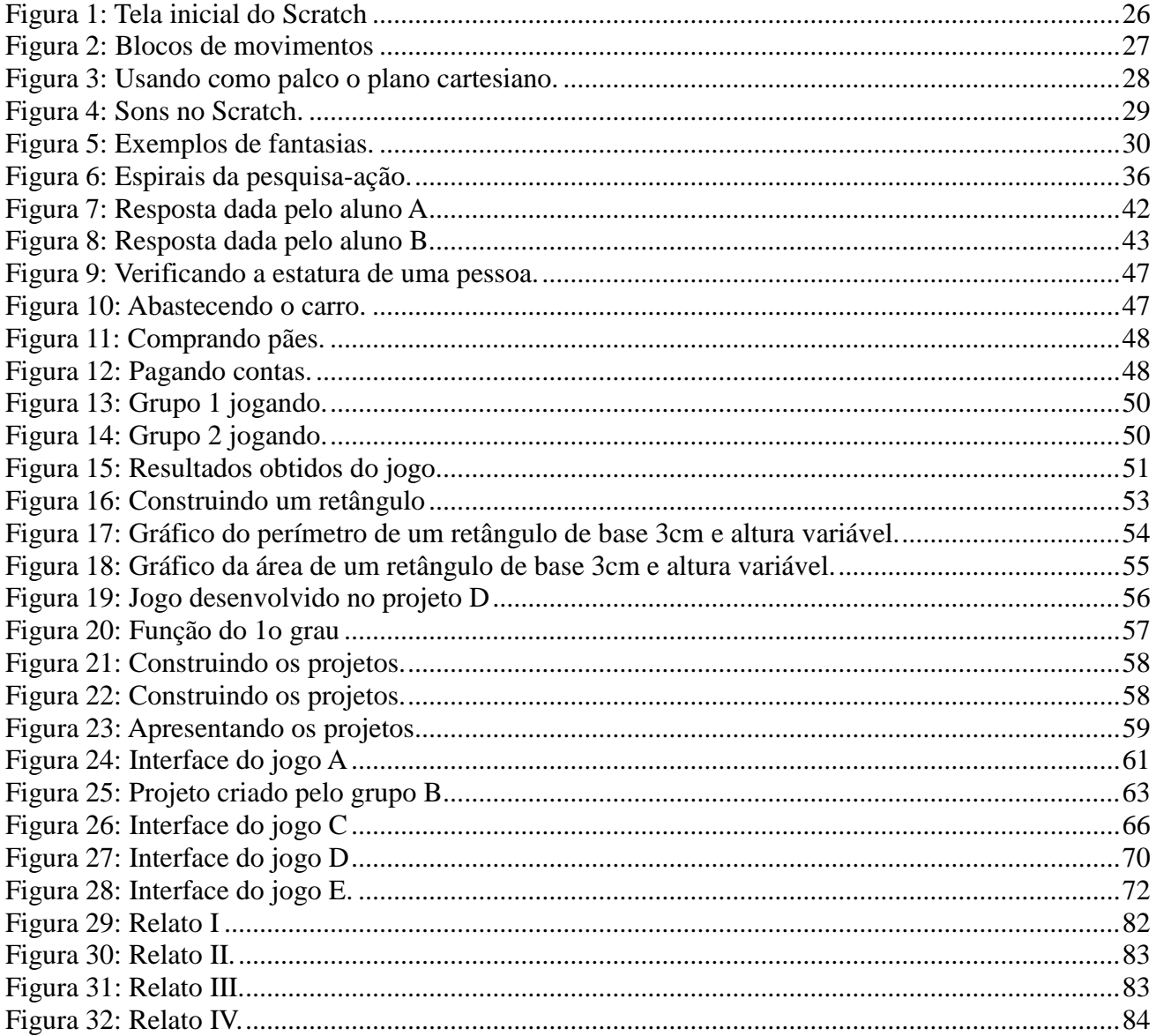

# LISTA DE GRÁFICOS

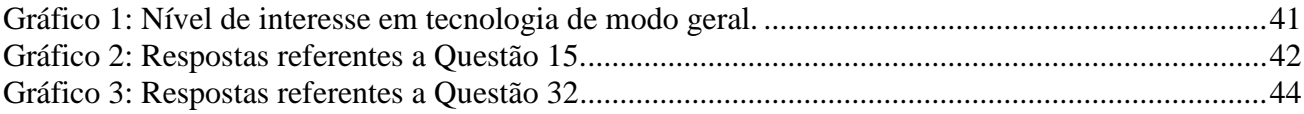

# **LISTA DE TABELAS**

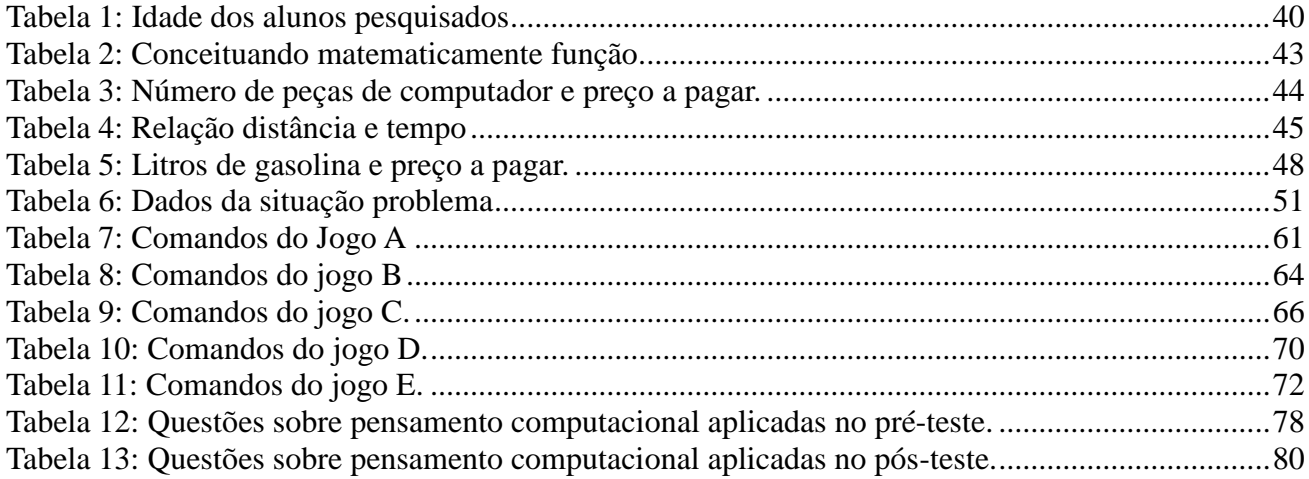

# LISTA DE QUADROS

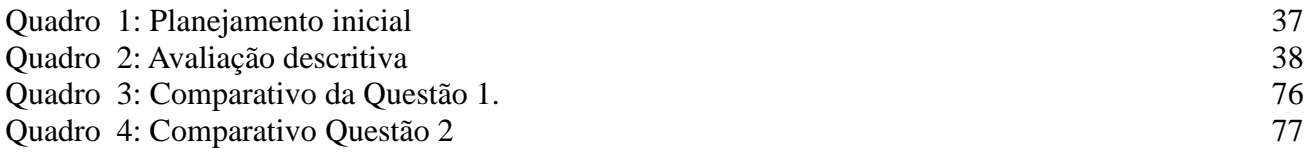

# SUMÁRIO

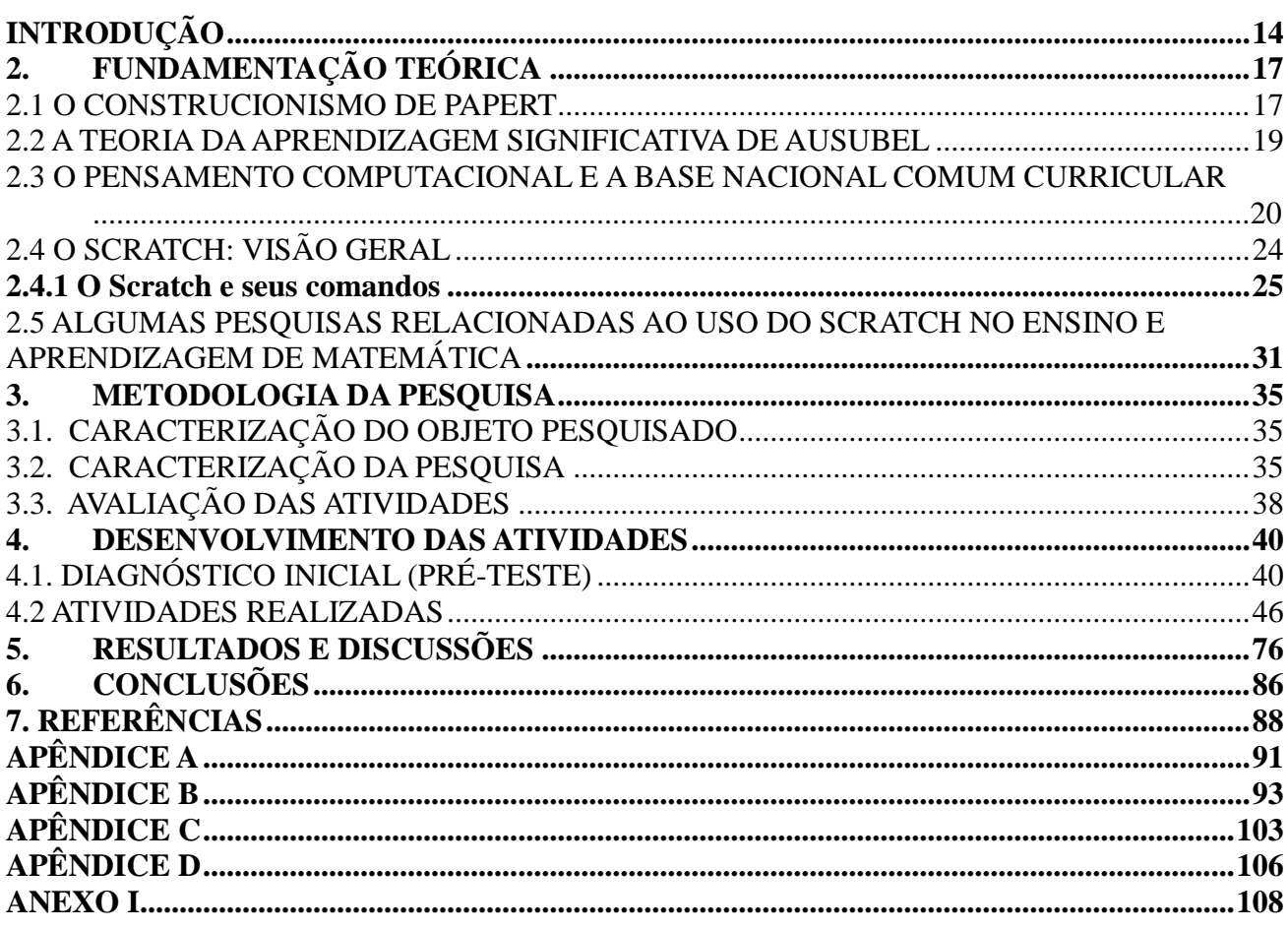

## <span id="page-12-0"></span>**INTRODUÇÃO**

Quando pensamos em ensino da Matemática, logo remetemos nosso pensamento à ideia de disciplina difícil e pouco aprendida pelos alunos. Motivar o aluno, tornando as aulas mais atrativas, talvez seja uma forma de trazer o aluno para o mundo matemático e instigar seu interesse por ele.

Relatos de pesquisadores desta área, como Kensky (2012) e Valente (2007), evidenciam que o uso das tecnologias, em especial do computador, vem ocasionando sensíveis melhorias no processo de ensino e de aprendizagem nas escolas e em projetos de pesquisas nessa área, apresentando resultados importantes no sentido da identificação de esquemas mentais dos alunos e das formas de resolução de problemas.

Percebe-se que durante a introdução do conceito de funções, nas turmas de 9º ano do Ensino Fundamental, (conteúdo que faz parte do currículo deste ano), muitas são as dificuldades que os alunos possuem em construir conceitos bem elaborados e coerentes, utilizando a linguagem Matemática. Enquanto o problema é tratado na linguagem do senso comum, aparentemente a compreensão se torna mais evidente, porém ao algebrizar tal problema, observam-se dificuldades na conexão entre o concreto e o abstrato. Todavia, segundo Gasparin (2009) e Gerdes (2008), devemos buscar metodologias que abarquem a dialética entre o concreto e abstrato, caso contrário, o ensino torna-se fragilizado tendo em vista a uniformização que se processa, contrastando com as perspectivas de aprendizagem que ocorrem de forma idiossincrática.

Construir expressões, relacionar grandezas, identificar padrões é algo muito complexo para os estudantes. Neste sentido faz-se necessária a utilização de processos educativos mais atrativos para que possamos desenvolver no aluno o raciocínio lógico, a criatividade e a capacidade de resolver problemas, fazer previsões e questionar resultados. A introdução das características do pensamento computacional constitui uma possibilidade para atender tal necessidade. Mas o que significa o termo pensamento computacional? Diferentemente da ideia que nos remete a pensar em programação, o mesmo tem grande ênfase na capacidade de encontrar estratégias para modelar soluções e resolver problemas de forma eficiente, considerando conhecimentos prévios e práticas de computação. Segundo a nova Base Nacional Comum Curricular (BNCC) na etapa do Ensino Fundamental, o pensamento computacional deve estar inserido nas aulas de todas as áreas do conhecimento, fazendo com que o aluno trabalhe com essas ferramentas e explore o mundo da programação. Para isso existem diferentes possibilidades de usos dessas tecnologias: Python,

Blockly, Portugol, Scratch, entre outros. Neste trabalho usamos o Scratch, um aplicativo que possibilita a criação de histórias interativas, jogos e animações bem como o compartilhamento das criações na Web. Tudo pode ser feito a partir de comandos que devem ser agrupados de modo lógico. A escolha deste aplicativo aconteceu porque apresenta varias opções de versões do programa, além disso, a versão online possibilita o compartilhamento de projetos, o que facilita o trabalho.

Embora as concepções da nova BNCC, sejam recentes, não podemos nos omitir, pois enquanto educadores devemos nos atualizar constantemente. A linguagem de programação Scratch surge como uma ideia para introduzir o pensamento computacional no Ensino Fundamental e ao mesmo tempo associar aos estudos de conteúdos da área de Matemática.

Aliando esta ferramenta à dificuldade de se ensinar/aprender funções, chegou-se ao problema dessa pesquisa: Quais as contribuições que a linguagem de programação Scratch pode trazer no ensino e aprendizagem do conceito de funções?

Para tanto o objetivo geral deste trabalho centrou-se em analisar as possíveis contribuições que a linguagem de programação Scratch pode trazer ensino e aprendizagem do conceito de funções, em uma turma de 9º ano de uma escola pública estadual de Santa Catarina. Pretende-se aliar a tecnologia como forma de motivação e ampliação do conhecimento ao ensino de funções. Para isso, foram traçados alguns objetivos específicos:

- Motivar o ensino e a aprendizagem de funções.
- Relacionar problemas do cotidiano com as funções.
- Estimular o uso da linguagem de programação Scratch.
- Compreender o conceito de funções utilizando a linguagem de programação Scratch.
- Estabelecer relações entre grandezas relacionadas a funções.
- Escrever a lei de formação de uma função.
- Resolver situações problemas envolvendo funções do primeiro grau.
- Esboçar gráficos de funções Afins.

Observa-se ainda que o estudo das funções e sua conexão com a realidade é bem pertinente, pois ao lidar com situações problemas do dia a dia, o aluno enquanto ser social está constantemente em contato com a ideia, mesmo que subjetiva deste assunto. Na visão Construcionista, fazer uso do computador para aprender e dar significado as coisas é transformador. Já Ausubel reitera que é importante caracterizar a aprendizagem numa forma de interação entre conhecimentos prévios e conhecimentos novos, ressignificando os já adquiridos e construindo de forma significativa os que serão aprendidos. Nessa perspectiva, realizou-se este estudo, sendo este trabalho organizado da seguinte forma: no capítulo 2 apresentamos a fundamentação teórica referente ao assunto proposto, no capítulo 3 estão descritos os métodos de pesquisa utilizados. No capítulo 4, a sequência de atividades desenvolvidas. No capítulo 5 estão relatadas as análises e discussões. No capítulo 6 são apresentadas as considerações gerais e por último são apresentadas as referências.

## <span id="page-15-0"></span>**2. FUNDAMENTAÇÃO TEÓRICA**

Neste capítulo apresentamos as bases teóricas que sustentam esta pesquisa. Estas são fundamentadas junto à teoria do Construcionismo de Seymour Papert e da teoria da Aprendizagem Significativa de Ausubel. Apresentamos breve biografia de Mitchel Resnick, criador do Scratch, que usaremos neste trabalho. São abordadas também, considerações importantes relativas à BNCC e a inclusão da computação nas escolas, além de algumas pesquisas recentes já realizadas por outros autores sobre o assunto. Faz parte deste capítulo a apresentação da Linguagem de Programação Scracth e alguns de seus comandos básicos.

### <span id="page-15-1"></span>2.1 O CONSTRUCIONISMO DE PAPERT

Ph.D. em Matemática, Seymour Papert (1928), nasceu em Pretória na África do Sul e foi um dos grandes teóricos da educação na segunda metade do século passado. Foi professor estadunidense no Instituto de Tecnologia de Massachusets (MIT), além disso, foi codiretor do renomado Laboratório de Inteligência Artificial dessa instituição.

Dentre várias teorias de aprendizagens existentes, Seymour Papert, defende o que conhecemos por Construcionismo. Segundo ele, é preciso olhar o indivíduo como um ser que não apenas se desenvolve por estímulos externos, mas que possui capacidade de observar e interpretar o meio para criar seu conhecimento.

O Construcionismo de Papert é uma reconfiguração das ideias já criadas e defendidas por Piaget (1976), na qual a criança é um ser pensante e capaz de construir suas próprias estruturas cognitivas, mesmo sem ser ensinada. Todavia, na época, havia poucas pesquisas sobre esse assunto o que o inquietou e levou a pesquisar formas de criar condições para que o aluno aprenda o máximo possível, com a menor interferência de ensino. Valorizando a construção mental do sujeito, apoiada em suas próprias construções de mundo.

Em seu livro "Children's Machine: Rethinking School in the Age of the Computer", (1994), Papert faz uso do provérbio: "Se o homem tem fome, você pode dar-lhe um peixe, mas é melhor dar-lhe uma vara e ensiná-lo a pescar". Afirmando assim que é necessário dar as melhores condições ao aluno para que ele mesmo, sob essas condições, consiga criar e abstrair seu próprio conhecimento.

Considera ainda, que além do processo de maturação biológica da criança seguida de interferências do meio, essa transformação ocorre de forma mais rápida e concreta se forem realizados estímulos com materiais disponíveis no ambiente para que a criança explore e perceba que o conhecimento se tornou fonte de poder para ela.

> [...] qualquer coisa é simples se a pessoa consegue incorporá-la ao seu arsenal de modelos; caso contrário tudo pode ser extremamente difícil. Aqui também eu estava desenvolvendo uma maneira de pensar semelhante à de Piaget. A compreensão do aprendizado deve ser genética. Deve referir-se á gênese do conhecimento. O que um individuo pode aprender e como ele aprende depende dos modelos que tem disponíveis. Isso impõe, recursivamente, a questão de como ele aprendeu esse modelo. Assim as "leis da aprendizagem" devem estar em como as estruturas intelectuais se desenvolvem a partir de outras e como esse processo, adquirem as formas logica e emocional. (PAPERT, 1986, p.13)

Defensor da tecnologia argumenta que essa ferramenta educacional é transformadora, capaz de modificar a maneira como as pessoas pensam e aprendem. Ao fazer uso do computador o aluno visualiza suas próprias construções, relacionando o abstrato com o concreto, por meio de um processo interativo que facilita a construção do conhecimento. Esse é exatamente o princípio de sua teoria. Foi na informática que Papert viu a possibilidade de criar ambientes de aprendizagem que ocasionam mudanças significativas de melhorias na aprendizagem do sujeito. Como o computador é uma ferramenta educacional que desperta fascínio e curiosidade ele pode ser a "iniciativa" do professor para estimular o aluno com deficiências de aprendizagem.

São cinco as dimensões que formam a base do Construcionismo de Papert:

 Dimensão pragmática: refere-se à sensação que o aprendiz tem de estar aprendendo algo que pode ser utilizado de imediato, e não em um futuro distante. O despertar para o desenvolvimento de algo útil coloca o aprendiz em contato com novos conceitos.

 Dimensão sintônica: ao contrário do aprendizado dissociado, normalmente praticado em salas de aula tradicionais, a construção de projetos contextualizados e em sintonia com o que o aprendiz considera importante, fortalece a relação aprendiz-projeto, aumentando as chances de que o conceito trabalhado seja realmente aprendido.

 Dimensão sintática: diz respeito a possibilidade de o aprendiz facilmente acessar os elementos básicos que compõem o ambiente de aprendizagem, e progredir na manipulação destes elementos de acordo com a sua necessidade e desenvolvimento cognitivo.

 Dimensão semântica: refere-se à importância de o aprendiz manipular elementos que carregam significados que fazem sentido para ele, em vez de formalismos e símbolos. Deste modo, através da manipulação e construção, os aprendizes possam ir descobrindo novos conceitos.

 Dimensão social: aborda a relação da atividade com as relações pessoais e com a cultura do ambiente no qual se encontra. O ideal é criar ambientes de aprendizagem que utilizem materiais valorizados culturalmente. (Papert, 1968. p 14)

Sua trajetória é rica em experiências inovadoras. Em 1967, criou a linguagem de programação LOGO a qual propõe uma transformação profunda na concepção de ensino e aprendizagem, pois compreendia que a tecnologia digital poderia ser uma aliada no desenvolvimento intelectual do aluno. Porém a incorporação dessa ideia só foi utilizada por algumas escolas duas décadas depois, após ter lançado o livro: *Mindstorms: Children, Computers and Powerfull Ideas* (1980), o qual mostrava alguns caminhos possíveis para utilização das

máquinas no ensino. O ambiente LOGO é definido por Papert (1986) como uma linguagem interpretativa e, por isso, pode se usada de forma interativa.

É no computador que Papert vê o papel essencial para o desenvolvimento da aprendizagem. Seu foco central não está na máquina propriamente dita, mas na mente das pessoas que a utilizam e particularmente na forma em que movimentos intelectuais e culturais se auto definem e crescem. Na verdade, ele considera o computador um portador de "sementes" culturais, cujo resultado intelectual não necessitara de apoio tecnológico, uma vez que esteja enraizada numa mente que cresce ativamente. Acredita que o computador pode nos permitir mudar os limites entre o estágio concreto e o formal. Para isso, foca sua atenção para estudar as diferenças dos comportamentos entre as culturas *sem computadores* e as *com computadores*. Observa que as crianças podem beneficiar-se da maneira pela qual o computador é capaz de dar forma concreta a áreas do conhecimento que pareciam ser anteriormente inatingíveis e abstratas

O Scratch é uma linguagem de programação visual e tem suas raízes consolidadas no LOGO. Assemelha-se em alguns aspectos com o LOGO, podemos aqui citar a recursividade. A função primordial do Scratch é ajudar os jovens a pensar de maneira criativa, refletir de maneira sistemática e trabalhar de forma colaborativa, habilidades essenciais para o século XXI.

### <span id="page-17-0"></span>2.2 A TEORIA DA APRENDIZAGEM SIGNIFICATIVA DE AUSUBEL

Ausubel é psiquiatra de formação e dedicou boa parte de sua vida ao estudo da psicologia educacional. Atualmente é professor emérito da Universidade de Columbia em Nova Iorque. Em sua teoria, Ausubel (2006) afirma que só vale a pena a aprendizagem para uma criança, quando ela consegue recriar e reconfigurar aquilo que ela recebe.

Considera duas coisas extremamente importantes em seu trabalho: a primeira leva em conta que a criança sempre tem algum aprendizado quando chega à escola. Considerar a realidade trazida pelo educando é essencial, pois a criança não chega à escola "vazia". A segunda diz respeito ao educador, este deve sempre partir de um problema, gerando assim um desconforto e levando o aluno a questionamentos, despertando assim sua curiosidade e interesse pelo assunto.

Para Ausubel a aprendizagem é do aluno, com o aluno e para o aluno, resgatando assim o papel principal da escola.

Fazer com que o aluno possa de maneira individualizada, mas não descontextualizada, caminhar adiante, sempre de maneira motivante tanto para si quanto para seus colegas.

"A essência do processo de aprendizagem significativa é que as ideias simbolicamente expressas sejam relacionadas, de maneira substantiva (não literal) e não arbitraria ao que o aprendiz já sabe, ou seja, a algum aspecto de sua estrutura cognitiva especificamente relevante (isto é, um subsunçor) que pode ser, por exemplo, uma imagem, um símbolo, ou um conceito ou uma proposição já significativos." (Ausubel, 2006, p. 155)

Fica então, evidenciado que na perspectiva ausubeliana, o conhecimento prévio (a estrutura cognitiva do aprendiz) é a variável mais importante para a aprendizagem significativa.

Quando a aprendizagem é relacionável à sua estrutura cognitiva somente de maneira arbitrária e literal, esta não resulta na aquisição de significados para o sujeito, e então a aprendizagem é dita mecânica ou automática. A principal diferença entre aprendizagem significativa e aprendizagem mecânica está na relacionabilidade com a estrutura cognitiva: não arbitrária e substantiva x arbitrária e literal.

Em linhas gerais, as ideias de Ausubel seguem no sentido de que, para intermediar a aprendizagem significativa, é preciso dar atenção ao conteúdo e à estrutura cognitiva, procurando "dosar" os dois. É necessário fazer uma análise conceitual do conteúdo para identificar conceitos, ideias, procedimentos básicos e concentrar neles o esforço instrucional. Portanto, é importante não sobrecarregar o aluno de informações, pois estas dificultam a organização cognitiva. É preciso buscar o equilíbrio para relacionar, explicitamente, os aspectos mais importantes do conteúdo da matéria de ensino aos aspectos especificamente relevantes de estrutura cognitiva do aprendiz. Este relacionamento é imprescindível para a aprendizagem significativa.

Neste trabalho, a aprendizagem significativa está presente através da análise dos subsunçores (conhecimentos prévios) e na escolha de um problema de interesse, que considera a realidade vivenciada pelos estudantes através do uso da tecnologia, gerando assim um desconforto e levando o aluno a questionamentos, despertando sua curiosidade e interesse pelo assunto.

## <span id="page-18-0"></span>2.3 O PENSAMENTO COMPUTACIONAL E A BASE NACIONAL COMUM CURRICULAR (BNCC)

Atualmente, é difícil falar em educação sem o uso da tecnologia. Não podemos ver a escola como uma instituição dissociada da sociedade, pelo contrário, a escola e a sociedade formam uma correspondência biunívoca, de natureza impermeável, sendo assim, elas precisam reinventar-se mutuamente, aprendendo a ultrapassar os desafios impostos. De acordo com Blikstein (2008), uma pessoa do século XXI precisa dominar muito mais que as habilidades básicas, tais como ler e escrever, que eram exigidas nos séculos passados. Sendo assim destaca o Pensamento

Computacional como uma habilidade indispensável para as pessoas no século XXI. No entanto, este pensar não se trata de saber utilizar os aplicativos de um computador, mas sim de utilizar o computador para aumento de sua capacidade cognitiva.

**Mas, o que é pensamento computacional?** O termo pensamento computacional está fundamentado, segundo Brackmann(2017), em basicamente quatro pilares: decomposição, reconhecimento de padrões, abstração e algoritmo. São estes pilares que orientam todo o processo de solução de problemas:

- A *decomposição* está baseada na quebra de um problema complexo em partes menores e mais simples de resolver, aumentando a atenção a detalhes.
- O *reconhecimento de padrões* trabalha com identificação de similaridades em diferentes processos para solucioná-los de maneira mais eficiente e rápida. A mesma solução encontrada na primeira vez pode ser replicada em outras situações e facilitar o trabalho.
- A *abstração* envolve o processo de análise dos elementos relevantes e dos que podem ser ignorados. Assim, é possível focar no necessário sem se distrair com outras informações.
- E, os *algoritmos*, que dele fazem parte os três pilares anteriores, é o processo de criação de um conjunto de regras para a resolução do problema.

Ainda, segundo Brackmann(2017), o pensamento computacional "é uma distinta capacidade criativa, crítica e estratégica de usar os fundamentos da computação nas mais diversas áreas de conhecimento com a finalidade de resolver problemas de uma maneira individual ou colaborativa".

Já Blikstein (2008), refere-se a pensamento computacional não apenas como saber navegar na internet ou utilizar um aplicativo, mas sim a habilidade de saber usar o computador como um instrumento de aumento de poder cognitivo e operacional humano, possibilitando o aumento da produtividade, inventividade e criatividade humana.

Jeanette Wing professora em Carnegie Mellon e vice-presidente da Microsoft Research, define pensamento computacional como sendo:

> O conjunto dos processos de pensamento envolvidos na formulação de um problema e que expressam a sua solução (s) de tal forma que um computador –máquina ou humano- possa realizar eficazmente. Informalmente, o pensamento computacional descreve a atividade mental na formulação de um problema de modo a que possa ser admitida uma solução computacional. A solução pode ser levada a cabo por uma máquina ou um ser humano. Este último ponto é importante. Em primeiro lugar, os seres humanos computam. Em segundo lugar, as pessoas podem aprender pensamento computacional sem recurso a uma máquina. "Além disso, o pensamento computacional não é apenas sobre a resolução de problemas, mas também sobre a formulação do problema". (Wing, 2014, p.1)

Wing (2006) defende ainda que o PC vai muito além da capacidade de programar, pois ao se centrar na conceptualização e não na programação, requer pensamento em múltiplos níveis de abstração; é um tipo de pensamento fundamental (reflexivo e teórico), não rotineiro; uma forma de pensar que os seres humanos utilizam, não os computadores. Uma forma de pensamento que combina pensamento matemático e de engenharia. Refere-se a ideias, não a artifícios, é um tipo de pensamento para todos e em qualquer lugar.

Observa-se então, nos parágrafos anteriores, a ideia de existência de um ponto comum entre o PC e a educação: a capacidade de resolver problemas. Sendo assim, segundo a BNCC (2017), a escola precisa estar preparada para oferecer aos alunos subsídios que auxiliem o desenvolvimento de competências e habilidades necessárias para atuar nesse novo contexto com protagonismo, postura ética e visão crítica. Recentemente o Currículo Nacional da Educação Básica do Brasil foi revisado e reestruturado incorporando assim o tema tecnologia à BNCC. Dentre as 10 competências gerais estabelecidas, a 2ª e a 5ª fazem referências ao tema tecnologia. A segunda diz respeito a "desenvolver o raciocínio lógico, o espírito de investigação e a capacidade de produzir argumentos convincentes, recorrendo aos conhecimentos matemáticos para compreender e atuar no mundo" (BRASIL, 2017). Enquanto a quinta refere-se a:

> Compreender, utilizar e criar tecnologias digitais de informação e comunicação de forma crítica, significativa, reflexiva e ética nas diversas práticas sociais (incluindo as escolares) para se comunicar, acessar e disseminar informações, produzir conhecimentos, resolver problemas e exercer protagonismo e autoria na vida pessoal e coletiva. (BRASIL, 2017, p. 9)

Mas o que diz a BNCC do Ensino Fundamental Anos Finais, sobre:

O ensino na Área da Matemática?

Primeiramente, dentre as 8 competências especificas de Matemática para o Ensino Fundamental, uma delas faz referência à tecnologia: "utilizar processos e ferramentas matemáticas, inclusive tecnologias digitais disponíveis, para modelar e resolver problemas cotidianos, sociais e de outras áreas do conhecimento, validando estratégias e resultados." (BRASIL, 2017). Além disso, a BNCC sugere que:

> O Ensino Fundamental deve ter compromisso com o desenvolvimento do letramento matemático, definido como as competências e habilidades de raciocinar, representar, comunicar e argumentar matematicamente, de modo a favorecer o estabelecimento de conjecturas a formulação e a resolução de problemas em uma variedade de contextos, utilizando conceitos, procedimentos, fatos e ferramentas matemáticas. É também o letramento matemático que assegura aos alunos reconhecer que os conhecimentos matemáticos são fundamentais para a compreensão e a atuação no mundo e perceber o caráter de jogo intelectual da Matemática, como aspecto que favorece o desenvolvimento

do raciocínio lógico e crítico, estimula a investigação e pode ser prazeroso (fruição). (BRASIL, 2017, p. 264)

Portanto, é nesse contexto que devemos estimular o desenvolvimento de competências especificas na área do pensamento computacional.

A unidade temática Álgebra?

No Ensino Fundamental – Anos Finais, os estudos de Álgebra retomam, aprofundam e ampliam o que foi trabalhado no Ensino Fundamental – Anos Iniciais. Nessa fase, os alunos devem compreender os diferentes significados das variáveis numéricas em uma expressão, estabelecer uma generalização de uma propriedade, investigar a regularidade de uma sequência numérica, indicar um valor desconhecido em uma sentença algébrica e estabelece a variação entre duas grandezas. É necessário, portanto, que os alunos estabeleçam conexões entre variável e função e entre incógnita e equação. As técnicas de resolução de equações e inequações, inclusive no plano cartesiano, devem ser desenvolvidas como uma maneira de representar e resolver determinados tipos de problema, e não como objetos de estudo em si mesmos. (BRASIL, 2017, p. 269)

É neste nível de ensino que o educando deve conseguir fazer a transição do pensamento relacionado ao campo concreto para o abstrato do conhecimento científico. Para que ocorra essa passagem de forma significativa o educador deve estar atento as várias formas de conectar conhecimentos existentes aos que serão adquiridos no percurso formativo.

• O Pensamento computacional?

Os processos matemáticos de resolução de problemas, de investigação, de desenvolvimento de projetos e da modelagem podem ser citados como formas privilegiadas da atividade Matemática, motivo pelo qual são, ao mesmo tempo, objeto e estratégia para a aprendizagem ao longo de todo o Ensino Fundamental. Esses processos de aprendizagem são potencialmente ricos para o desenvolvimento de competências fundamentais para o letramento matemático (raciocínio, representação, comunicação e argumentação) e para o desenvolvimento do pensamento computacional. (BRASIL, 2017, p. 264)

A aprendizagem de Álgebra, como também aquelas relacionadas a outros campos da Matemática (Números, Geometria e Probabilidade e estatística), podem contribuir para o desenvolvimento do pensamento computacional dos alunos, tendo em vista que eles precisam ser capazes de traduzir uma situação dada em outras linguagens, como transformar situações-problema, apresentadas em língua materna, em fórmulas, tabelas e gráficos e vice-versa. Associado ao pensamento computacional cumpre salientar a importância dos algoritmos e de seus fluxogramas, que podem ser objetos de estudo nas aulas de Matemática. Um algoritmo é uma sequência finita de procedimentos que permite resolver um determinado problema. Assim, o algoritmo é a decomposição de um procedimento complexo em suas partes mais simples, relacionando-as e ordenando-as, e pode ser representado graficamente por um fluxograma. A linguagem algorítmica tem pontos em comum com a linguagem algébrica, sobretudo em relação ao conceito de variável. Outra habilidade relativa à álgebra que mantém estreita relação com o pensamento computacional é a identificação de padrões para se estabelecer generalizações, propriedades e algoritmos. (BRASIL, 2017, p. 269).

Interligando esses argumentos, vemos que a Educação tem compromissos importantes a serem reafirmados e novas posturas a serem assumidas frente aos indivíduos que se apresentam nas classes escolares do país. Percebemos a importância da inclusão do PC na Educação Básica, mais

especificamente na área de Matemática dos anos finais do Ensino Fundamental. Esta inclusão pode ocorrer de diversas formas, sendo que neste trabalho optamos pela utilização da linguagem de programação Scratch.

### <span id="page-22-0"></span>2.4 O SCRATCH: VISÃO GERAL

Mitchel Resnick nasceu em 12 de junho de 1956 e é de nacionalidade americana. Formou-se em Física pela Universidade de Princeton, estudou mestrado e doutorado em ciência da computação pelo MIT e atualmente é professor de Pesquisa Educacionais do Laboratório de Mídias do MIT. Trabalha com pesquisas relacionadas à Aprendizagem Criativa, onde desenvolve novas tecnologias e atividades para envolver as pessoas (especialmente crianças) em experiências de aprendizagem.

O Scratch é uma linguagem de programação desenvolvida por um grupo de pesquisadores do Lifelong Kindergarten Group no Media Lab, do Instituto de Tecnologia de Massachutess (MIT), liderado por Resnick, um discipulo de Papert. Foi criado em 2007 e teve como inspiração os já criados e conhecidos LOGO e LEGO. Sua função principal é a possibilidade de criação de histórias interativas, jogos e animações, bem como o compartilhamento destas criações através de publicações no site do Scratch, possibilitando a difusão de novas ideias. Esta linguagem possui uma interface simples e intuitiva tendo como base arrastar blocosde construção, os chamados "Building blocks", formando pilhas de comandos ordenados, as "stacks". Seu manuseio é de fácil compreensão, o que facilita a construção de processos de aprendizagem.

A utilização do Scratch como ferramenta para auxílio no ensino possibilita entrar nas mais diversas situações escolares, tendo ele aplicabilidade em praticamente todas as áreas do conhecimento. Observa-se que, no ensino da Matemática, essa linguagem de programação pode contribuir como uma ferramenta de aprendizagem significativa, que desconstrói as ideias das aulas tradicionais e põe o aluno a planejar, criar e executar ações, tornando-o sujeito não mais expectador, mas ator das suas próprias aprendizagens.

Para Resnick (2013), à medida que os alunos vão trabalhando nos projetos Scratch, também aprendem sobre o processo de concepção (design). Comumente o aluno começa por ter uma ideia, cria um protótipo como base de trabalho, experimenta e corrige os erros (bugs). Quando as coisas acontecem de forma não prevista recebe a reação (feedback) e depois revê e reconstrói o projeto. É um espiral contínuo entre o imaginar-criar-corrigir-partilhar-refletir-imaginar-... .

Foi Resnick quem idealizou o que conhecemos por metodologia da espiral, a qual esta baseada de forma simplificada nos seguintes princípios: A criança imagina o que gostaria de fazer, cria seu projeto com base em suas ideias, brinca com suas criações, compartilha com as pessoas, reflete sobre suas experiências e depois é levada a imaginar novas ideias e projetos. Ele defende ser esse um dos ciclos de aprendizagem ideal para crianças e adultos que buscam pelo desbloqueio da criatividade.

Seu grupo de pesquisa Lifelong Kindergarten desenvolve, sob seus comandos, o software de programação Scratch e a comunidade online, a principal plataforma de codificação do mundo para crianças. Também colabora com a LEGO Company no desenvolvimento de novas idéias e produtos educacionais, incluindo os kits de robótica LEGO Mindstorms e LEGO WeDo. Resnick co-fundou o projeto Computer Clubhouse, uma rede internacional de 100 centros de aprendizado após a escola, onde jovens de comunidades de baixa renda aprendem a se expressar de forma criativa com as novas tecnologias. .

Ainda, segundo o autor, este modo de aprender combina muito bem com as competências de aprendizagens deste século que serão fundamentais para o sucesso no futuro: pensar criativamente, comunicar com clareza, analisar de forma sistemática, colaborar eficazmente, conceber iterativamente, aprendendo de forma permanente e continua no tempo.

O Scratch pode ser encontrado em [\(https://scratch.mit.edu](https://scratch.mit.edu/) ), nas versões 1.4, 2.0 ou 3.0 para download e pode ser utilizado de forma online, desde que o usuário faça seu cadastro na plataforma. Foi projetado especialmente para idades entre 8 e 16 anos, mas é usado por pessoas de todas as idades. É conhecido e usado em pelo menos 150 países e está disponível em mais de 40 idiomas.

O MIT fornece aos usuários do Scratch possibilidades de criarem projetos educacionais com a ferramenta. Um deles é a disponibilização de sites que tratam de iniciativas e comunidades que falam sobre a plataforma. Sendo assim, torna-se possível encontrar diversos informativos, orientações, fóruns, e até mesmo os eventos que ocorrem no Brasil e no mundo em torno do Scratch. Além disso, essas iniciativas e comunidades apresentam variados recursos que servem de apoio tanto para professores, como para pais, para aplicarem o Scratch com crianças e jovens.

### <span id="page-23-0"></span>**2.4.1 O Scratch e seus comandos**

Existem três versões da linguagem de programação Scratch: 1.4, 2.0 e 3.0, apresentaremos algumas instruções gerais de comandos, para um primeiro contato com a linguagem de programação Scratch 3.0.

A tela inicial do Scratch está dividida em cinco "áreas":

Área I: apresenta os grupos de comandos a serem utilizados;

Área II: parte da tela onde cria-se os projetos ou programa-se eventos.

Área III: mostra os objetos (sprites) e o cenário (palcos) que estão sendo utilizados no projeto.

Área IV: lista miniaturas dos "sprites" utilizados no projeto

Área V: Viabiliza a execução do projeto criado

<span id="page-24-0"></span>Figura 1: Tela inicial do Scratch

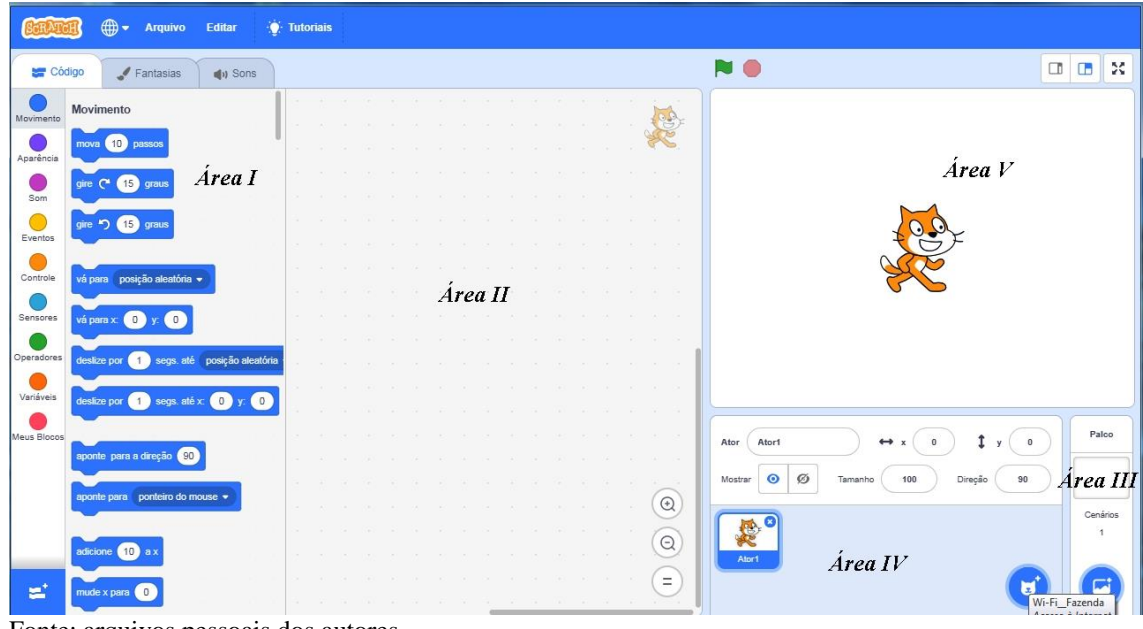

Fonte: arquivos pessoais dos autores.

### Movimentos

Para criar movimentos, basta clicar na categoria "Movimento" e escolher uma das opções desejadas. Uma vez escolhido o bloco de Scripts, arrasta-se ele para a área de edição e um duplo clique sobre o bloco executará o movimento escolhido. Por exemplo: queremos executar o comando mova 10 passos. Observe na figura 2 seguinte, o uso deste comando.

<span id="page-25-0"></span>Figura 2: Blocos de movimentos

| Código<br>$4 Fantasias$                 | $\n  q1q$ Sons                       |                     |                                                                   | <b>NO</b>                                                             | ◫<br>œ   |
|-----------------------------------------|--------------------------------------|---------------------|-------------------------------------------------------------------|-----------------------------------------------------------------------|----------|
| Movimento<br>Movimento                  |                                      |                     |                                                                   |                                                                       |          |
| 10 passos<br>mova                       |                                      |                     |                                                                   |                                                                       |          |
| Aparência                               |                                      | mova (10)<br>passos | - 1                                                               |                                                                       |          |
| 15 <sup>2</sup><br>qire<br>graus        | Tel.                                 |                     | - 33                                                              |                                                                       |          |
| 15<br>aire                              |                                      |                     |                                                                   |                                                                       |          |
| Eventos                                 |                                      |                     |                                                                   |                                                                       |          |
| Controle<br>vá para posição aleatória + |                                      |                     |                                                                   |                                                                       |          |
|                                         | $\sim$                               |                     |                                                                   |                                                                       |          |
| Sensores<br>0<br>vá para x:             |                                      |                     |                                                                   |                                                                       |          |
| Operadores<br>deslize por <b>11</b>     | segs até posição aleatória<br>$\sim$ |                     | $\sim$                                                            |                                                                       |          |
| Variáveis                               |                                      |                     |                                                                   |                                                                       |          |
| deslize por<br>seas.                    | $\circ$<br>- 72                      |                     |                                                                   |                                                                       |          |
| Meus Blocos                             |                                      |                     | $\sim$                                                            | $\mathbf{0}$<br>Ator1<br>Ator<br>$\leftrightarrow x$<br>$\Omega$<br>y | Palco    |
| aponte para a direção (90               |                                      |                     | $-21$                                                             | Ø<br>$\bullet$<br>100<br>Direção<br>90<br>Mostrar<br>Tamanho          |          |
| aponte para ponteiro do mouse ·         | -23                                  |                     | - 25<br>$\odot$                                                   |                                                                       |          |
|                                         |                                      |                     |                                                                   |                                                                       | Cenários |
|                                         |                                      |                     | $\mathcal{L}(\mathcal{L}) = \mathcal{L}(\mathcal{L})$<br>$\Theta$ |                                                                       |          |

Fonte: arquivos pessoais dos autores

Ao clicar e escolher o movimento desejado o Objeto representado pelo (Gato) o executa. Mas como entender pra onde o Objeto (Gato) está se movimentando? Ao iniciar a tela do Scratch, observe que não há nenhum comando na área de edição (II) e o Objeto está posicionado na origem do plano cartesiano. Ao dar duplo clique sobre o bloco "mova 10 passos" o Objeto andará no eixo das abscissas. Caso queira inserir na área de apresentação as coordenadas cartesianas, basta clicar em "Palco → Cenário" e escolher um novo fundo de tela da forma desejada. Podemos observar na Figura 3 esta inserção.

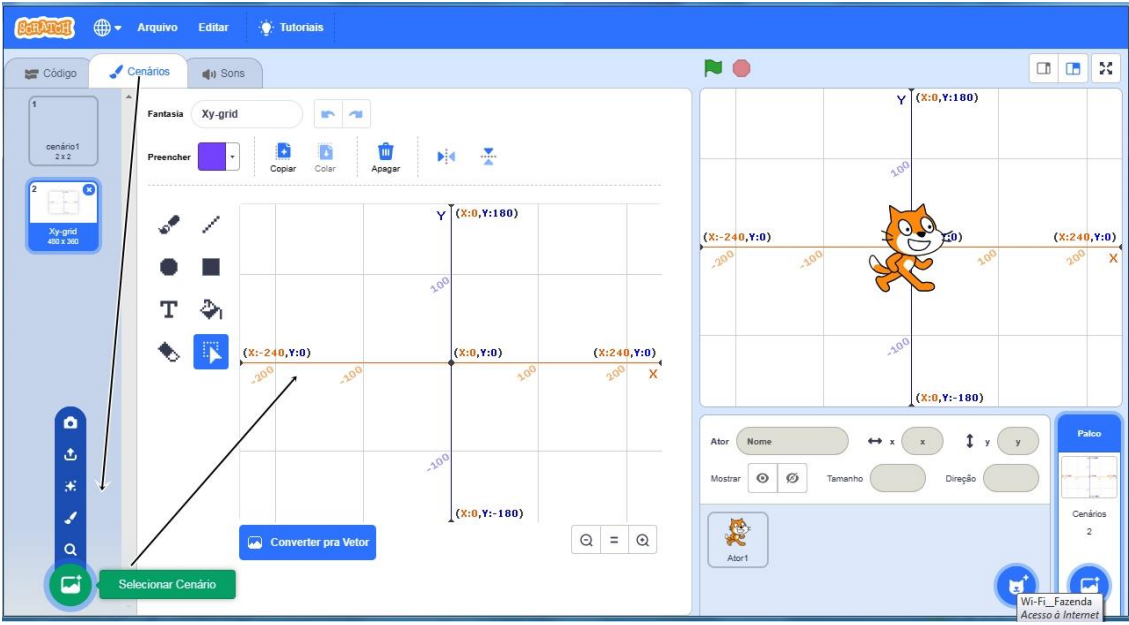

<span id="page-26-0"></span>Figura 3: Usando como palco o plano cartesiano.

Fonte: arquivos pessoais dos autores

Observe na Figura 2 que os blocos de execução de movimentos, aparências, sons, caneta, controle, sensores, números e variáveis necessárias para a realização de qualquer Projeto de Programação encontram-se a esquerda da Área I. Esse é o espaço em que se trabalhará o tempo todo a linguagem de programação para execução do Projeto que cada indivíduo tem em mente.

## Sons

De acordo com a necessidade, clicando no separador "Sons", aparecem os que estão sendo utilizados. Observe Figura 4.

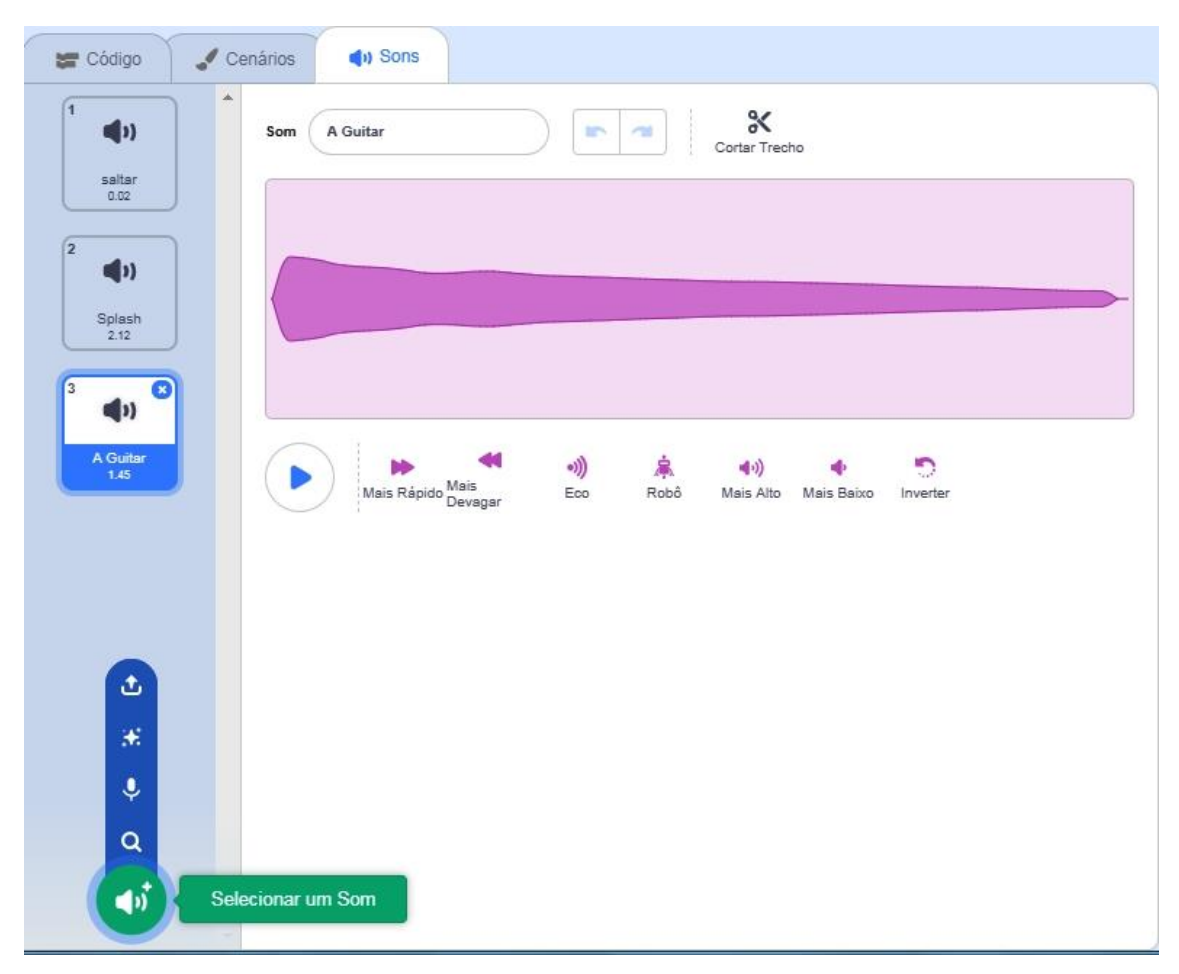

<span id="page-27-0"></span>Figura 4: Sons no Scratch.

Fonte: arquivos pessoais dos autores.

Se não existir o som desejado, o software permite que novos sons sejam gravados ou importados de arquivos de som.

## Trajes

No separador "Fantasias", encontram-se os trajes escolhidos para os sprites. Caso tenha mais do que um é preciso observar o que está contornado em azul, pois é este que está sendo usado naquele momento. Observe Figura 5.

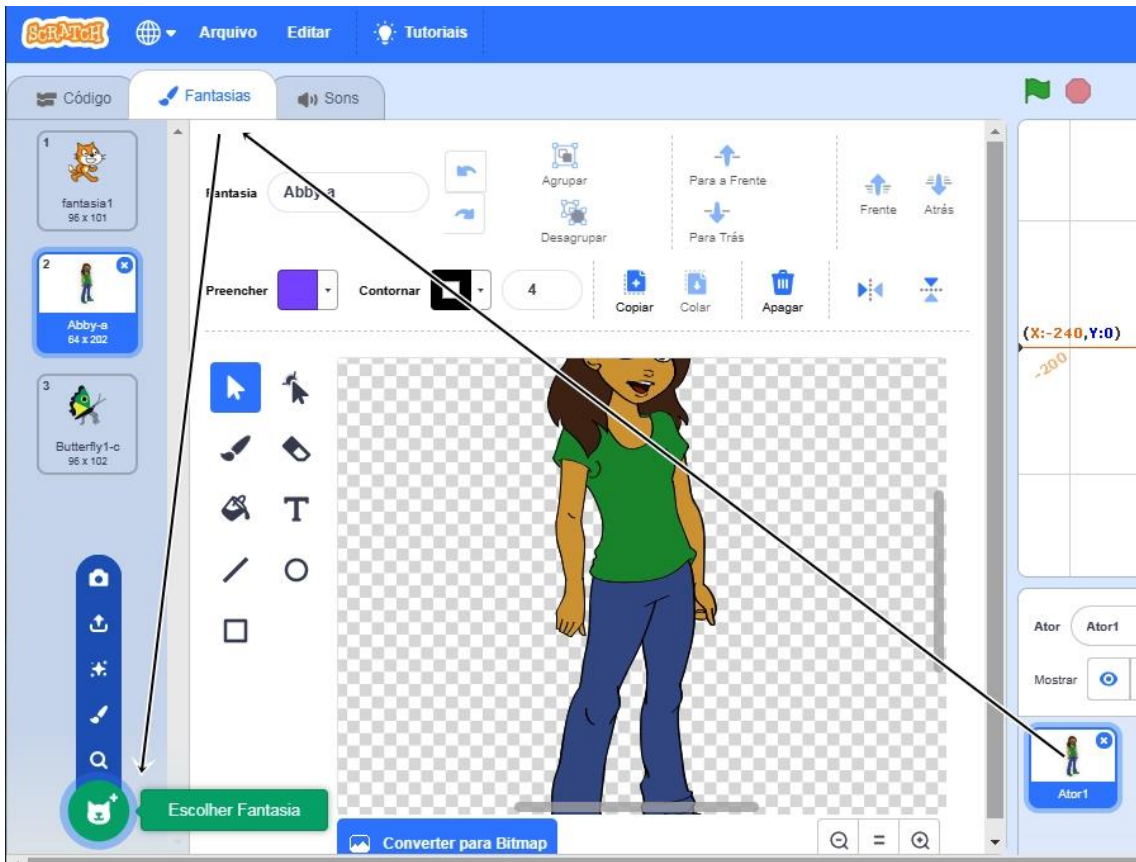

<span id="page-28-0"></span>Figura 5: Exemplos de fantasias.

Fonte: arquivos pessoais dos autores

Existem 4 formas de criação de fantasias:

- Clicando em "Pintar" para pintar uma nova fantasia no editor de Pintura.
- Clicando em "Carregar cenário" para importar uma imagem do disco rígido.
- Clicando em "Câmera" para pintar fotos com um recurso de imagem conectado ao seu computador.
- Arrastando uma ou mais imagens de sites ou até mesmo da área de trabalho.

Como já abordado anteriormente, neste trabalho, aqui foram especificadas as noções gerais de utilização do Scratch. Posteriormente utilizaremos o Scratch para abordar conteúdos específicos como a introdução do conceito de funções.

## <span id="page-29-0"></span>2.5 ALGUMAS PESQUISAS RELACIONADAS AO USO DO SCRATCH NO ENSINO E APRENDIZAGEM DE MATEMÁTICA

Atualmente as discussões sobre o processo de ensino e aprendizagem da Matemática têm se intensificado, especialmente aquelas que buscam a superação de um ensino marcadamente tradicional que ainda impera em muitas das práticas docentes. Nesse sentido, algumas tendências surgiram e outras foram aprimoradas. Dentre essas tendências tem-se o uso das Tecnologias de Informação e Comunicação (TIC) que têm sido motivados pelo surgimento de novas tecnologias digitais e pela familiaridade das novas gerações com as mesmas.

Dentro desta tendência, inúmeras pesquisas vêm sendo realizadas para aproveitar o potencial de ensino e aprendizagem que muitas ferramentas computacionais possuem. Essas pesquisas justamente apontam na direção do que está sendo discutido em nível nacional quanto à reestruturação do Currículo da Educação Básica.

Segundo a BNCC do Ensino Fundamental, é necessário utilizar estratégias e jogos que envolvam o pensamento computacional, a tecnologia digital e a cultura digital.

O Centro de Inovação para a Educação Brasileira (CIEB) tem proposto ações para a inclusão dos termos relacionados às tecnologias e a computação na BNCC. Recentemente, o CIEB (2018) lançou um Currículo de Referências em Tecnologia e Computação para a Educação Básica, onde propõe sugestões de como o professor pode desenvolver cada uma das habilidades em sala de aula, fornecendo alguns aportes de práticas pedagógicas.

O Scratch é uma dessas ferramentas tecnológicas que possui grande aplicabilidade em diversas áreas da Educação Básica. Como defendido por Resnick (2013), no Scratch, as pessoas não simplesmente aprendem a programar, mas sim programam para aprender. Além de compreender ideias computacionais e matemáticas aprendem a elaborar estratégias para solução de problemas, organizar e comunicar ideias.

Já Calder (2010) menciona que foi possível observar que o Scratch é um recurso envolvente e de certo modo com linguagem acessível, sendo possível sua utilização na resolução de problemas e ao mesmo tempo é um ambiente de programação interessante e motivador.

O uso do Scratch tem se destacado para as atividades didáticas no Ensino Fundamental em sala de aula, despertando o interesse de pesquisadores em ensino como Sápiras; Vecchia; Maltempi (2015), que buscam testar/validar a contribuição do software para a compreensão do processo de ensino, independente da área. Existem inúmeros estudos e experiências utilizando o Scratch, tanto

em termos de quantidade como de temática. Aqui faremos uma análise de alguns trabalhos relacionados a aprendizagem e ensino da Matemática.

Em uma das pesquisas já realizadas com o uso do Scratch, Martins (2012) o retratou como potencializador do pensamento criativo. Fez uma reflexão sobre vários aspectos de como utilizar o computador em sala, em prol de uma construção de conhecimentos. Salienta que utilizar o computador apenas como meio de atrair o estudante para a aprendizagem de Matemática formal, ou apenas como disparador de conteúdo é uma forma de utilizá-lo equivocadamente. A sua utilização deve ser vista como algo útil para o estudante produzir seu conhecimento e que a aprendizagem tenha um significado. Ressalta também que é necessário saber selecionar determinadas fontes de pesquisa, refletir sobre elas, estabelecendo conexões com outros conhecimentos já adquiridos e assim ampliá-los.

Oliveira (2009) buscou compreender, sobre o olhar dos professores, os limites e as possibilidades do uso do Scratch. Evidenciou que a possibilidade de inovação pelos professores em criar propostas pedagógicas estará intimamente ligada com o grau de familiaridade que estes têm com a tecnologia. Segundo a pesquisa, quanto mais os professores tinham contato com a tecnologia maior era o deslumbramento da descoberta dos recursos pedagógicos proporcionados pelo software.

Em sua dissertação, Oliveira (2009) esclarece sobre o uso do Scratch no Ensino Fundamental e a possibilidade de incorporação curricular como uma ferramenta no processo de ensino aprendizagem em Minas Gerais. Considera o Scratch uma ferramenta eficiente no âmbito de auxiliar na educação matemática, uma vez que por ser intuitivo ajuda no desenvolvimento de conteúdos programáticos e extras no ambiente escolar, podendo ser utilizado desde suas aplicações básicas, como jogos simples, até algo mais elaborado como o trabalho com variáveis e elementos de construção lógica matemática e computacional.

Já Bini (2010), defende em sua dissertação a ideia de que a baixa capacidade para resolução de problemas é um dos fatores geradores das dificuldades no processo de ensino e aprendizagem em conceitos iniciais de programação. Conclui que foi a aplicação do Scratch que retornou conclusões mais satisfatórias durante o desenvolvimento do projeto e que os resultados positivos obtidos indicam essas estratégias como uma alternativa para professores das disciplinas iniciais da programação de computadores, que busquem minimizar as dificuldades apresentadas pelos alunos novatos em programação, em especial no contexto da programação procedural.

Neto (2013) propôs o uso do Scratch na introdução de uma disciplina de lógica da programação em um curso técnico em informática como fator motivacional para a permanência e conclusão da disciplina pelos estudantes. Segundo ele, a utilização do Scratch na disciplina com o

objetivo de apresentar, de maneira diferenciada, o mundo da programação para alunos iniciantes nos cursos da área de informática pode amenizar o problema pertinente à compreensão da lógica computacional e contribuir de forma significativa para a formação do profissional da área.

Pazinato (2014) relata a utilização do Scratch em uma oficina para formação continuada de professores da educação básica, como uma ferramenta auxiliar no processo de aprendizagem de conceitos matemáticos.

Em todos os estudos citados, os sujeitos pesquisados obtinham informações para realizar uma determinada tarefa, ou solucionar um problema dado onde suas habilidades eram testadas e seu raciocínio para a execução da tarefa analisado.

De acordo com Pinto (2010), o uso do Scratch ao permitir representar e simular as situações problemáticas colocadas pode contribuir para que os alunos se apropriem, de maneira significativa, de uma linguagem abstrata e, muitas vezes, distante da realidade dos estudantes. Assim, atividades práticas da Matemática utilizando o Scratch podem promover uma troca, entre o caráter mais formal e rigoroso da linguagem Matemática e o seu caráter mais intuitivo contextual através dos cenários criados, pela capacidade de simulação que proporciona.

Recentemente, Miotto (2014) realizou uma pesquisa com alunos do 9º ano de uma escola no estado do Paraná, no qual propõe algumas atividades de funções realizadas com auxílio do software Scratch e com a metodologia de ensino da Modelagem Matemática. Porem não existe nesta pesquisa a exploração de ideias relacionadas ao pensamento computacional explorando a linguagem de programação Scratch.

Baptista (2017) apresenta uma proposta de trabalho no qual estudantes de um Instituto Federal situado no Rio de Janeiro são organizados na forma de um "Clube" e a eles é aplicado uma sequencia lógica de 8 atividades para ensinar lógica de programação as crianças, tendo como motivação, os jogos.

Observa-se que embora existam várias publicações na área de Matemática sobre a utilização do Scratch, nenhuma delas evidencia a abordagem do pensamento computacional atrelado à BNCC. A publicação de Miotto (2014) relata atividades de aprendizagem relativas ao conceito de funções, porém o enfoque está na Modelação Matemática de algumas situações-problemas e o Scratch é utilizado como ferramenta para inserir figuras da internet, criar textos explicativos para a solução das questões. Desta forma, o Scratch serviu apenas para ilustrar as respostas apresentadas, não explorando os comandos de programação na construção do conhecimento sobre o tema funções e nem para a realização de gráficos envolvendo função afim.

No trabalho, aqui apresentado, o objetivo principal está no uso do Scratch para desenvolver o pensamento computacional atrelado à introdução do conceito de funções, trabalhando lei de formação, domínio e imagem, valor numérico, gráficos de funções, sendo este o diferencial assumido nesta pesquisa.

### <span id="page-33-0"></span>**3. METODOLOGIA DA PESQUISA**

### <span id="page-33-1"></span>3.1. CARACTERIZAÇÃO DO OBJETO PESQUISADO

Esta pesquisa foi realizada com uma turma do 9º ano do Ensino Fundamental, composta de 26 alunos, de uma escola da rede pública estadual de Santa Catarina. Sendo, 12 meninos e 14 meninas com idades variando de 13 a 18 anos. Ocorreu entre os meses de março e maio de 2019 e teve duração de 20 encontros, num total de 30 horas. Cabe destacar que, 11 dos 26 alunos estão repetindo pela segunda vez esta série, sendo 8 por questões de aprendizagem e 3 por infrequência. Segundo sondagens iniciais a turma deixou transparecer a possibilidade de apresentar de modo geral dificuldades de aprendizagens, além de muitas defasagens na disciplina de Matemática. Temos ainda, nesta classe, uma aluna autista severa, que necessita de auxílio constante de 2º professor e que não realiza as atividades, pois seu grau de deficiência é alto. Desta forma, são realizadas com ela apenas atividades da vida diária (AVDs).

A escola possui estrutura física bem conservada, porém os laboratórios são poucos equipados. No laboratório de informática somente 12 computadores funcionavam, dos quais apenas 5 possibilitaram a instalação do Scratch. Alguns grupos trouxeram seus próprios notebooks para o desenvolvimento das atividades.

### <span id="page-33-2"></span>3.2. CARACTERIZAÇÃO DA PESQUISA

 Como o pesquisador foi o próprio professor da turma e os pesquisados seus alunos, esta pesquisa ocorreu nos moldes científicos caracterizada como pesquisa-ação.

> Pesquisa-ação é uma forma de investigação baseada em uma autorreflexão coletiva empreendida pelos participantes de um grupo social de maneira a melhorar a racionalidade e a justiça de suas próprias práticas sociais e educacionais, como também o seu entendimento dessas práticas e de situações onde essas práticas acontecem. A abordagem é de uma pesquisa-ação apenas quando ela é colaborativa... (KEMMIS; Mc TAGARRT,1988).

<span id="page-34-0"></span>Figura 6: Espirais da pesquisa-ação.

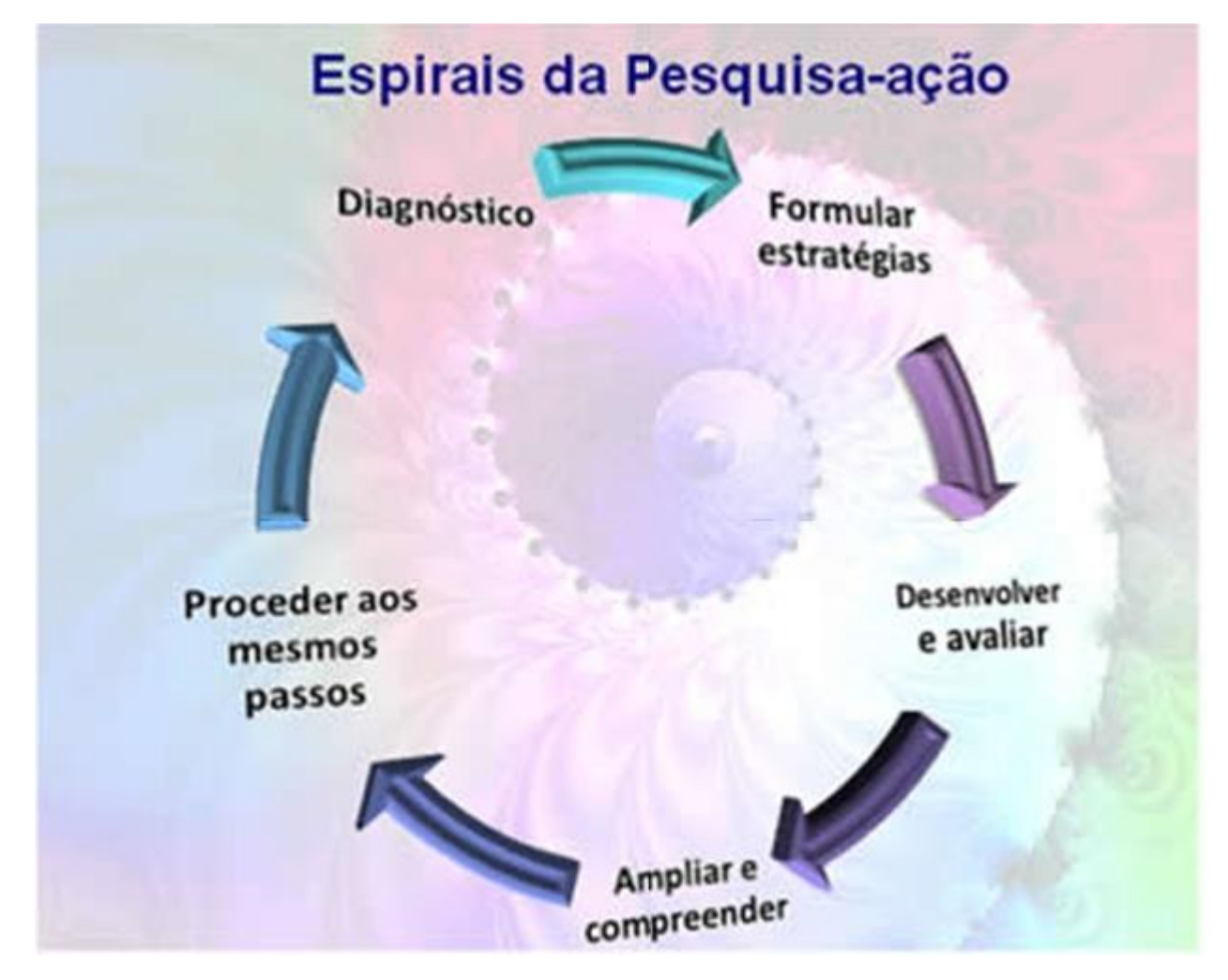

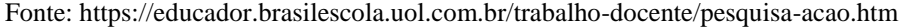

Para obtenção dos dados foram usadas abordagens quali-quantitativas. Aplicados questionários, antes e após o desenvolvimento das atividades para verificação dos subsunçores (conhecimentos prévios) e evolução da aprendizagem do aluno. Em vários momentos foram priorizados aspectos qualitativos para obtenção de informações relevantes à pesquisa e em outros foi dado ênfase maior a dados quantitativos.

Foram usados os aspectos qualitativos, considerando a parte subjetiva do problema. De acordo com Cruz (2010):

> Os estudos qualitativos podem descrever a complexidade de determinado problema e a interação de certas variáveis, compreender e classificar os processos dinâmicos vividos por grupos sociais, contribuir no processo de mudança de dado grupo e possibilitar, em maior nível de profundidade, o entendimento das particularidades do comportamento dos indivíduos. (CRUZ, 2010, p. 112)

Na parte quantitativa do problema utilizamos técnicas estatísticas para quantificar opiniões e informações no estudo em questão. Além de tabular os dados coletados em gráficos, tabelas e

porcentagens, utilizamos do método quase-experimental para a formação do grupo de comparação numa concepção "antes e depois". Cabe lembrar que, quase-experimentos são pesquisa que não têm distribuição aleatória dos sujeitos pelos tratamentos, nem grupo de controle. São pesquisas com grupos intactos, grupos que já estavam formados antes do experimento. O pesquisador utiliza de métodos alternativos ao grupo para controle e validação do estudo.

Quanto à pesquisa quantitativa, Fonseca esclarece:

Diferentemente da pesquisa qualitativa, os resultados da pesquisa quantitativa podem ser quantificados. A pesquisa quantitativa se centra na objetividade. Influenciada pelo positivismo, considera que a realidade só pode ser compreendida com base na análise de dados brutos, recolhidos com o auxílio de instrumentos padronizados e neutros. A pesquisa quantitativa recorre à linguagem Matemática para descrever as causas de um fenômeno, as relações entre variáveis, etc. A utilização conjunta da pesquisa qualitativa e quantitativa permite recolher mais informações do que se poderia conseguir isoladamente. (FONSECA, 2002, p. 20)

As atividades realizadas com os educandos seguiram um roteiro planejado anteriormente pelo pesquisador e adaptadas posteriormente quando necessário. O Quadro 1, fornece uma visão geral deste planejamento.

<span id="page-35-0"></span>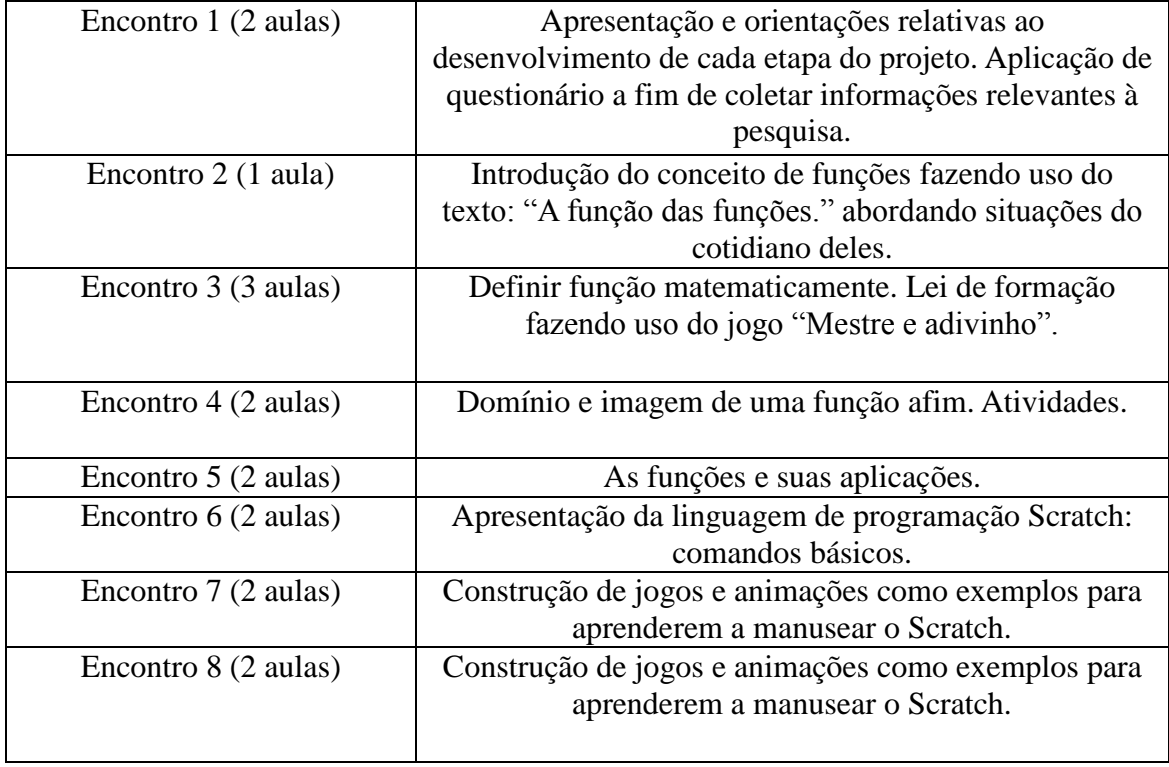

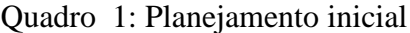
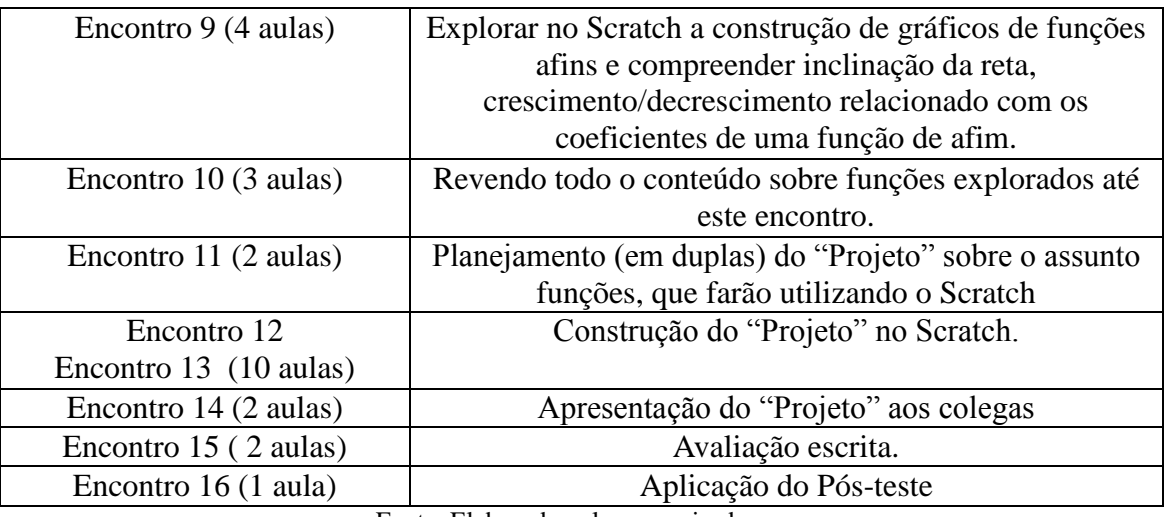

Fonte: Elaborado pelos pesquisadores.

Embora este seja o planejamento inicial, alguns dos encontros tiveram durações maiores que o planejado, o que exigiu um replanejamento do tempo por parte do pesquisador.

## 3.3. AVALIAÇÃO DAS ATIVIDADES

Em todo processo de investigação é necessário avaliarmos os resultados obtidos na execução e desenvolvimento das atividades planejadas. Compreende-se aqui a avaliação como ferramenta possível para além das provas que são atribuídas aos alunos. Entende-se como importante instrumento para subsidiar a prática pedagógica do professor. Observando que ela deve fazer parte de todo o processo educacional, assumindo o importante papel de orientar o planejamento do professor e também de reorganizá-lo quando necessário.

Durante a realização da pesquisa os estudantes foram avaliados de três formas diferentes:

(I) Com avaliação descritiva da forma como apresentado no Quadro 2:

| Aluno | Material e  | Atenção e    | Relacionamento | Desempenho | Contribuições |
|-------|-------------|--------------|----------------|------------|---------------|
|       | organização | envolvimento | com todos      | nas        | para a aula.  |
|       | dos         |              |                | atividades |               |
|       | registros   |              |                | em grupo   |               |
|       |             |              |                |            |               |
| X     |             |              |                |            |               |
| Y     |             |              |                |            |               |

Quadro 2: Avaliação descritiva

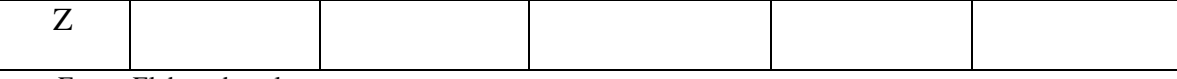

Fonte: Elaborado pelos autores.

Nos itens acima a tabela foi preenchida com "E"(excelente - notas de 8 a 10 ), "B"(bom – notas de 6 a 7,9), "R.I"(requer investimento – notas de 3 a 5,9 ) e "N.A"(não adequado – notas de 0 a 2,9);

- (II) Através de uma avaliação escrita do conteúdo funções.
- (III) Na elaboração/apresentação dos projetos finais no Scratch.

Sendo que nos três instrumentos de avaliação foram atribuídas notas de 1 a 10 para cada estudante. Estas avaliações fizeram-se necessárias, pois a pesquisa ocorreu durante o período letivo, sendo utilizadas como parte das avaliações trimestrais dos alunos e compuseram a média trimestral de cada estudante.

Por outro lado, pensando em um modo de avaliar a qualidade e eficiência da pesquisa, foi aplicado um questionário inicial, chamado de pré-teste, com 35 questões. Sendo 20 relacionadas ao uso de tecnologias, 10 específicas sobre pensamento computacional e 05 questões sobre o conteúdo de funções.

As questões do teste de pensamento computacional tiveram como referências os trabalhos de Román-Gonzáles (2015) e Brackmann (2017) e duas foram relacionadas à descrição de passos para executar uma atividade específica, como por exemplo, "descrever detalhadamente o trajeto de sua casa até a Escola".

Após o desenvolvimento das atividades os estudantes formam avaliados por um pós-teste, contendo 6 questões. Destas, 3 foram novamente extraídas do teste de pensamento computacional e 3 foram reformuladas do questionário inicial. No Apêndice B encontra-se o pré-teste e no Apêndice C, o pós-teste aplicados.

#### **4. DESENVOLVIMENTO DAS ATIVIDADES**

## 4.1. DIAGNÓSTICO INICIAL (PRÉ-TESTE)

 Conforme apresentado no último parágrafo da seção 3.3, o pré-teste foi constituído de 35 questões, onde, 04 delas foram feitas no sentido de conhecer a realidade do aluno, 16 foram referentes ao uso de tecnologia, 10 sobre Pensamento Computacional e 05 sobre o conteúdo matemático a ser estudado. Nesta seção destacamos os resultados que consideramos relevantes para a pesquisa.

As questões de 1 a 4 procuram sondar informações pessoais dos estudantes, como: idade, onde vivem, de que forma chegam a escola e renda familiar. Destacamos aqui a Questão 1: *"Qual sua idade?"*

| Idade      | Quantidade de alunos                 |
|------------|--------------------------------------|
| 13         | 5                                    |
| 14         | 12                                   |
| 15         | 6                                    |
| 16 ou mais | $\overline{2}$                       |
|            | Fonto: Eleborado polos posquisadores |

Tabela 1: Idade dos alunos pesquisados

Fonte: Elaborada pelos pesquisadores

É interessante observar nas respostas coletadas a existência de várias idades. Portanto, há indicativos de estudantes defasados por idade/ano e com problemas relacionados ao ensino e aprendizagem.

As questões de 5 a 20, foram relacionados as tecnologias: se possuem acesso a internet, como a utilizam, que ferramenta tecnológica mais utilizam, com que finalidade, se já fizeram uso do computador para aprender alguma disciplina na escola, se conheciam alguma ferramenta de criação de jogos, se já pensaram em criar jogos na disciplina de Matemática, se conheciam a linguagem de Programação Scratch, se já tiveram experiências com pensamento computacional. Destacamos abaixo as respostas de algumas dessas perguntas.

Questão 5: "*Qual seu nível de interesse em tecnologia de maneira geral?*" Obtivemos os resultados representados no Gráfico 1:

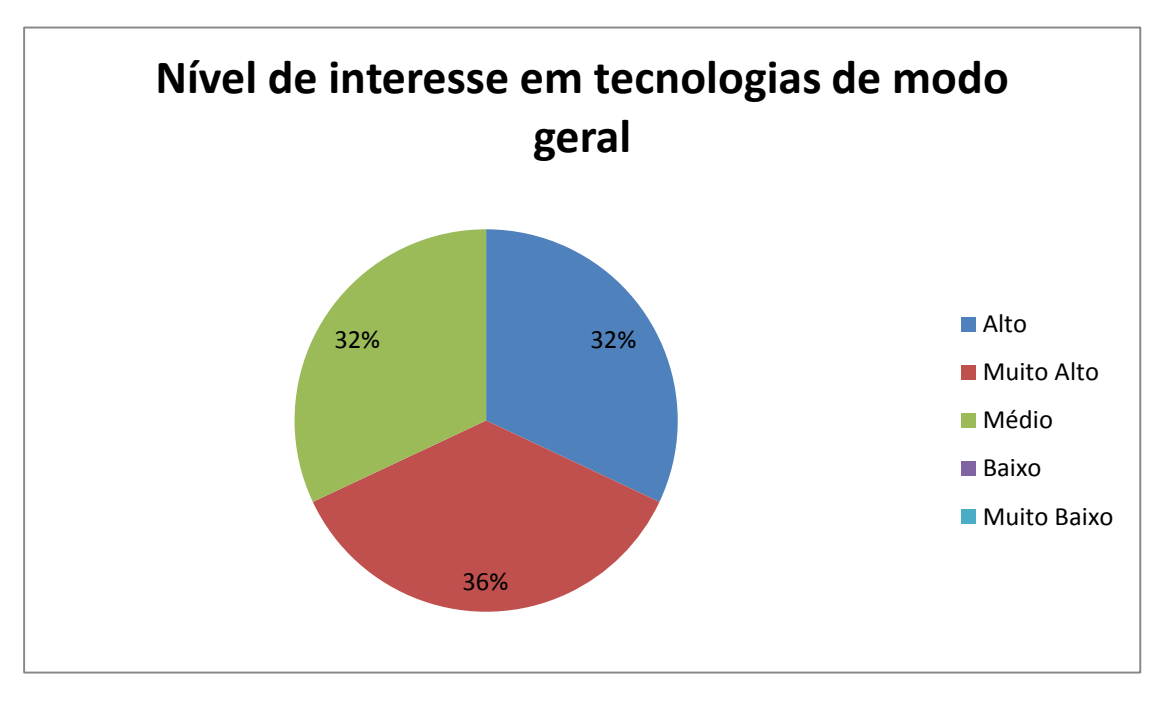

Gráfico 1: Nível de interesse em tecnologia de modo geral.

Fonte: Elaborado pelos autores.

Observe que nenhum dos estudantes respondeu não ter interesse, também não houve respostas para os itens "baixo" e "muito baixo". O que nos leva a observar que trabalhar com tecnologias durante as aulas pode ser uma alternativa motivacional para melhorar a aprendizagem.

Questão 14: "*Conhece alguma ferramenta de criação de jogos? Qual?*" 80% responderam que não. Dos que responderam que sim, nenhum deles soube especificar ou dar o nome de qual ferramenta de criação de jogos conhecia.

Questão 15: *"Já pensou em criar jogos utilizando alguma ferramenta computacional?"* obtivemos o resultado que está no Gráfico 2.

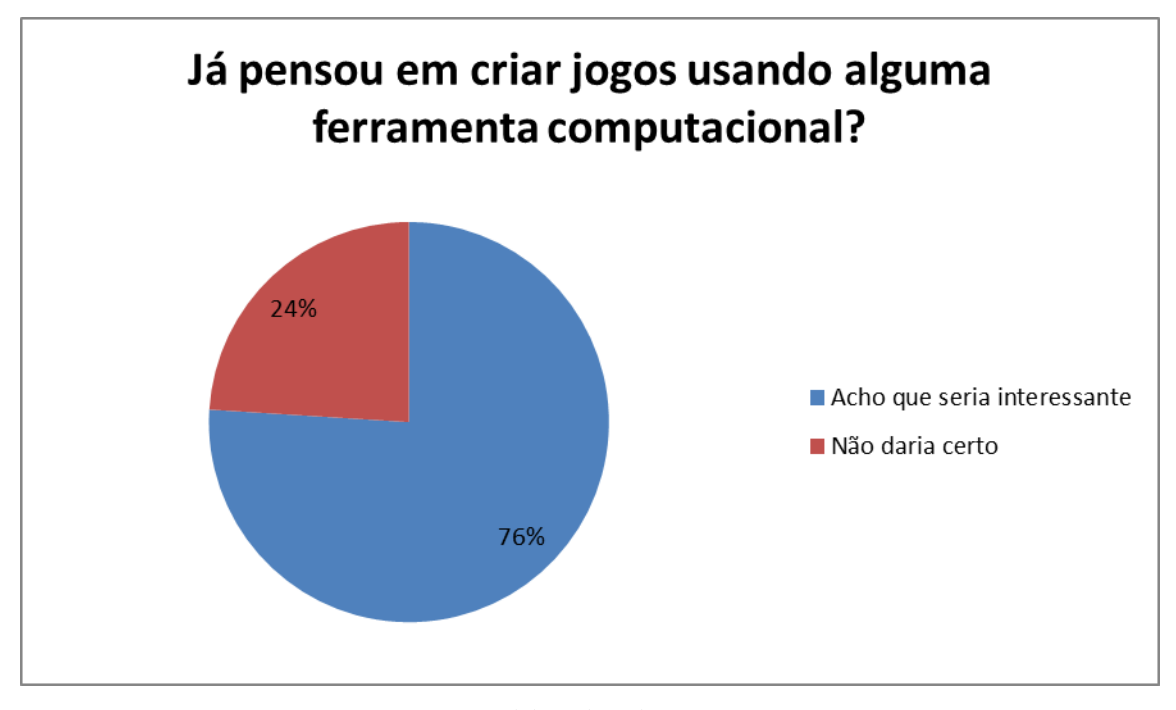

Gráfico 2: Respostas referentes a Questão 15.

Fonte: Elaborado pelos autores.

Ao perguntarmos na Questão 18: "*Conhece a linguagem de programação Scratch?"*. TODOS responderam não ter conhecimento. Na Questão 19: "*Já teve alguma experiência com pensamento computacional?*" Novamente, 20 dos 25 alunos, disseram não ter tido experiências. Os 5 que responderam afirmativamente, não especificaram qual foi a experiência que tiveram.

As questões de 21 a 30 referem-se ao Pensamento Computacional.

Com relação as respostas das perguntas de 21 a 28 serão feitas as análises e comparativos com as respostas coletadas no pós-teste. Esse comparativo encontrasse na Seção 5 deste trabalho. Mesmo assim convém destacar que nas questões extraídas do teste de pensamento computacional, elaborado por Román-Gonzáles (2015), que corresponde as questões de 21 a 28 do Anexo I, o número de acerto foi superior a cinquenta por cento. Embora o aluno não saiba o que significa o termo pensamento computacional, consegue aplicá-lo nas questões de múltipla escolha. Porém quando questionados na Questão 30 do Anexo I para que descrevessem como percorriam o trajeto da sua casa ate a escolas, não conseguiram descrever com clareza a sequência de passos utilizados, conforme podemos observar nas Figuras 7 e 8.

Figura 7: Resposta dada pelo aluno A

até  $\overline{a}$ casa  $da$  $s<sub>II</sub>$ trajeto percorre  $\circ$ detalhadamente você Descreva como  $\Lambda$ para Limb. Arguirda vira para amadre  $\overline{2}$ 

Fonte: Arquivos pessoais dos autores.

Figura 8: Resposta dada pelo aluno B.

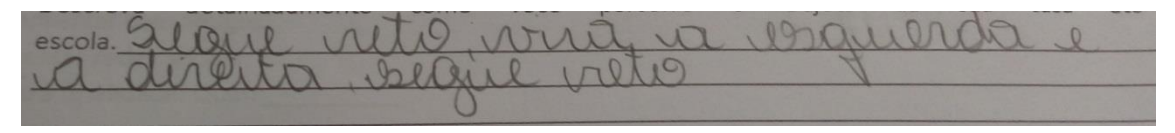

Fonte: Arquivos pessoais dos autores.

As questões de 31 a 35 buscavam sondar conhecimentos prévios sobre o assunto a ser trabalhado com os estudantes.

Questão 31: "*Descreva uma situação em que você tenha utilizado a palavra "FUNÇÃO"."* Nenhum aluno conseguiu descrever uma situação que envolvesse o termo "Função" matematicamente. As respostas dadas estão na Tabela 2. Veja*:*

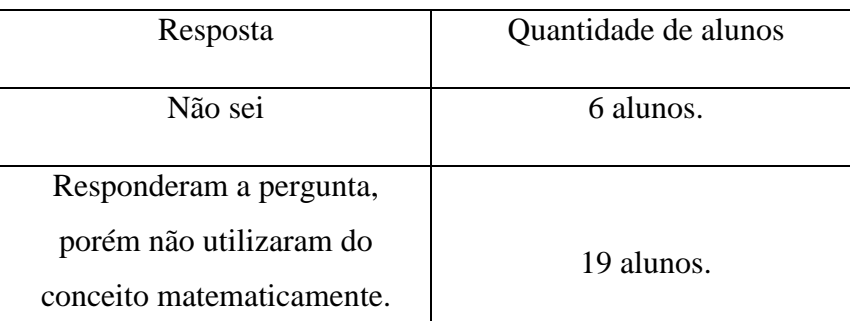

Tabela 2: Conceituando matematicamente função.

Fonte: Elaborado pelos próprios autores.

Questão 32: "*O preço da passagem de um ônibus pode depender da distância entre duas cidades. Você concorda com essa afirmação? Por quê?"*

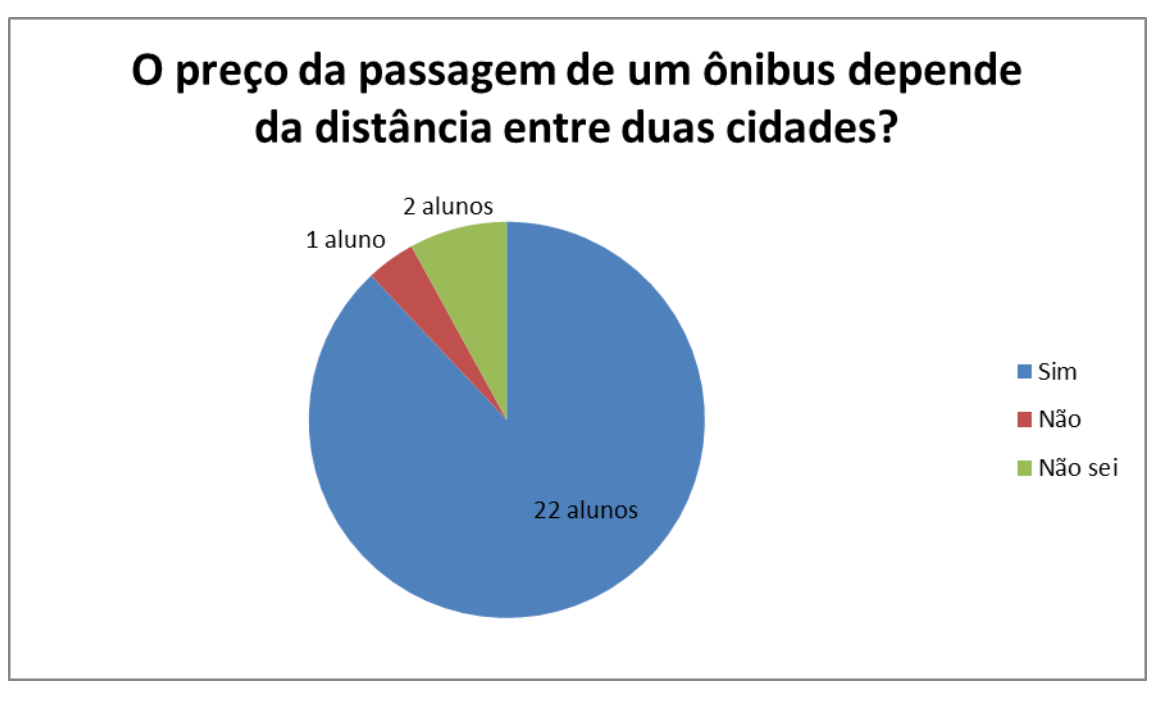

Gráfico 3: Respostas referentes a Questão 32

Aqui a maioria das justificativas usadas remete a ideia que quanto mais longe a cidade for, mais caro será o preço da passagem. Abaixo temos as respostas transcritas, dadas por dois estudantes: "*Sim, pois o custo da viagem para os donos de ônibus é maior por isso que varia de preço entre uma cidade até outra"; "Sim porque quanto mais longe ele for mais caro será."*

De modo geral, os estudantes sabem que existe uma relação entre duas grandezas, porém não conseguem argumentar de forma clara e Matemática, tal conceito.

Questão 33: *A tabela abaixo indica o custo de produção de certo número de peças para computadores:*

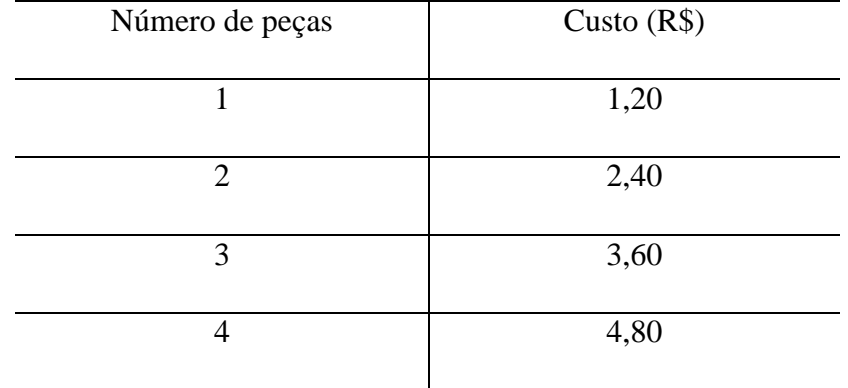

Tabela 3: Número de peças de computador e preço a pagar.

Fonte: Elaborado pelos autores.

|   | 6,00 |
|---|------|
| 6 | 7,20 |
|   | 8,40 |
| O | 9,60 |

Fonte: Elaborada pelos autores

*a) A cada número de peças corresponde um único valor em reais?* 

15 estudantes responderam que sim e 10 que não.

*b) O que é dado em função do que?*

Todos os alunos afirmaram que não sabem.

c) *Qual é a fórmula Matemática que fornece o custo (c) em função do número de peças (x)?*

Nenhum aluno conseguiu estabelecer a relação correta entre as variáveis dadas.

*c) Qual é o custo de 10 peças? E de 20 peças? E de 50 peças?*

5 estudantes responderam a questão e acertaram, enquanto 20 erraram.

d) *Com um custo de R\$ 120,00, quantas peças podem ser produzidas*?

5 alunos acertaram e 20 erraram esta questão.

Questão 34: "*Uma pessoa para exercitar-se costuma fazer caminhadas diariamente, mantendo um ritmo de 6 km por hora, o que equivale a caminhar 100m a cada minuto.*

- *a) Identifique as grandezas envolvidas.*
- *b) Observe e escreva a relação entre elas.*
- *c) Complete a tabela:*

| Tempo (min)                     | 15   | 20   | 25   |  |  |  |  |  |  |
|---------------------------------|------|------|------|--|--|--|--|--|--|
|                                 |      |      |      |  |  |  |  |  |  |
| Distância                       | 1500 | 2000 | 2500 |  |  |  |  |  |  |
| percorrida                      |      |      |      |  |  |  |  |  |  |
| (m)                             |      |      |      |  |  |  |  |  |  |
| Fonte: Elaborado pelos autores" |      |      |      |  |  |  |  |  |  |

Tabela 4: Relação distância e tempo

As letras a e b desta pergunta não foram respondidas pelos alunos. Na c, 19 alunos completaram a tabela de modo correto.

Questão 35: "*Sobre qual assunto do seu dia a dia você gostaria de estudar nas aulas de Matemática?"* Nenhum aluno apresentou sugestões. Nesta questão os alunos tiveram a oportunidade de expressar suas opiniões e motivações para estudar a disciplina, mas, foi nela que fomos surpreendidos pela tamanha desmotivação apresentada pelos estudantes. Frente a isso percebemos o quanto desafiador seria trabalhar com a turma.

Com base em todas estas informações coletadas no diagnóstico inicial, observou-se de forma geral que teríamos um grande desafio. Os estudantes demostraram apresentar um nível de conhecimento matemático baixo, bastante desmotivação pelos estudos e um forte desinteresse pela Matemática. Além disso, possuíam poucos conhecimentos prévios sobre o assunto.

## 4.2 ATIVIDADES REALIZADAS

Após a realização da sondagem sobre conhecimentos prévios e concretos que os alunos possuíam, mesmo que de forma intuitiva sobre funções, foram definidas as atividades a serem trabalhadas. Paralelamente às ideias de Ausubel, foram usados momentos em que a aula teve um direcionamento mais tradicional e outros em que o processo ocorreu de forma mais dinâmica. Uma vez apresentada a ferramenta Scratch, os estudantes foram divididos em duplas e produziram suas criações de acordo com a sequência de atividades sugeridas. O desenvolvimento de todas as atividades ocorreu entre os meses de março e maio de 2019 e teve duração de 20 encontros, num total de 30 horas.

Na sequência apresentamos os procedimentos e estratégias adotados em cada encontro com a turma no desenvolvimento da pesquisa.

Encontro 1:

O objetivo desse encontro foi sondar os alunos sobre conhecimentos do cotidiano sobre o assunto e introduzir o conceito de funções. Para isso, iniciamos com a leitura do texto que se encontra no Anexo I deste trabalho: "A função das funções", extraído do livro: Matemática Contexto e Aplicações (Gonçalves, 2016).

Após a leitura, foram abordados pontos importantes destacados ao longo do texto:

A Matemática foi construída historicamente, surgindo de fenômenos do dia a dia.

- A Matemática começa a ser estudada cientificamente e não de modo empírico.
- A ideia de função surgiu de observações de fatos que ocorrem na natureza.
- O valor de uma grandeza pode depender do valor de outra grandeza, ou seja, há uma relação entre elas.
- Onde encontramos a ideia do conceito de funções?
- Que situações do seu cotidiano você percebe que está fazendo uso mesmo que implicitamente das ideias deste assunto?

Na sequência, fazendo uso do projetor de imagens, apresentamos aos educandos imagens do dia a dia para observar e relacionar com a ideia de função. Algumas imagens utilizadas foram:

A altura de uma pessoa é dada de acordo com sua idade

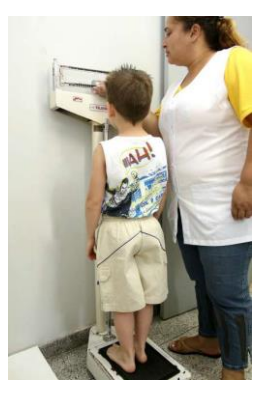

Figura 9: Verificando a estatura de uma pessoa.

Fonte: Banco de imagens do Google.

- O Preço a pagar pela gasolina depende da sua quantidade.
- O consumo de gasolina e os quilômetros rodados.

Figura 10: Abastecendo o carro.

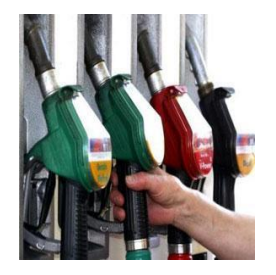

Fonte: Banco de imagens do Google.

Número de pães que vou comprar, com o preço a pagar.

Figura 11: Comprando pães.

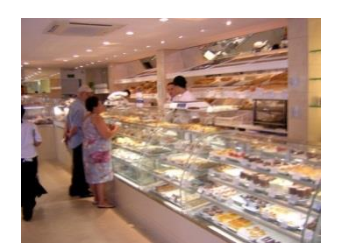

Fonte: Banco de imagens do Google.

 O valor da conta de energia elétrica é em função da quantidade de kw/h utilizado durante um mês.

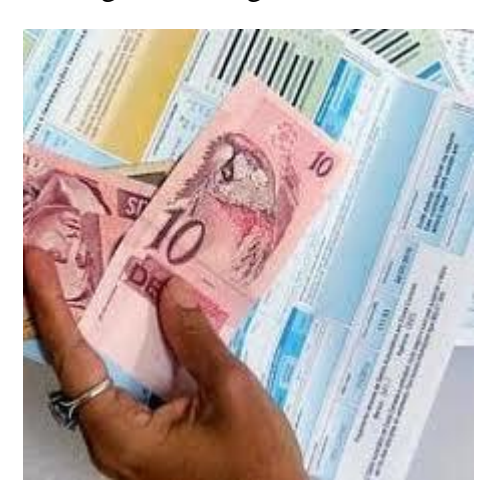

Figura 12: Pagando contas.

Fonte: Banco de imagens do Google.

Após análise das imagens realizamos um exemplo do cotidiano sobre o assunto. Vejamos:

O preço do litro da gasolina em um posto é R\$ 4,10.

Tabela 5: Litros de gasolina e preço a pagar.

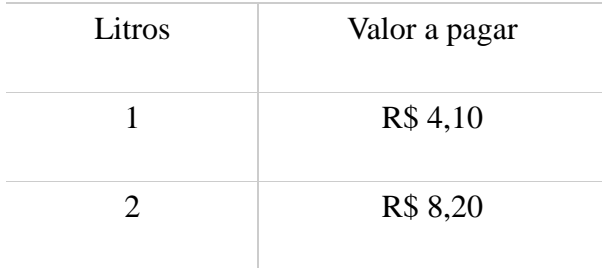

| 3              | R\$ 12,30 |
|----------------|-----------|
| $\overline{4}$ | R\$ 16,40 |
| 5              | R\$ 20,50 |
| 10             | R\$41,00  |
| 15             | R\$ 61,50 |
| 20             | R\$ 82,00 |
|                |           |

Fonte: Elaborada pelos autores

O total a pagar depende da quantidade de gasolina abastecida. Podemos estabelecer uma relação entre a quantidade de litros de gasolina e o valor a ser pago. Considere que: *q* é quantidade de litros de gasolina e P é o valor a ser pago. Então,

$$
P = 4.10 \cdot q \tag{Eq. 1}
$$

Note que o valor a ser pago depende da quantidade de litros de gasolina. Temos, portanto um exemplo prático sobre funções. Que outros momentos você já se deparou com ideias como essa?

Encontro 2:

Com objetivos de: definir função matematicamente; escrever a lei de formação de uma função afim; identificar qual é a função envolvida em determinado problema e estabelecer relações entre a linguagem em prosa e a linguagem algébrica simbólica foram realizadas as atividades descritas abaixo.

Utilizando o livro didático Andrini (2015) da turma, definimos matematicamente o conceito de função.

Ao final do estudo, os alunos jogaram um jogo chamado "Mestre e Adivinho" (disponível em: Cadernos do Mathema: jogos de Matemática Smole, (2007) que consta no Anexo II, onde puderam fixar melhor as ideias propostas para o encontro. Veja algumas imagens coletadas durante o jogo.

# Figura 13: Grupo 1 jogando.

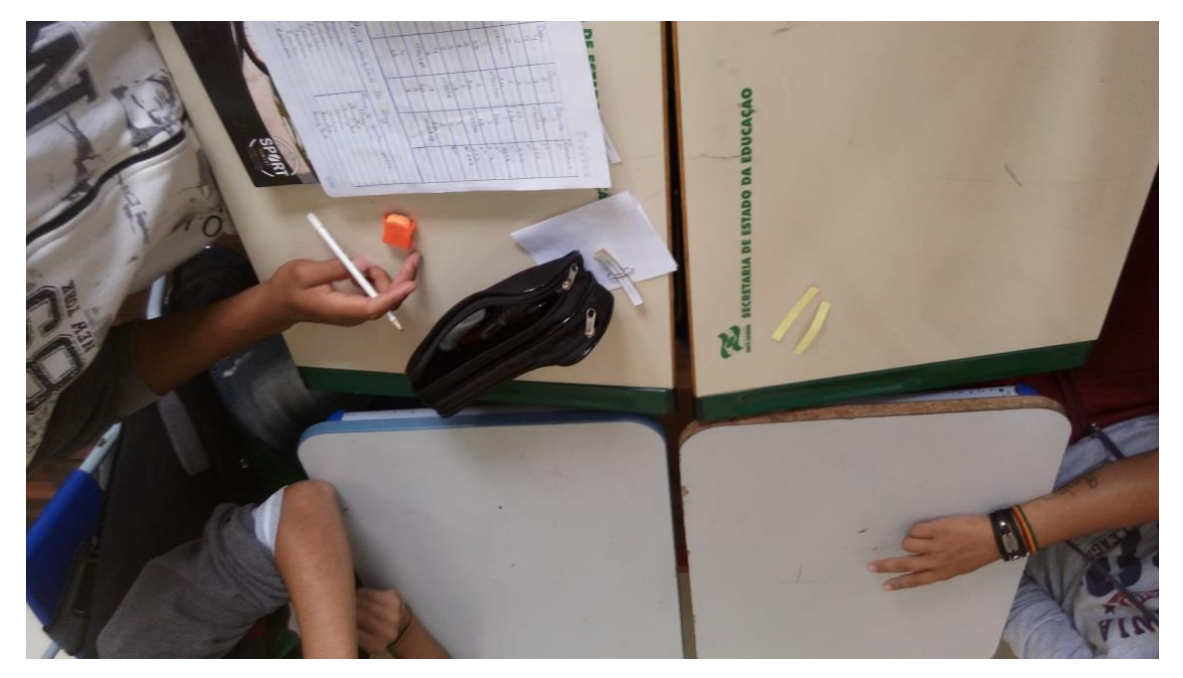

Fonte: Arquivos pessoais dos autores.

Figura 14: Grupo 2 jogando.

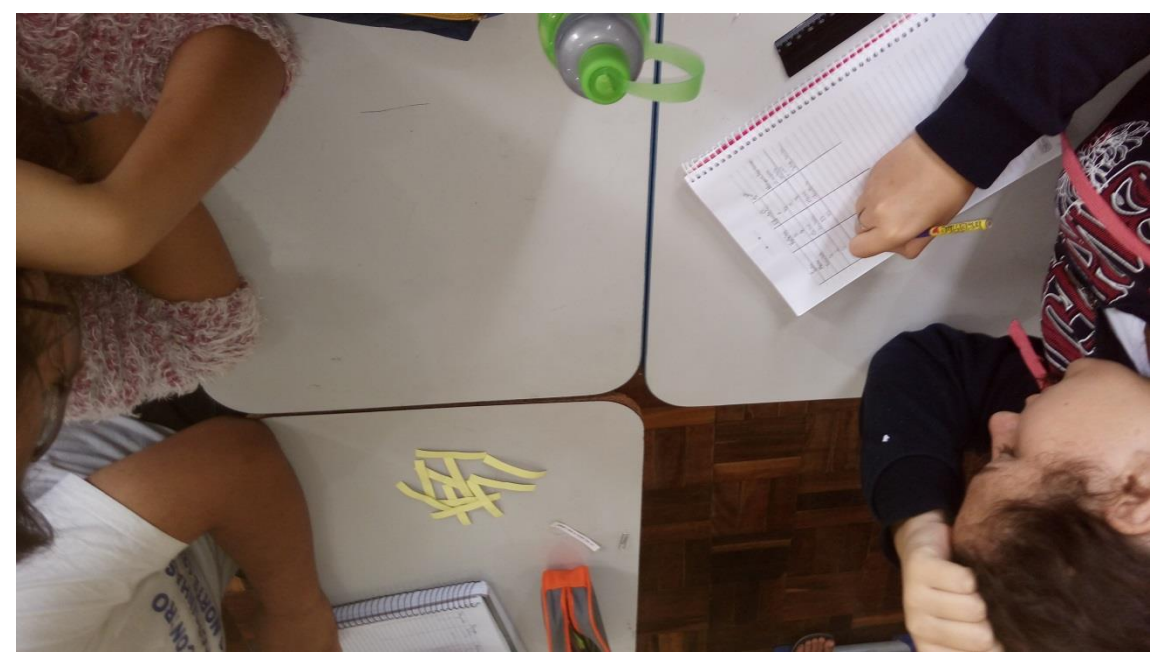

Fonte: Arquivos pessoais dos autores.

Ao final da atividade, foram registrados os resultados referentes ao jogo. Na Figura 15 apresentamos a estrutura dos registros coletados.

| Aluno 1          | Aluno 2        | Aluno 3        | Ahino 4        | Lei de Formação            |  |  |  |
|------------------|----------------|----------------|----------------|----------------------------|--|--|--|
| strestie         |                | 3              | $\overline{4}$ | $2x-1$<br>1010000          |  |  |  |
| sexillado        |                | 5              | ×.             |                            |  |  |  |
| $\mathfrak{F}_1$ | mestre         | g              | 6              | $a^2$ ratida $x + 3$       |  |  |  |
| $\mathcal{B}$    | resultado      | 10             | a              |                            |  |  |  |
| 8                | $\mathbf{Q}$   | $\overline{6}$ | mestic         | 3 <sup>7</sup> todada X+1  |  |  |  |
| Q                | 10             | 6              | resultado      |                            |  |  |  |
| H                | 424            | mestre         | 16             | $49 \text{ cododa}$ -X     |  |  |  |
| $-H$             | $-421$         | vesullado      | $-16$          |                            |  |  |  |
| mestre           | $\overline{q}$ | $\mathfrak{u}$ | 6              | $5°$ sadodo $X-X+1$        |  |  |  |
| resultado        | 82             | 14             | $37 -$         |                            |  |  |  |
| $\ddot{\tau}$    | mestre         | 3              | $\mathcal{V}$  | $6.10000000012-1$          |  |  |  |
| 13               | resultado      | 5              |                |                            |  |  |  |
| $\mathbf{3}$     | 8              | 5              | mestro         | f: code<br>$4 \cdot X - 1$ |  |  |  |
| 41               | 31             | $^{19}$        | resultado      |                            |  |  |  |
|                  |                |                |                |                            |  |  |  |
|                  |                |                |                |                            |  |  |  |
|                  |                |                |                |                            |  |  |  |

Figura 15: Resultados obtidos do jogo.

Fonte: Arquivos pessoais dos autores.

#### Encontro 3:

No terceiro encontro com os objetivos de: compreender o significado de domínio e imagem de uma função e aplicar os conceitos para funções afins, foi explorada a seguinte situação problema: *Marcela foi comprar bombons na confeitaria. Cada bombom custa R\$ 1,80. A quantia que ela pagara (y) será função do número de bombons que levar (x), pois para cada quantidade de bombons há um único preço a ser cobrado.* Para isto foram utilizados os dados apresentados na Tabela 6:

Tabela 6: Dados da situação problema

| Número de bombons $(x)$                                       |  |      |  |               |  |  |                     |       | $\cdot \cdot \cdot$ |
|---------------------------------------------------------------|--|------|--|---------------|--|--|---------------------|-------|---------------------|
|                                                               |  |      |  |               |  |  |                     |       |                     |
|                                                               |  |      |  |               |  |  |                     |       |                     |
| Preço a pagar $(y)$                                           |  | 1,80 |  | $3,60$   5,40 |  |  | 7,20   9,00   10,80 | 12,60 | $\cdots$            |
|                                                               |  |      |  |               |  |  |                     |       |                     |
| Fonte: Praticando Matemática. 9º ano. (ANDRINI, 2015, p. 100) |  |      |  |               |  |  |                     |       |                     |

Observe que nessa função o número de bombons é o que chamamos de domínio da função e o preço que será pago é o que denominamos por imagem. Perceba, ainda que não existe comprar

meio bombom ou 3,7 bombons, por exemplo, sendo assim dizemos que o domínio dessa função pode ser qualquer número natural.

Observando a tabela vemos que quando  $x = 4$ , por exemplo, temos  $y = 7,20$ . Dizemos então que 7,20 é a imagem de 4 por essa função. Partindo da afirmação: Todo elemento do domínio tem uma única imagem. Responda: Qual seria a imagem de 8 por essa função?

Após exploração do problema com os estudantes, estes fizeram exercícios sobre o assunto que constavam no livro didático Andrini (2015).

#### Encontro 4:

Tendo como foco contextualizar e aplicar as funções no dia a dia realizaram leituras de imagens relacionadas a funções. Foi trabalhada a compra de quilogramas de carne em um mercado e o preço a pagar pela quantidade comprada. Também resolveram exercícios de aplicações de funções.

## Encontro 5:

Neste encontro, com o objetivo de conhecer a linguagem de programação Scratch, foi apresentado aos pesquisados a sua interface, detalhando os comandos básicos e realizando alguns exemplos simples.

#### Encontros 6 e 7:

Reportando-se novamente ao proposto no projeto e com o propósito de compreender como usar a ferramenta Scratch, construir projetos a partir das situações-problemas e trabalhar lei de formação e representação gráfica, foram realizadas intervenções fazendo uso de situações problemas descritos a seguir.

Problema 1: *Considere regiões retangulares nas quais a base, constante, mede 3cm e a altura, variável, tem respectivamente 1cm, 2cm, 3cm, 4cm,...., x cm. É possível estabelecer relações entre a área y e a altura x desses retângulos?* Objetivando levar os estudantes a perceberem que a altura poderia variar formando desta forma uma função, foram orientados a desenvolverem três projetos no Scratch.

No Projeto A, considerou-se a construção de um retângulo de base 3cm e altura 1cm descrita no problema. Usaram equivalências para as medidas, sendo que 150 equivale a base 3cm e proporcionalmente 50 equivale a altura 1cm, conforme podemos visualizar na Figura 16.

Figura 16: Construindo um retângulo

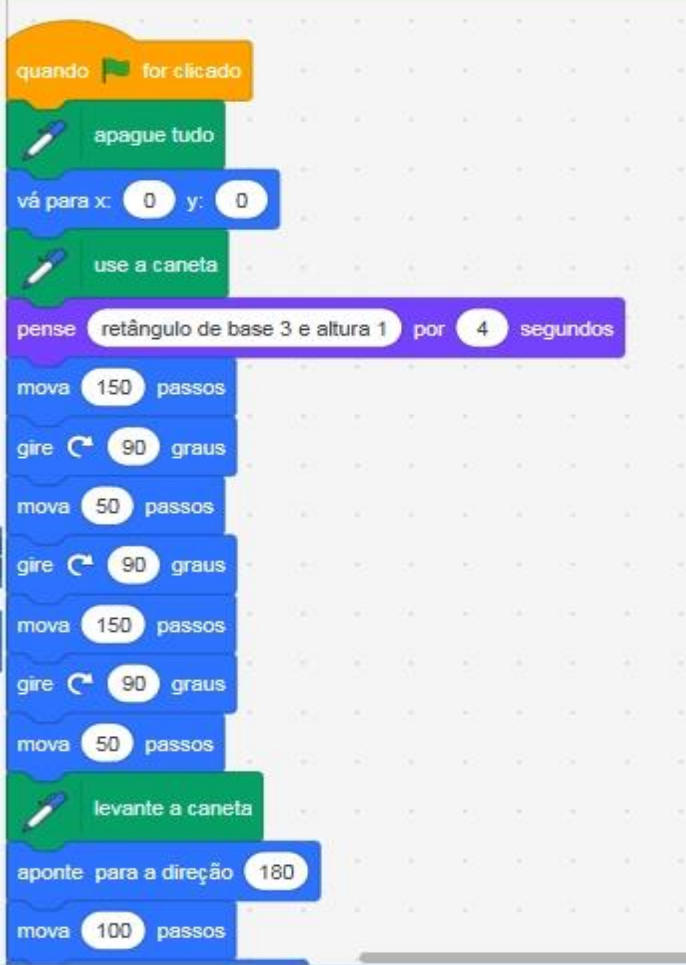

Fonte: Arquivos pessoais dos autores

No projeto B, exploramos a relação envolvida no perímetro destes retângulos caso variássemos sua altura e verificamos que a relação envolvida entre perímetro e altura é uma função na qual seu gráfico é uma reta crescente. Para isso, construímos um gráfico relacionando o perímetro de uma região retangular de base 3cm em função da medida da sua altura. Na Figura 17 podemos visualizar a atividade.

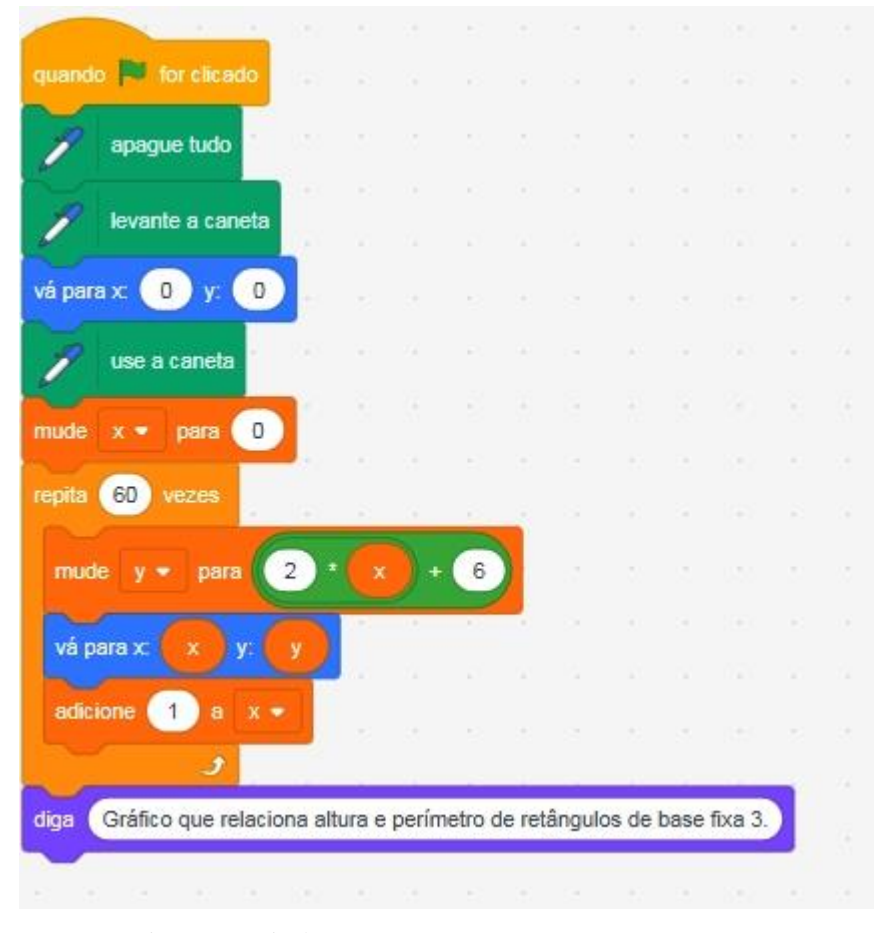

Figura 17: Gráfico do perímetro de um retângulo de base 3cm e altura variável.

Fonte: Arquivos pessoais dos autores.

Já no Projeto C, observamos o que acontece com a área desses retângulos, encontramos a relação envolvida e construímos um gráfico relacionando a área de uma região retangular de base 3 cm em função da medida da sua altura. O detalhamento da atividade pode ser visualizado na Figura 18.

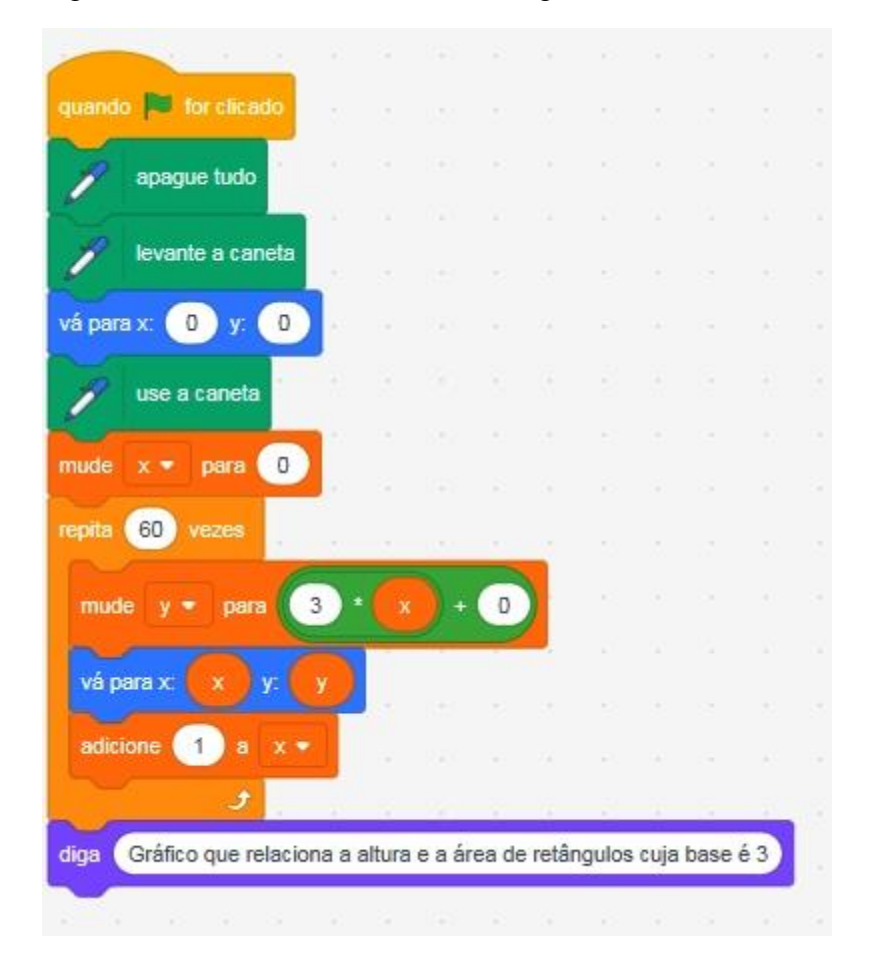

Figura 18: Gráfico da área de um retângulo de base 3cm e altura variável.

Fonte: Arquivos pessoais dos autores.

Problema 2: *No posto de gasolina "Dos Maria", o preço da gasolina custa por litro R\$ 4,20. Sabendo que o preço a pagar é função do número de litros, determine:*

- *a) A função envolvida nesta situação;*
- *b) O valor a pagar por 15 litros de gasolina;*
- *c) Quanto de gasolina foi comprado com R\$ 42,00;*

*d)Construa o gráfico que relaciona o preço a pagar em função do número de litros de gasolina comprados.*

O objetivo da atividade foi relacionar todo o conteúdo estudado sobre funções e a linguagem de programação Scratch. No projeto D, criaram um jogo que responda o preço a ser pago da gasolina em função do número de litros comprados. Para isso executaram os seguintes comandos, descritos na Figura 19.

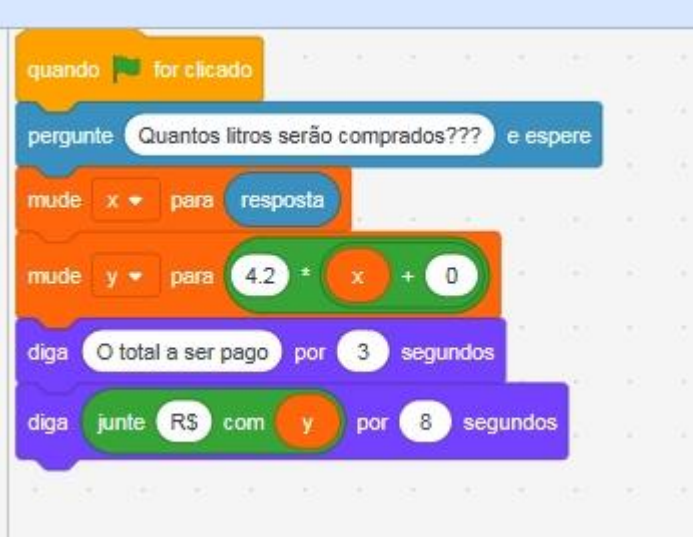

Figura 19: Jogo desenvolvido no projeto D

Fonte: Arquivos pessoais dos autores.

## Encontro 8:

Levando em consideração o aprendizado do tema e a fim de explorar no Scratch a construção de gráficos de funções afins e compreender inclinação da reta, crescimento/decrescimento relacionado com os coeficientes de uma função afim, trabalhou-se com simulações baseadas nos projetos já construídos. Na Figura 20, apresentamos um exemplo de função afim, com inclinação 4,2 e termo independente 15.

#### Figura 20: Função do 1o grau

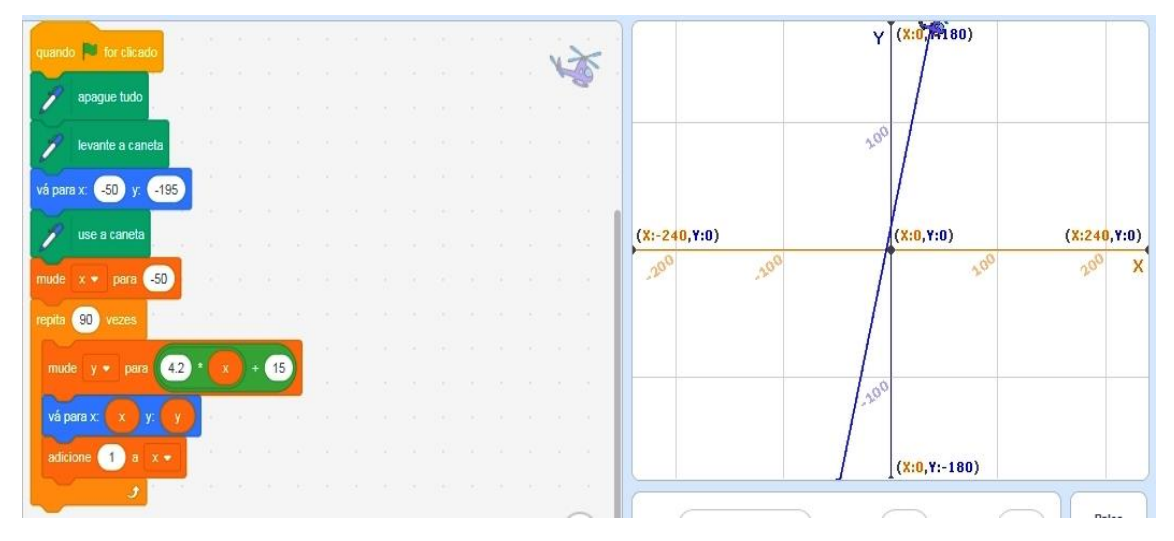

Fonte: Arquivos pessoais dos autores.

## Encontro 9:

Foi realizado com eles um resumo dos principais tópicos estudados até o momento. Neste encontro a turma mostrou-se pouco motivada em realizar as atividades em sala, pois estavam trabalhando a várias aulas com o computador e isso era bem mais atrativo e interessante do que a aula tradicional.

## Encontros 10 e 11:

A proposta para estes dois encontros foi a realização de um trabalho que associasse a ferramenta Scratch e o conteúdo de funções estudado. Com a turma dividida em 12 duplas, obedecendo a regra de permanecer sempre as mesmas duplas, encaminhamos com eles o planejamento do projeto no Scratch. Devendo seguir as seguintes orientações:

- I- Definição do tema e relação deste com o objetivo do estudo: Aprender funções no Scratch.
- II- O que irão desenvolver: uma estória, um jogo, uma animação?
- III- Escrever um rascunho da ideia inicial.
- IV-Apresentação do projeto para a turma.

## Encontros 12 e 13:

Após o planejamento realizado, as duplas realizaram o projeto final, onde puderam criar um jogo/estória/animação relacionando tudo o que havíamos abordado nos encontros anteriores.

Figura 21: Construindo os projetos.

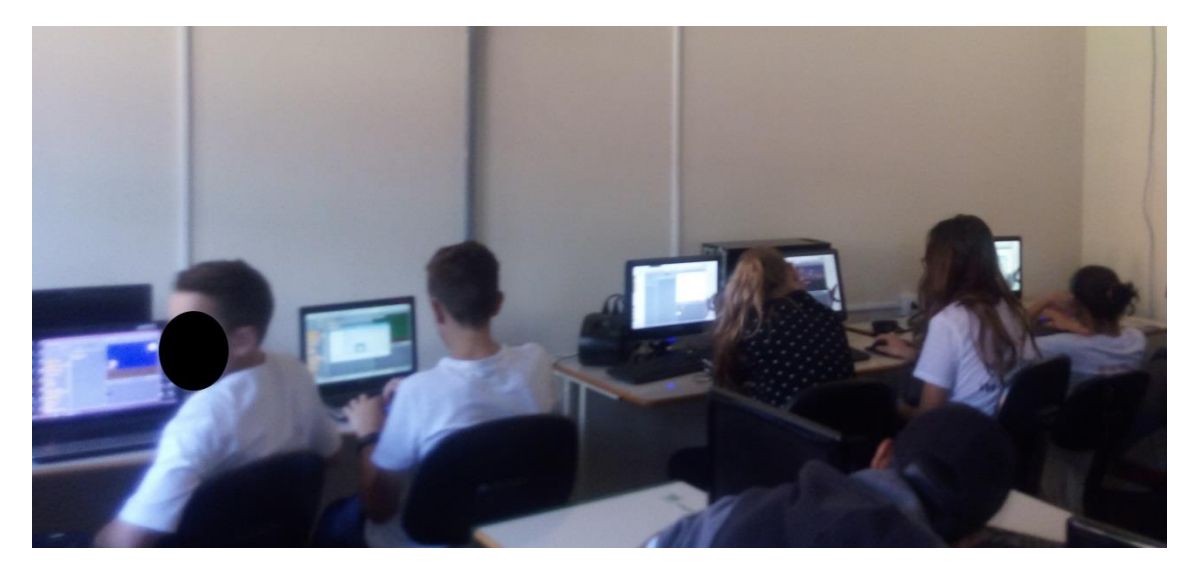

Fonte: Arquivos pessoais dos autores.

Figura 22: Construindo os projetos.

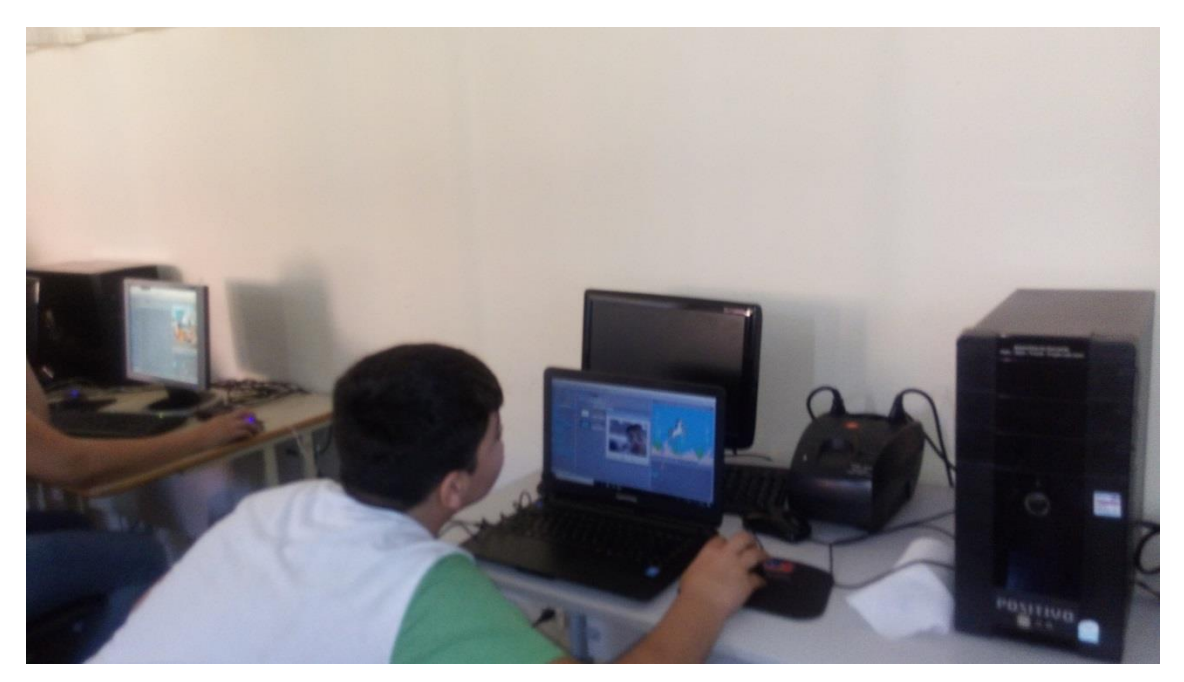

Fonte: Arquivos pessoais dos autores.

Encontro 14:

Neste encontro os estudantes fizeram a apresentação dos projetos. Cada dupla teve 15 minutos para apresentar e explicar o que haviam criado. No primeiro momento, enquanto a primeira dupla explicava, algumas duplas perceberam que havia feito seus projetos com outro enfoque e objetivos, diferente do proposto. Realizamos então as apresentações de 4 duplas e as outras decidiram por melhorar seus projetos. Assim, fizemos uma nova etapa, refazendo e melhorando os projetos, para que na sequência estes fossem apresentados.

Figura 23: Apresentando os projetos.

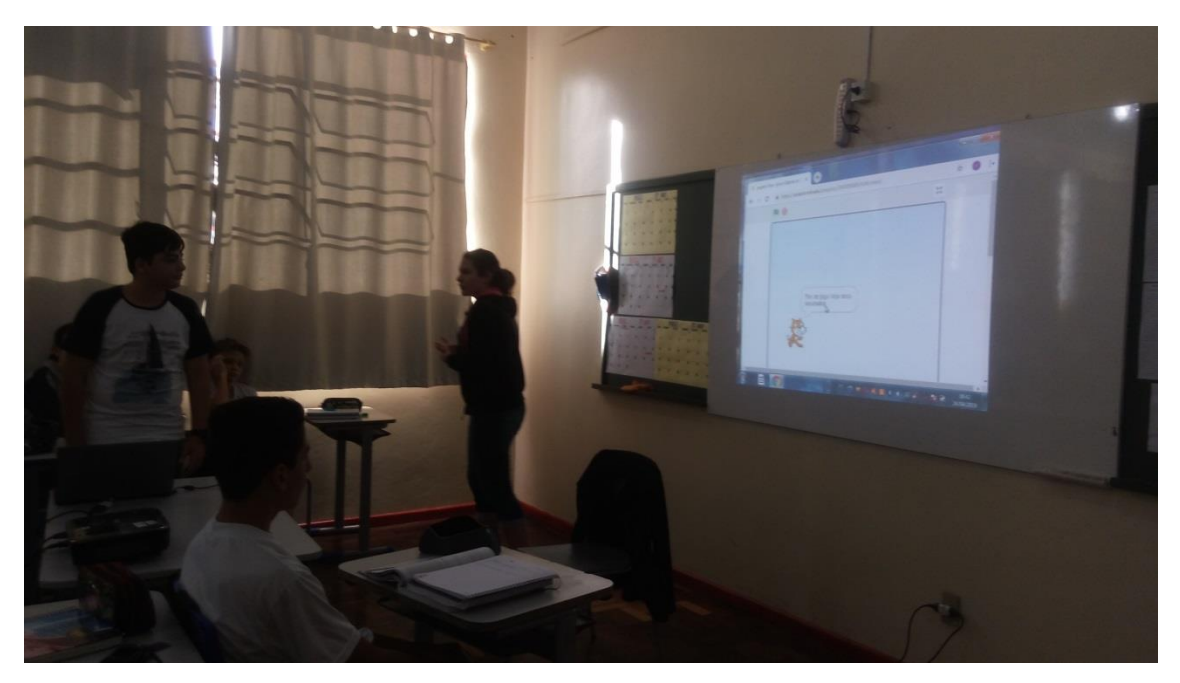

Fonte: Arquivos pessoais dos autores.

Apresentamos alguns exemplos de projetos desenvolvidos pelos estudantes. Foram 12 os projetos realizados, porém como vários deles apresentavam semelhanças na sua formatação, realizamos um agrupamento por semelhanças e apresentamos aqui um projeto de cada grupo.

Projeto "Grupo A":

No projeto criado por este grupo o objetivo do jogo é responder, de modo correto, as 10 questões sobre valor numérico de uma função. Esta dupla teve um rendimento excelente na realização da atividade, tinha autonomia e iniciativa própria, reconheciam erros e os melhoravam sem precisar de interferência do professor. Conseguiram relacionar o projeto ao tema proposto, colocaram pontuações, nome e tempo do jogador no final do jogo. Além disso, ajudavam as outras duplas em alguns casos de dificuldades no manuseio do Scratch. Veja na Figura 24 e Tabela 7 abaixo, a interface e os comandos do Jogo A.

Figura 24: Interface do jogo A

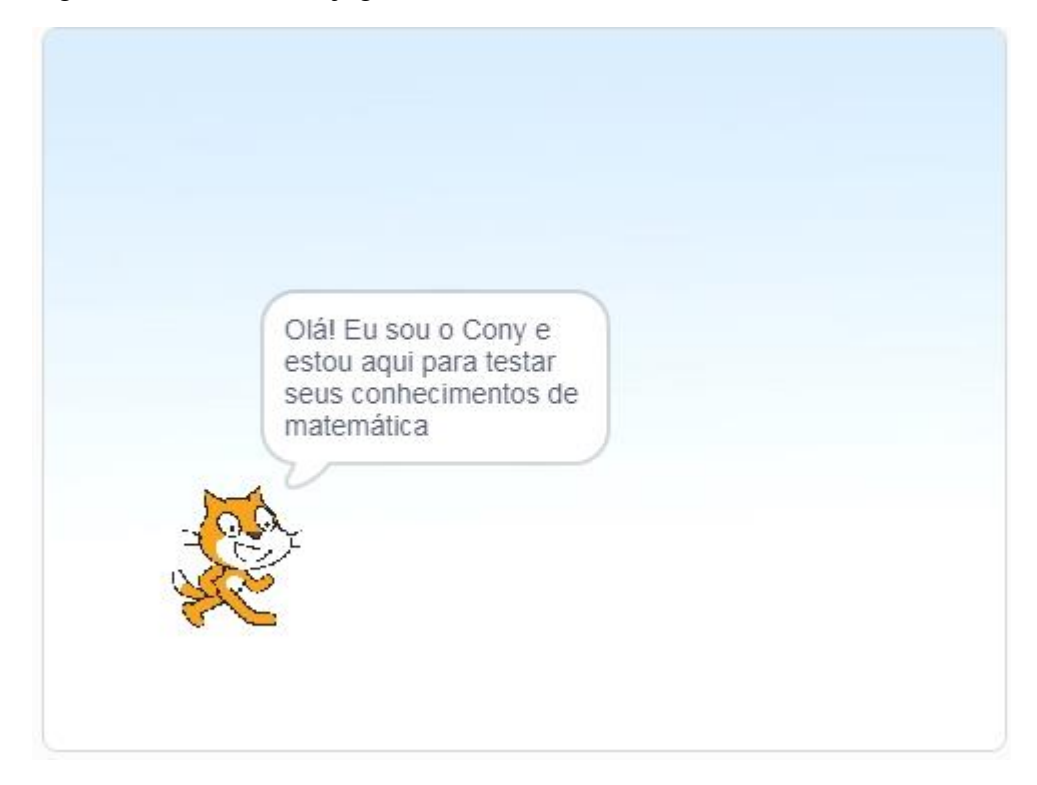

Fonte: Arquivos dos autores.

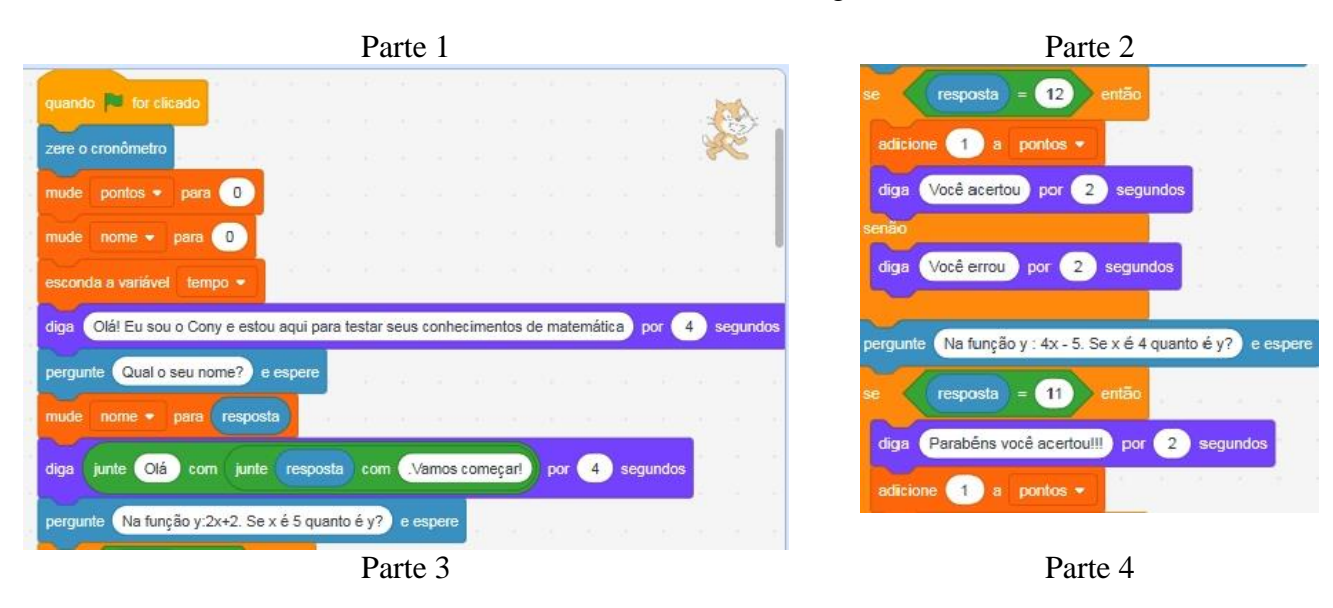

# Tabela 7: Comandos do Jogo A

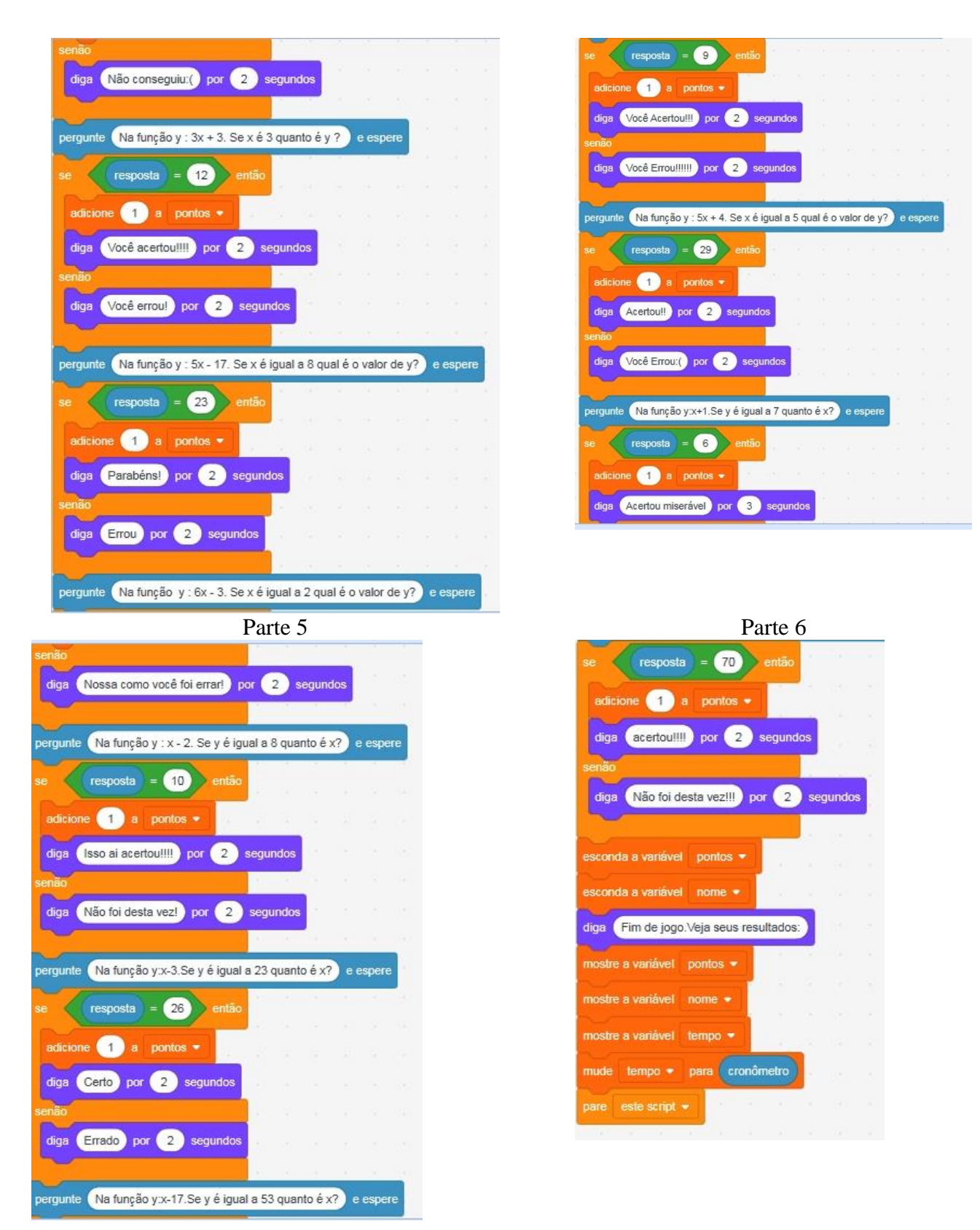

Fonte: Elaborado pelos autores.

Como todos os jogos foram compartilhados em modo público, podemos acessar o Jogo A através do link:<https://scratch.mit.edu/projects/304306989>

## Projeto Grupo B:

Com o objetivo de aprender um pouco da história das funções fizeram um quiz com 4 questões. No começo do projeto, contam um pouco da história das funções. Esse estudo ocorreu anteriormente, em sala de aula, com uso do texto: A função das funções Gonçalves, (2016). Na sequência são realizadas perguntas referentes ao texto. Abaixo na Figura 25 a interface do jogo criado.

Figura 25: Projeto criado pelo grupo B

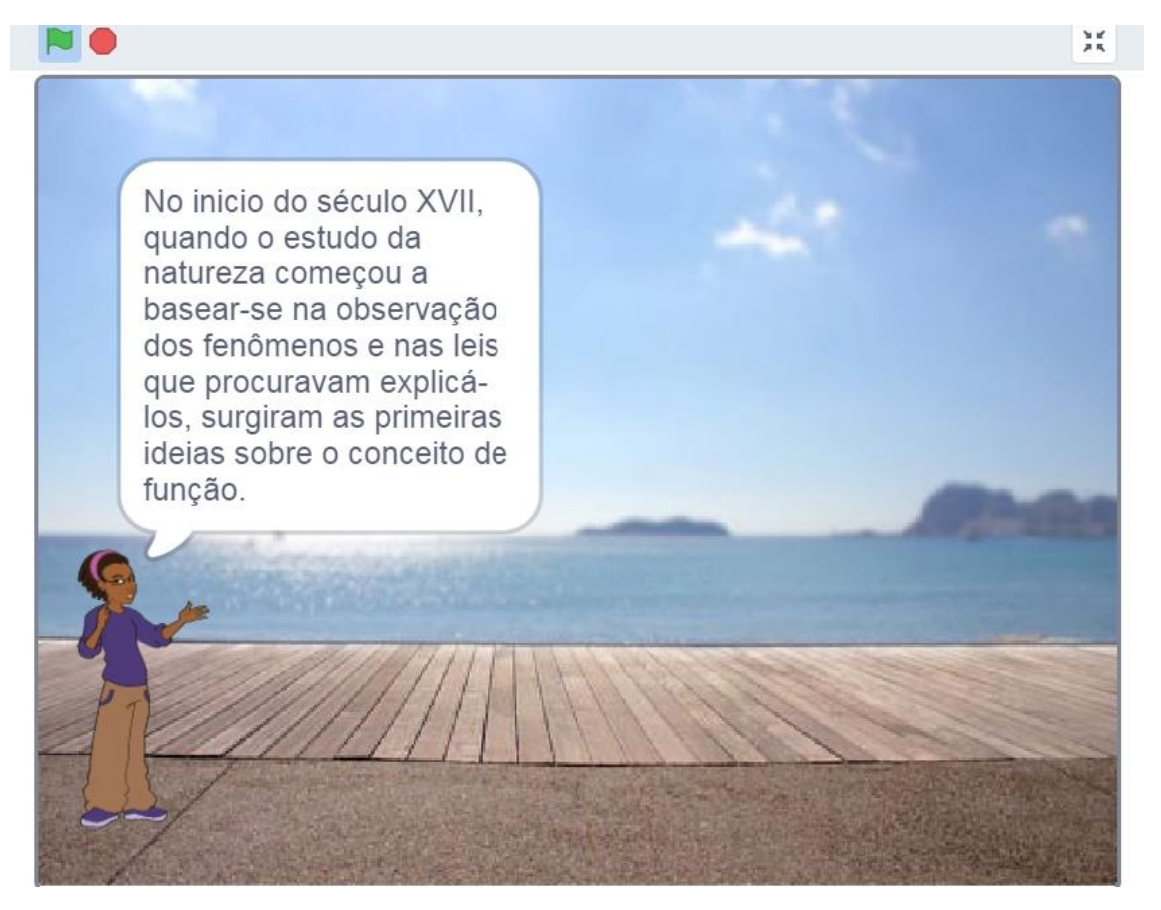

Fonte: Arquivos dos autores.

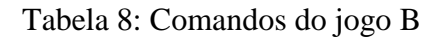

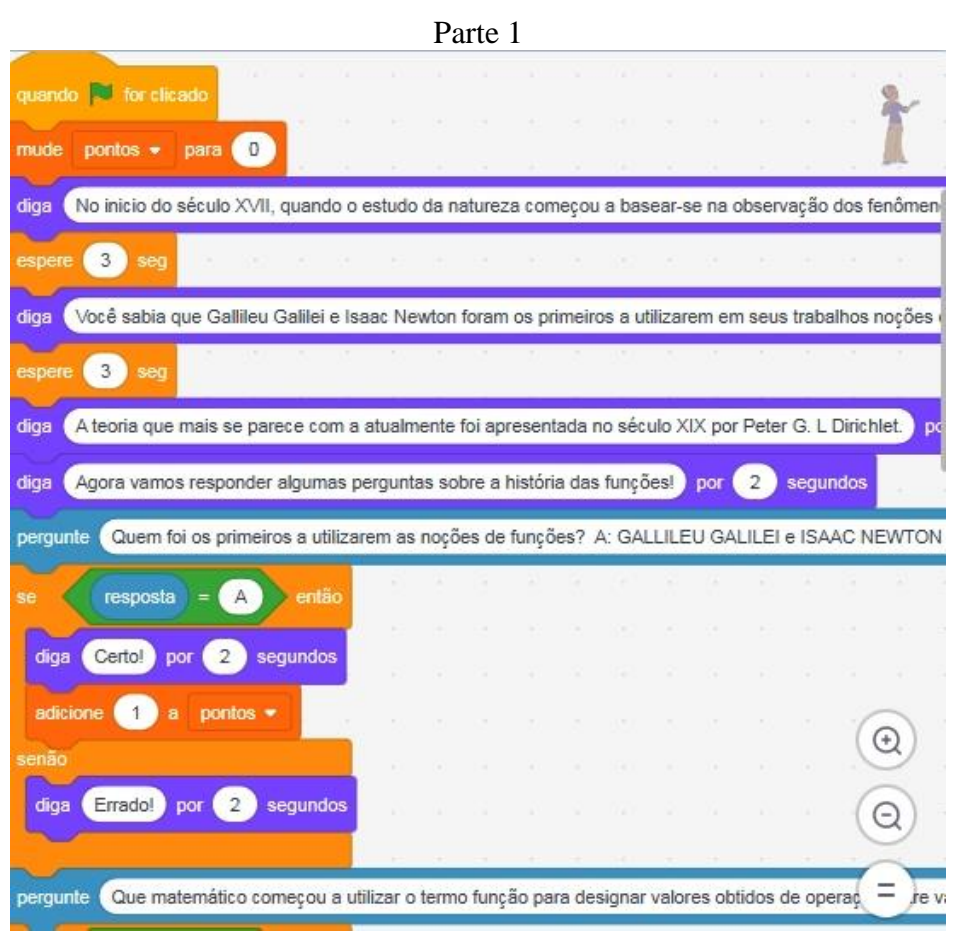

Parte 2

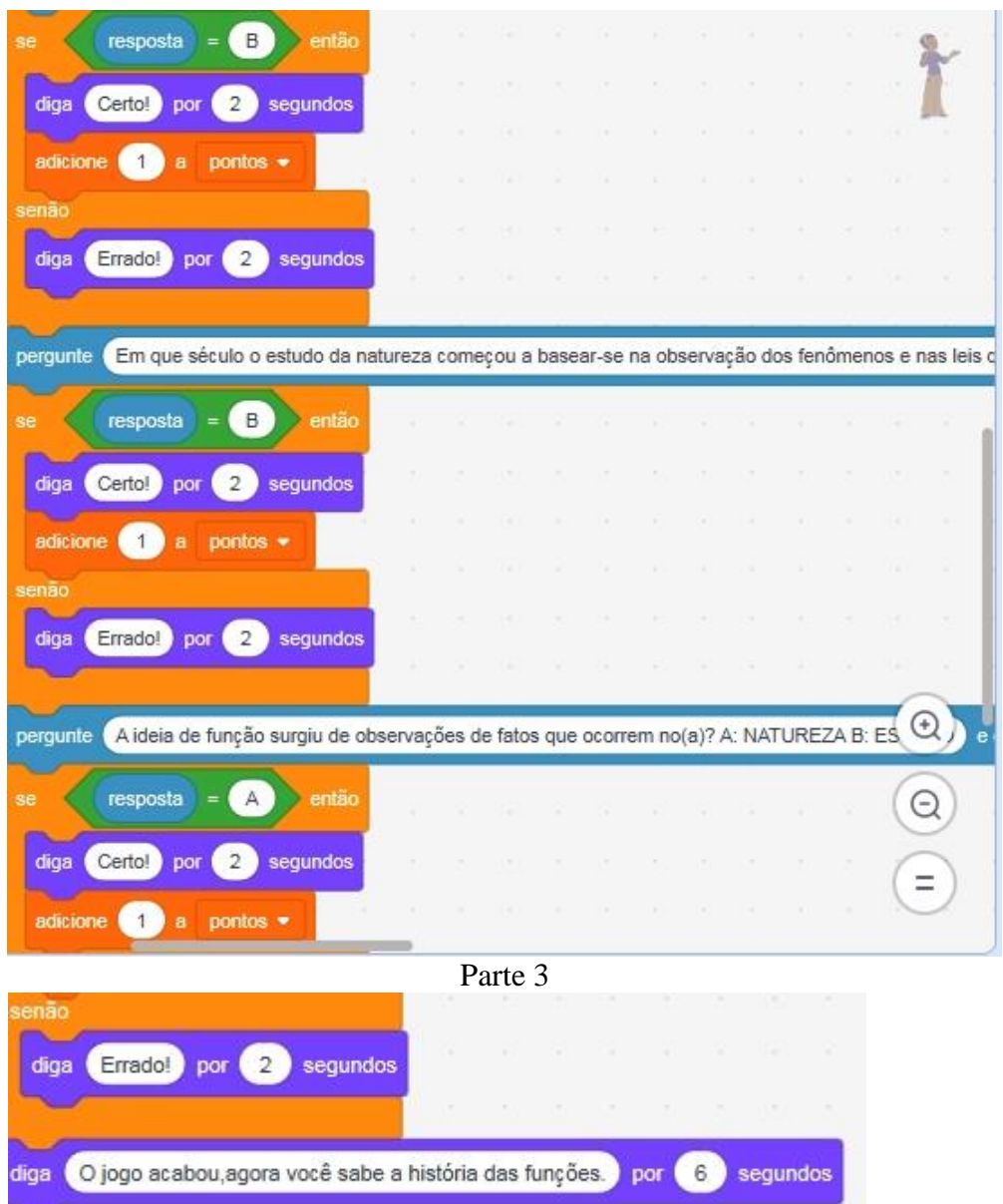

Fonte : Arquivos dos autores

Infelizmente alguns comandos não puderam ser copiados na íntegra, devido a sua estrutura de programação. Mas o Jogo B pode ser acessado através do link: <https://scratch.mit.edu/projects/304819649> .

Projeto Grupo C:

O objetivo do jogo desenvolvido por este grupo consistia em responder 14 questões sobre funções. Alternadamente uma remetia ao cálculo numérico e a outra a encontrar a expressão algébrica da função referente àquele cálculo numérico. Caso o jogador errar três questões, fica sem vida e o jogo termina.

# Figura 26: Interface do jogo C

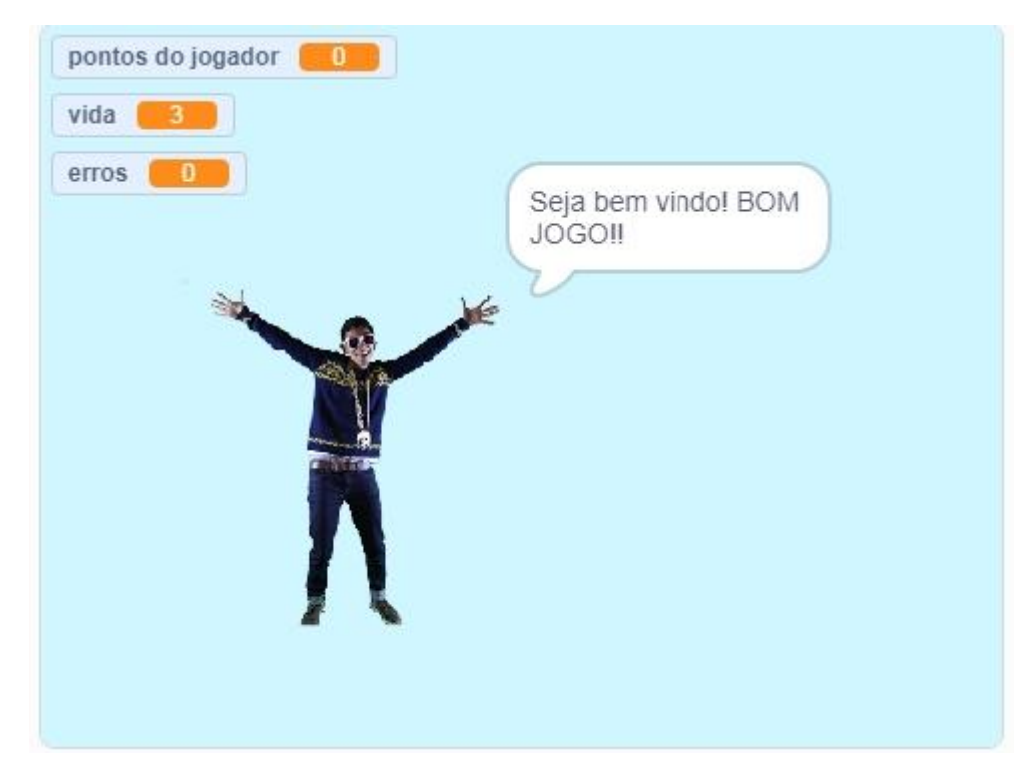

Fonte: Arquivos dos autores.

Tabela 9: Comandos do jogo C.

Parte 1 Parte 2

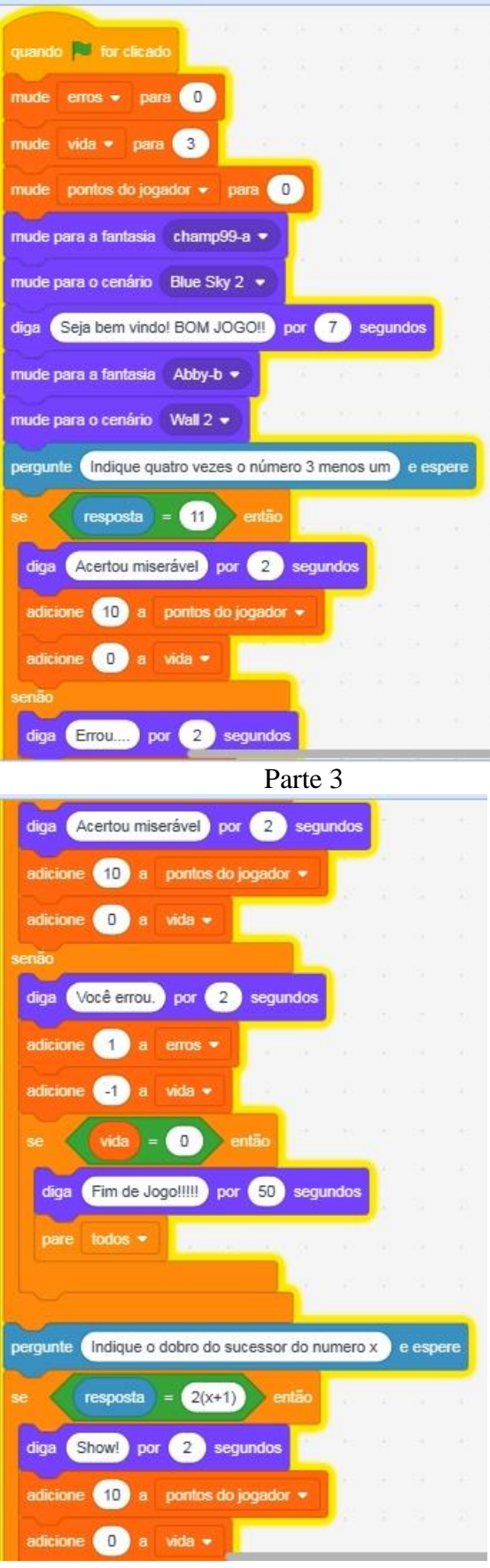

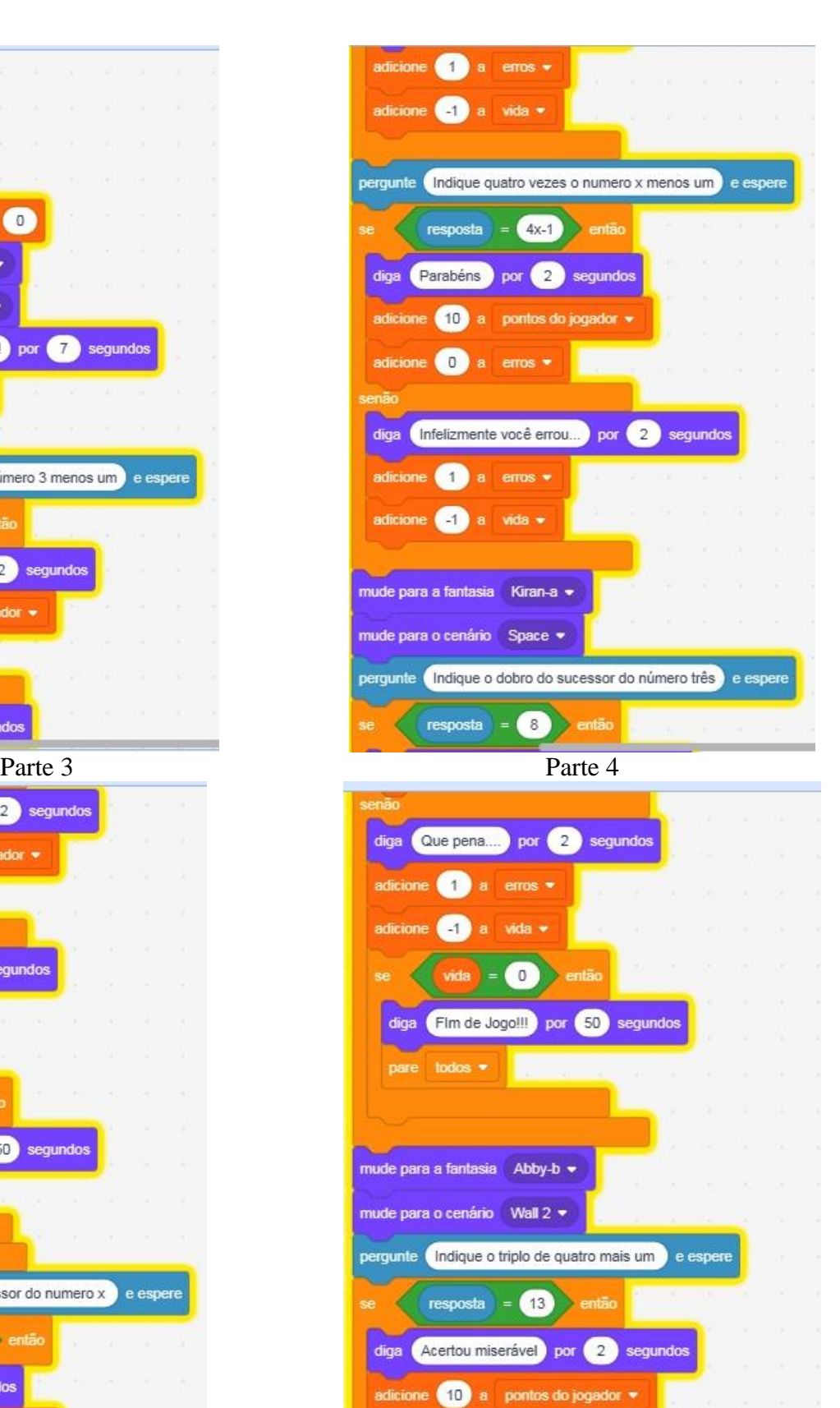

Parte 5 Parte 6

adicione **O** a vida <del>v</del> **a a** 

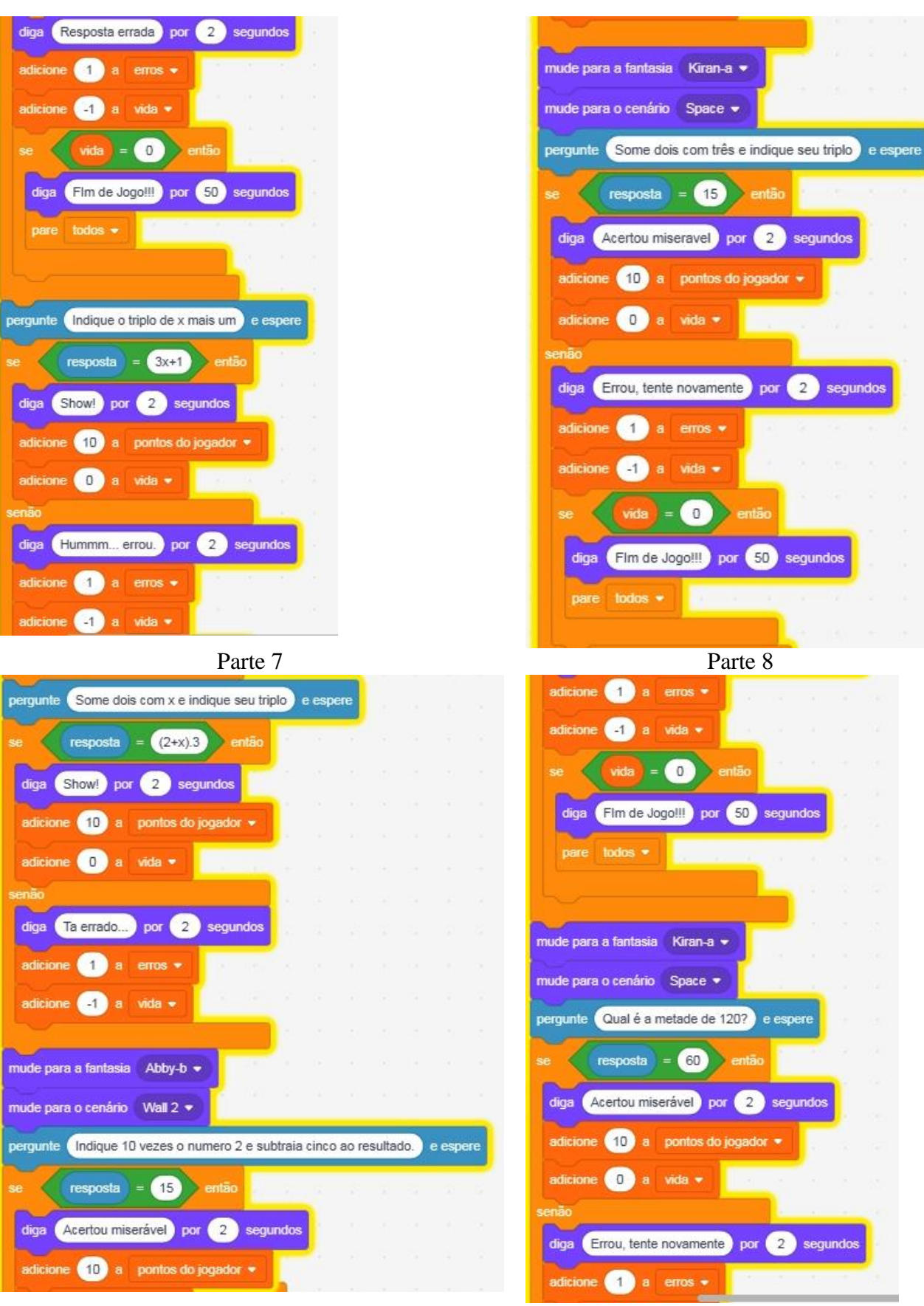

Parte 10 Parte 11

68

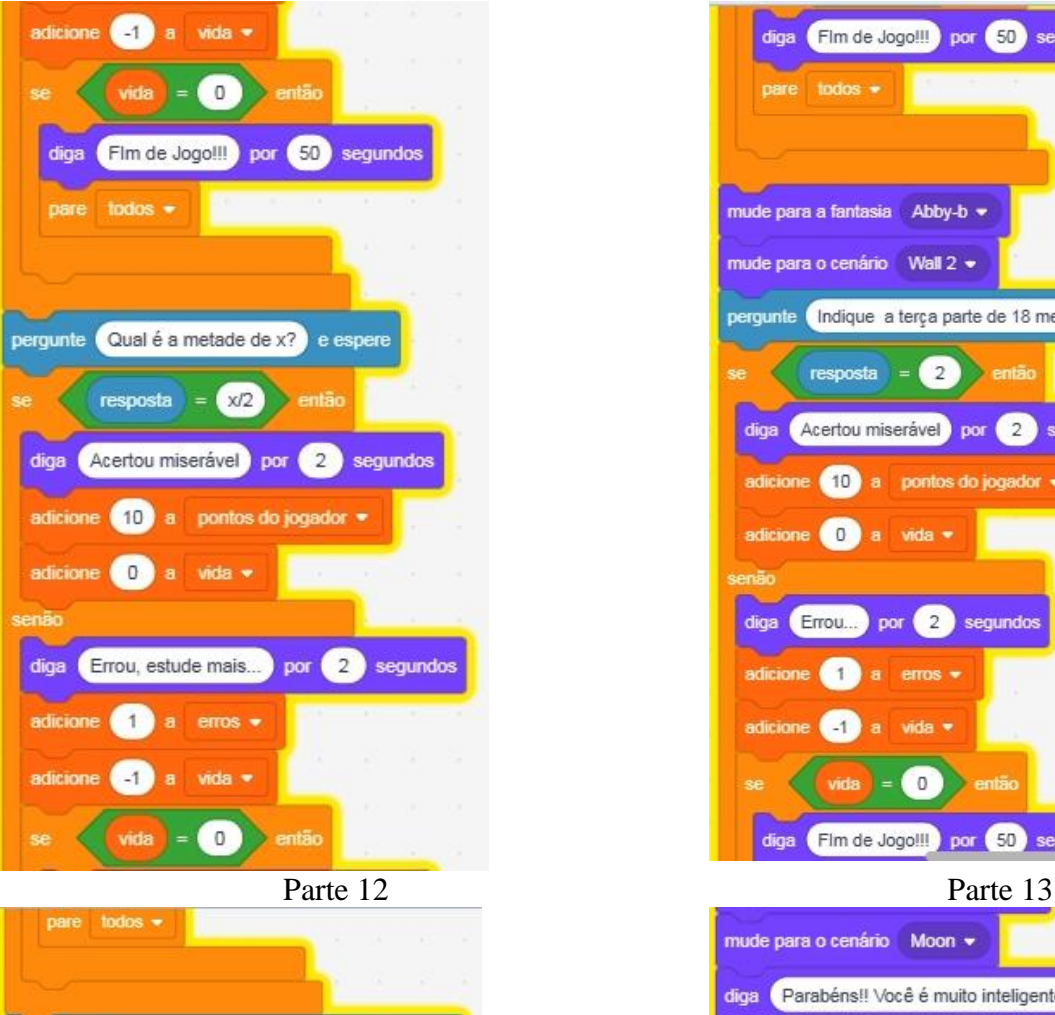

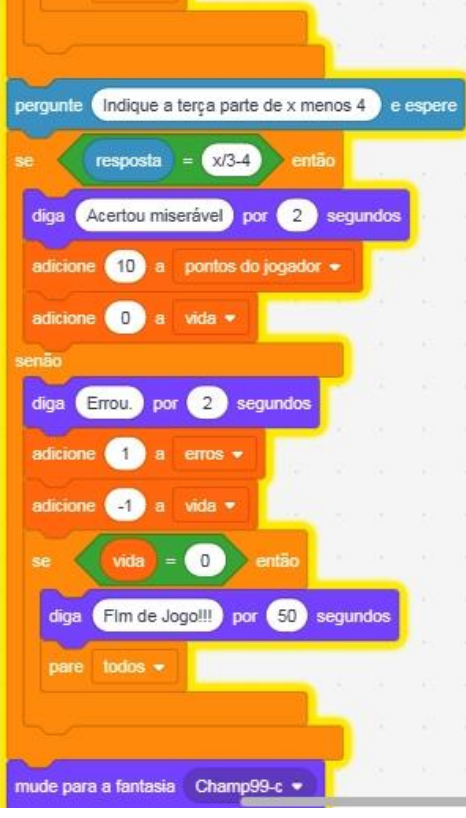

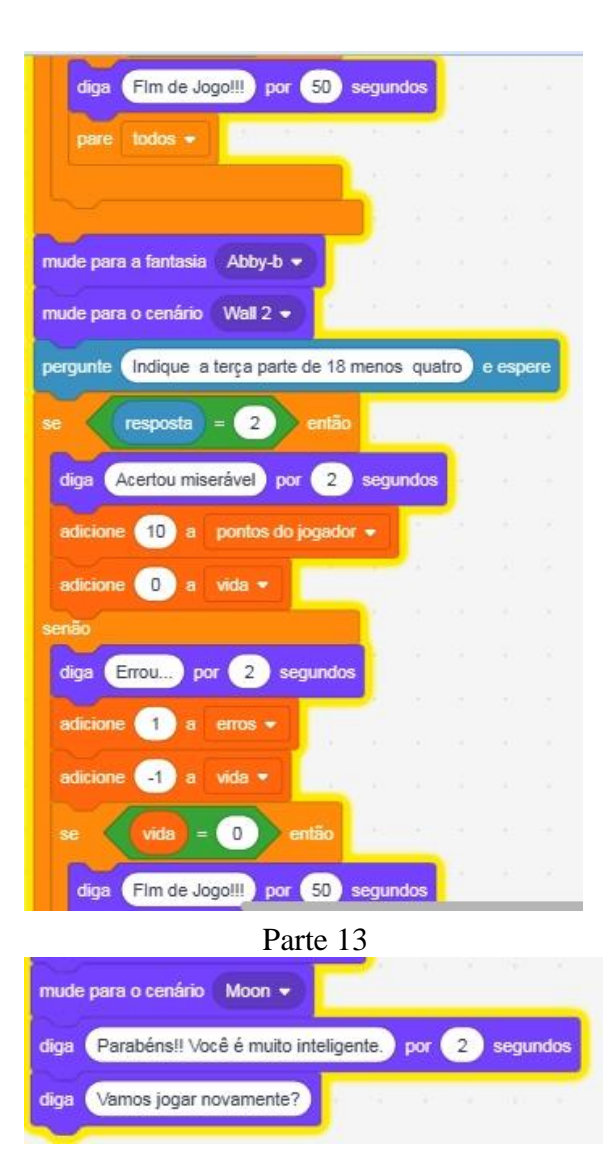

## Fonte: Arquivos dos autores.

Infelizmente alguns comandos não puderam ser copiados na íntegra, devido a sua estrutura de programação. Mas o Jogo C pode ser acessado através do link: <https://scratch.mit.edu/projects/303175400> .

## Projeto Grupo D:

A ideia deste projeto foi criar um labirinto para que o objeto gato chegasse até o final do labirinto onde está uma plaquinha vermelha. Para andar com o objeto são utilizadas as setas do teclado por 5 segundos, no intervalo de uma pergunta e outra. Isso ocorrera caso o jogador acertar a pergunta, senão o objeto permanecera onde esta. O jogo consiste em 5 questões sobre expressões de uma função. Veja abaixo a interface do jogo:

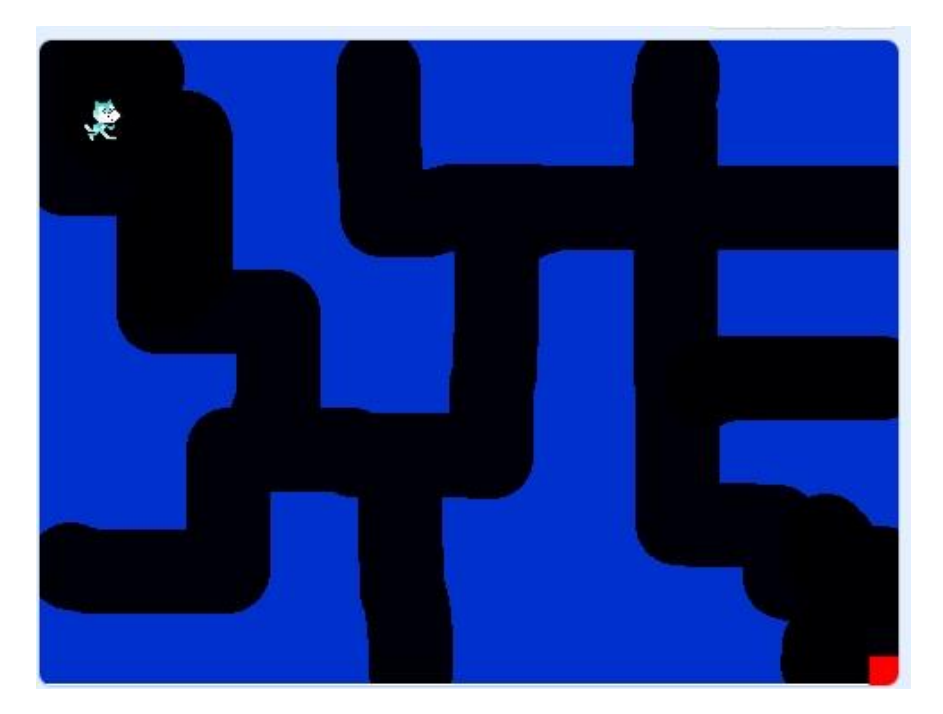

Figura 27: Interface do jogo D

Fonte: Arquivos dos autores.

Tabela 10: Comandos do jogo D.

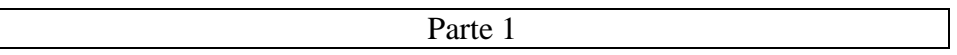

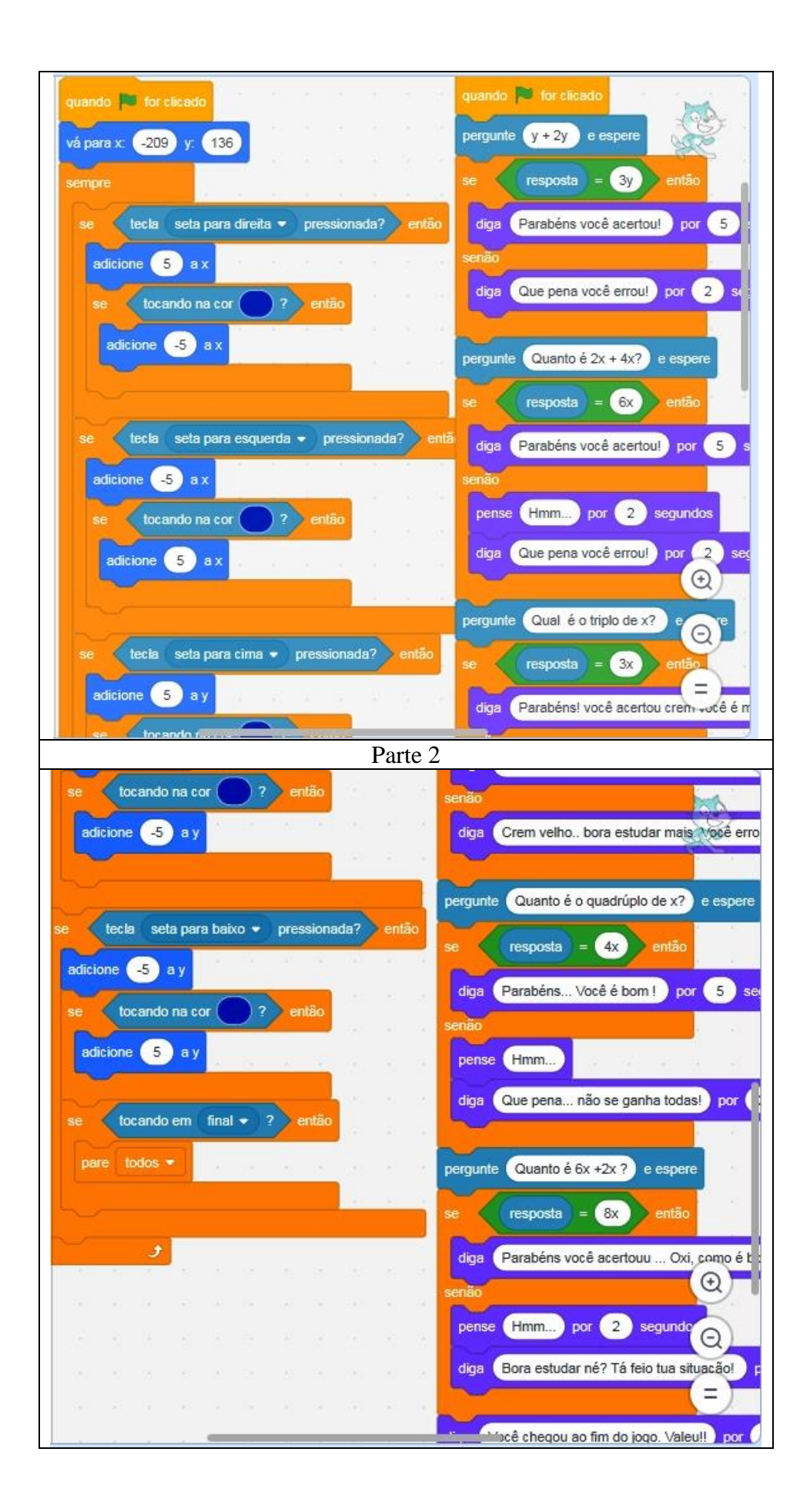

## Fonte: Arquivos dos autores.

Infelizmente alguns comandos não poderem ser copiados na íntegra, devido a sua estrutura de programação. Mas podemos acessar este jogo através de <https://scratch.mit.edu/projects/304911164>

Projeto do grupo E:

A ideia desenvolvida neste projeto consiste em responder questões sobre expressões algébricas e lei de formação de funções. Caso o jogador acerte o objeto anda alguns passos para frente, se errar a pergunta permanece onde está. Ao final do jogo são apresentados pontuação, tempo e nome do jogador. Veja abaixo a interface e comandos deste jogo.

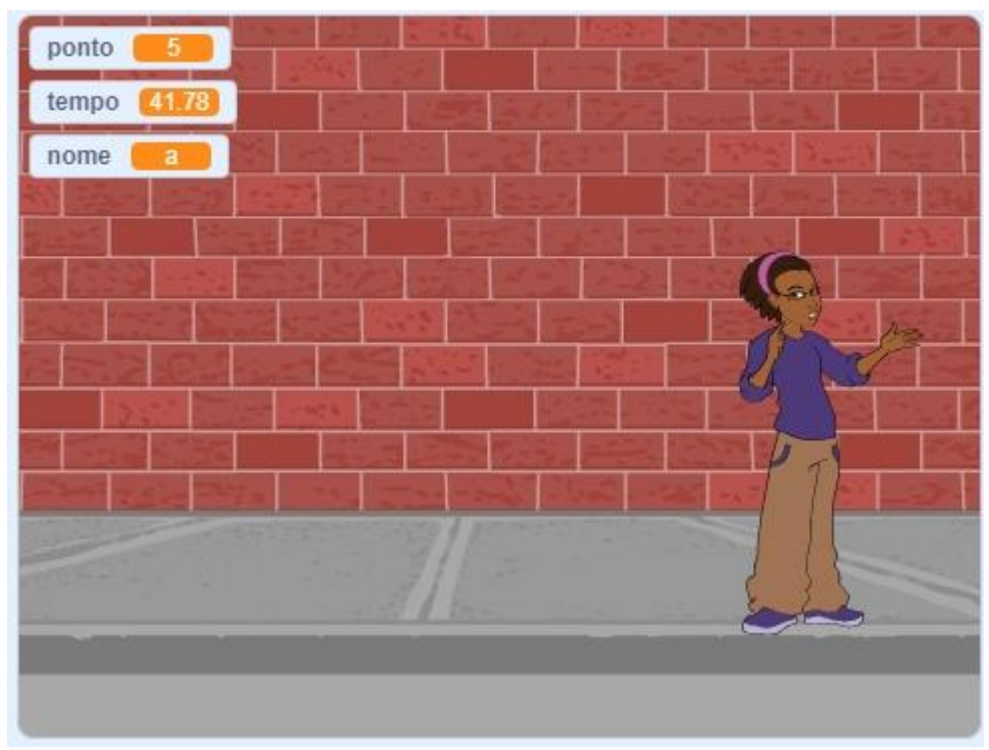

Figura 28: Interface do jogo E.

Fonte: Arquivos dos autores.

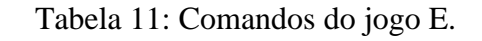

Parte 1 Parte 2

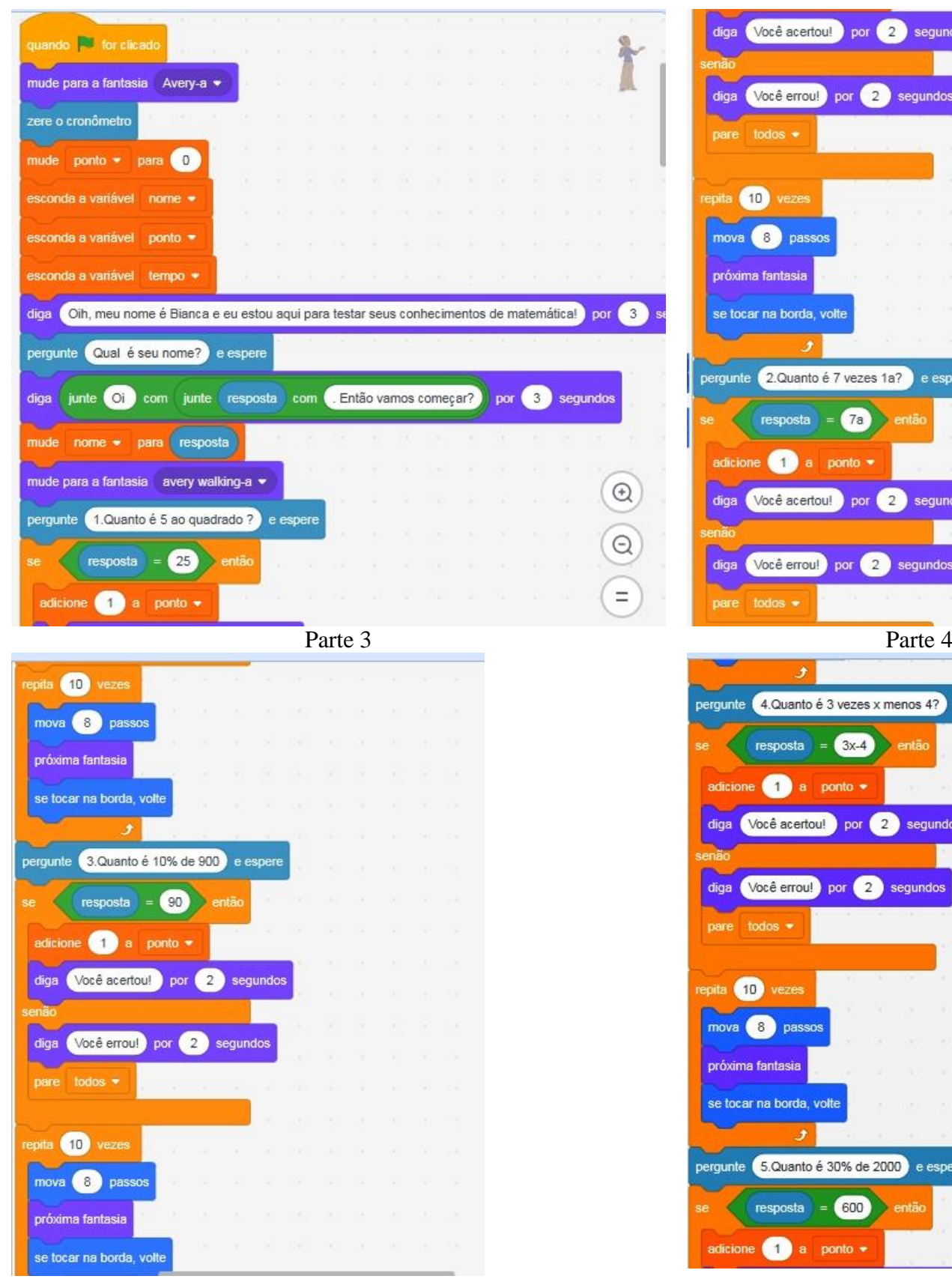

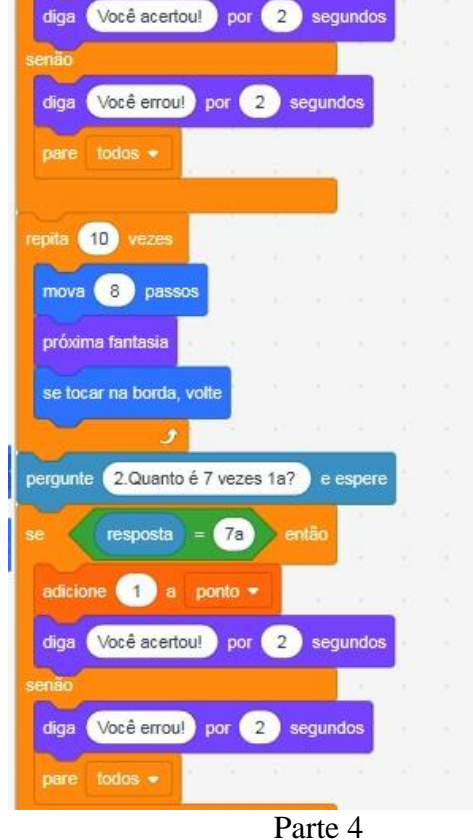

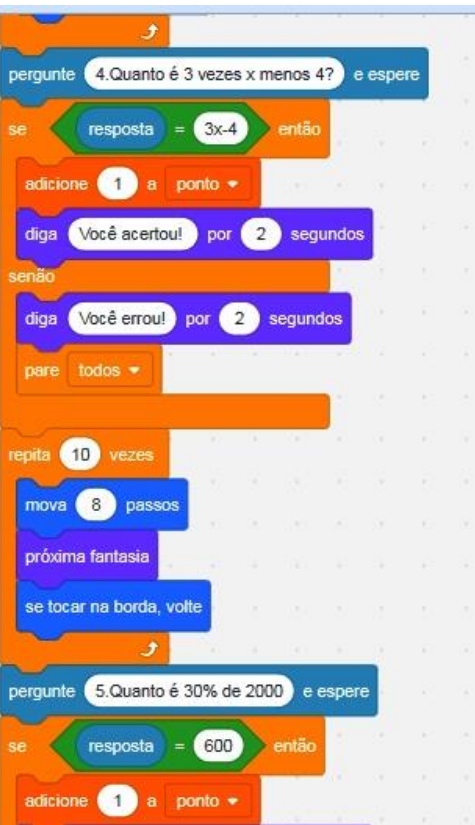

Parte 5
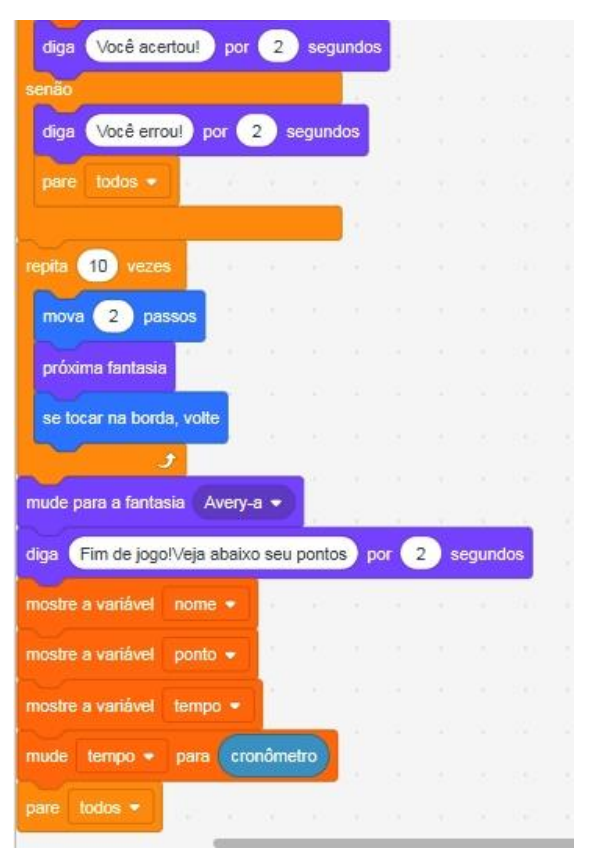

Fonte: Arquivos dos autores.

Infelizmente, alguns comandos não puderam ser copiados na íntegra, devido a sua estrutura de programação. Mas podemos acessar o Jogo E através do link:

<https://scratch.mit.edu/projects/304766709> .

Percebemos que em todos os projetos criados, os estudantes conseguiram associar o conteúdo de funções ao jogo. Bem como. utilizar os principais comandos do Scratch, inclusive as estruturas lógicas: se, senão, repita. O uso do comando variável, também está presente, o que caracteriza um grande ganho em termos de conhecimento.

Observou-se na criação dos projetos, como as ideias defendidas por Papert (1980) estão presentes. Os alunos conseguiram perceber seus erros e a partir disto melhoraram os projetos, tornaram-se mais independentes na busca do conhecimento. Muitos dos comandos utilizados nos projetos foram descobertos pelos próprios estudantes, o que corrobora com as ideias defendidas por Papert em que o aluno é o sujeito do próprio conhecimento. Principalmente a criação de jogos e atividades interativas é algo que desperta no estudante o interesse pelo aprender, o que vem ao encontro também da teoria da Aprendizagem significativa de Ausubel (2006), que defende que o educador precisa ir ao encontro de temas que fazem parte do cotidiano do aluno.

Além da autonomia (Papert), percebemos uma aprendizagem motivada pelos interesses dos estudantes e podemos destacar o desenvolvimento das habilidades de algoritmos e fluxogramas conforme destacado na BNCC: "Associado ao pensamento computacional, cumpre salientar a importância dos algoritmos e de seus fluxogramas, que podem ser objetos de estudo nas aulas de Matemática" (BRASIL, 2017).

## **5. RESULTADOS E DISCUSSÕES**

Após aplicação das atividades propostas aplicamos um pós-teste e verificamos uma melhora significativa com relação ao tema proposto, os estudantes na sua maioria conseguiram responder as questões referentes ao conteúdo e novamente foram questionados sobre o pensamento computacional, onde percebemos uma ênfase maior em detalhes e motivação para responder as questões. Detalharemos as sete questões realizadas no pós-teste, (Apêndice C) e faremos um comparativo com as respostas apresentadas no pré-teste.

Pergunta apresentada antes e após a intervenção:

Questão 1: *Descreva detalhadamente como você percorre o trajeto da sua casa até a escola. Você consegue descrever novamente esse trajeto com melhor riqueza de detalhes? Se sim, descreva.*

95% dos estudantes responderam que sim e conseguiram descrever de forma mais consistente e com maior riqueza de detalhes a essa pergunta, podemos perceber avanços nas respostas. As noções de quanto andar (em metros) e quanto girar (em graus) se faz presente. Observe na tabela abaixo um comparativo de três alunos, em suas respostas dadas.

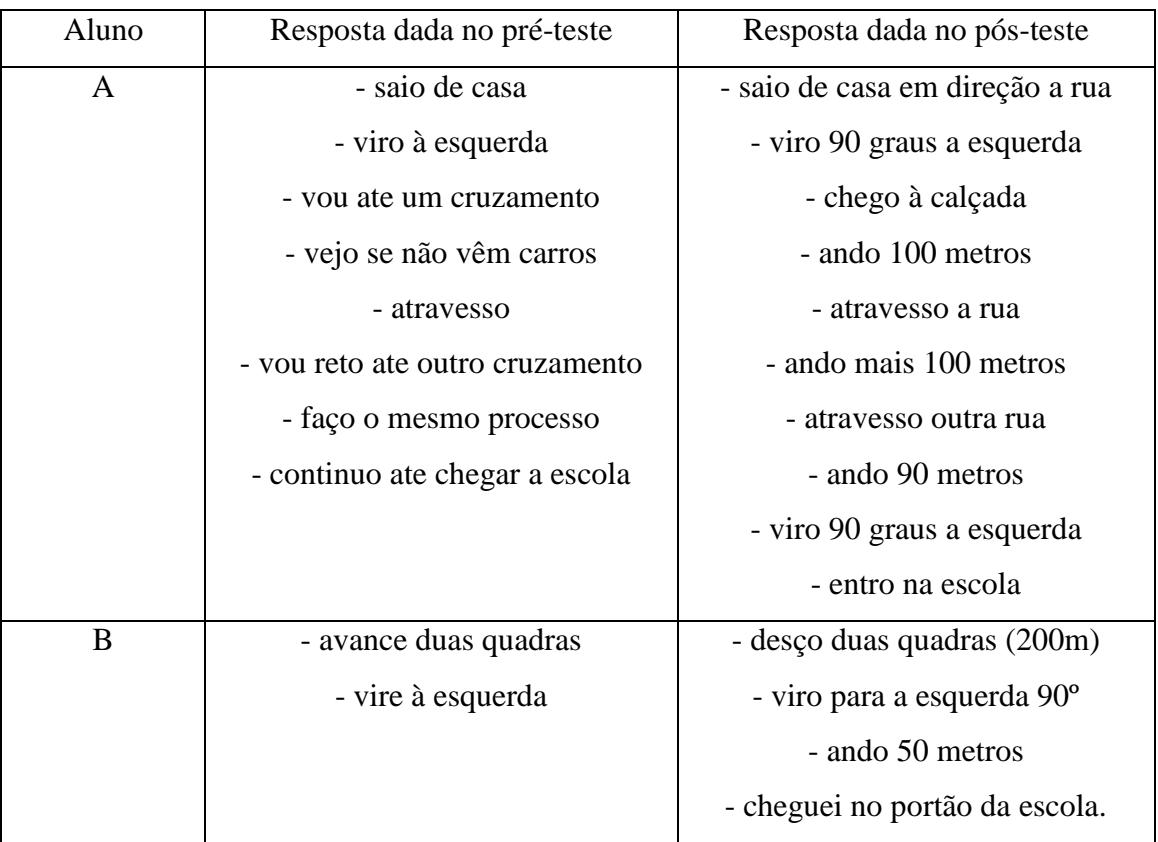

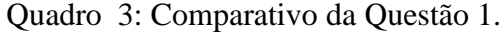

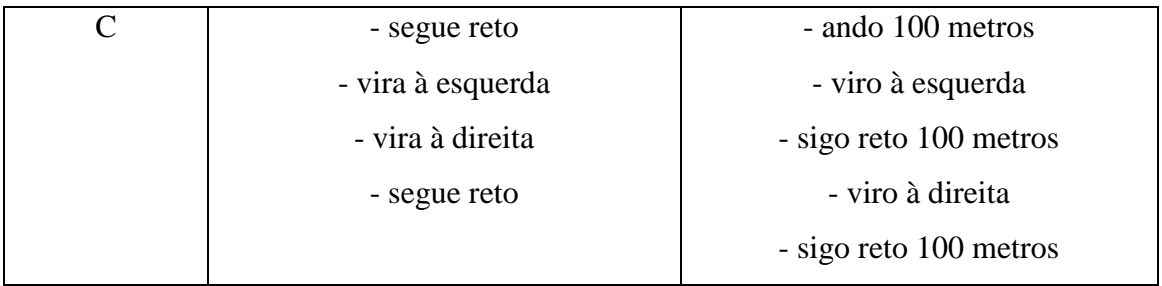

Fonte: Elaborado pelos autores.

Apresentamos aqui apenas três respostas, pois as demais seguem a mesma linha de raciocínio.

Questão 2: *Descreva uma situação do seu dia a dia em que você tenha utiliza de algum tipo de "FUNÇÃO".*

| Resposta dada no pós-teste<br>- o preço do leite é função do<br>numero de litros |
|----------------------------------------------------------------------------------|
|                                                                                  |
|                                                                                  |
|                                                                                  |
| - quando vamos ao mercado,                                                       |
| comprar coca-cola, bolachas e                                                    |
| outras coisas.                                                                   |
| - tomar café porque tem que                                                      |
| colocar tanto de café e tanto de                                                 |
| açúcar                                                                           |
| - quando eu vou ao mercado                                                       |
| comprar algo ou em uma farmácia                                                  |
| para comprar coisas, o preço que                                                 |
| eu vou pagar é uma função do que                                                 |
| eu compro.                                                                       |
| - quando vou fazer trilha vai                                                    |
| gasolina na moto                                                                 |
| - quando vamos ao mercado                                                        |
| comprar um litro de coca, vamos                                                  |
| pagar um preço, mas se for dois                                                  |
| litros o valor aumentara e                                                       |
|                                                                                  |

Quadro 4: Comparativo Questão 2

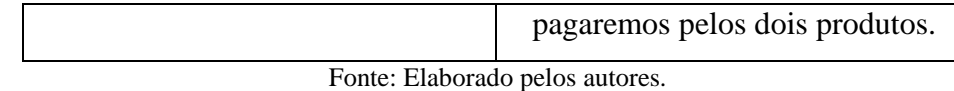

Percebemos uma boa evolução na ideia do que é uma função, pois no questionário inicial nenhum aluno conseguiu remeter o conceito para o campo matemático.

Nas questões relacionadas ao pensamento computacional observou-se uma melhora significativa nas respostas. Inicialmente foram realizadas 8 questões sobre o pensamento computacional, cujos resultados estão na Tabela 12.

Tabela 12: Questões sobre pensamento computacional aplicada no pré-teste.

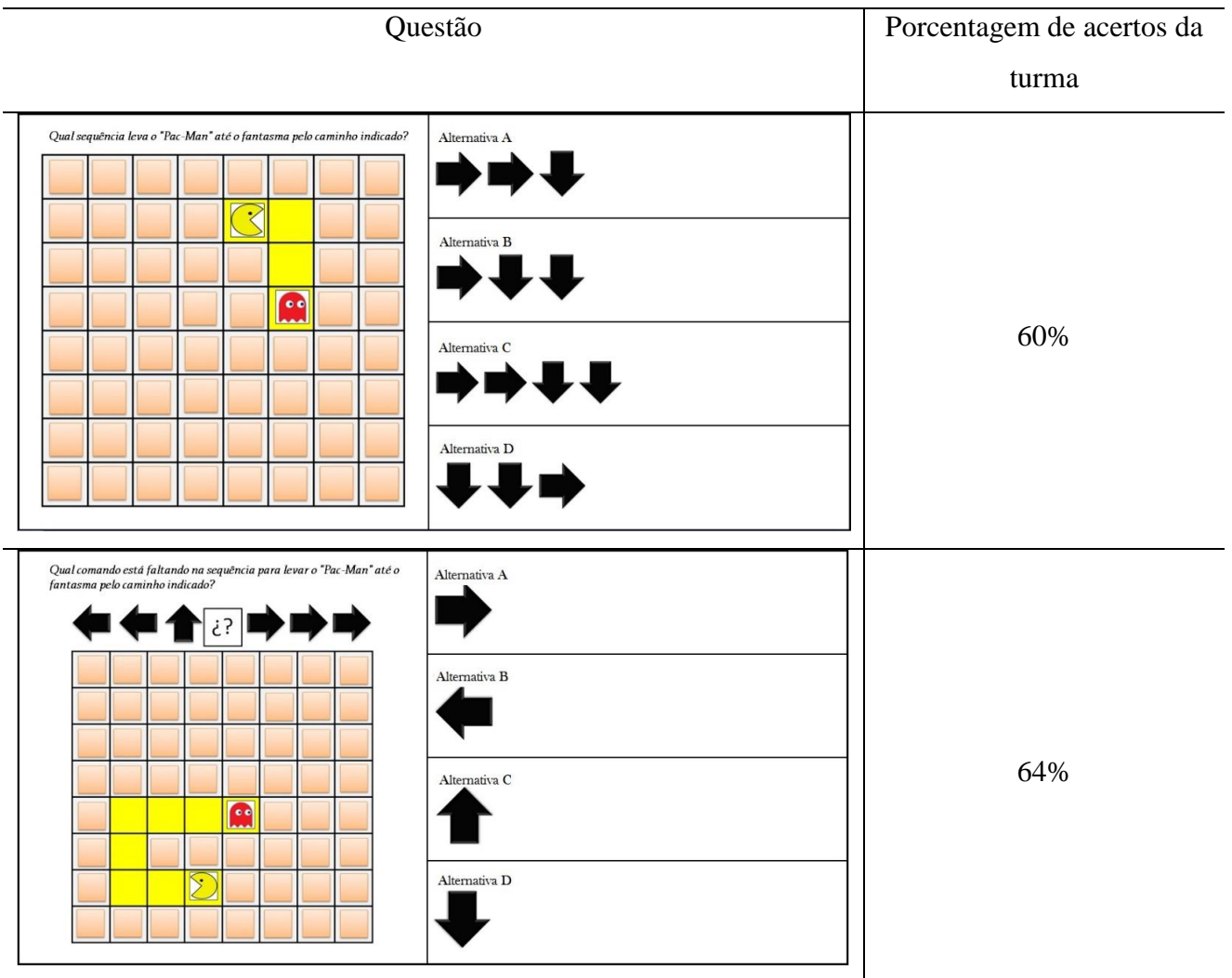

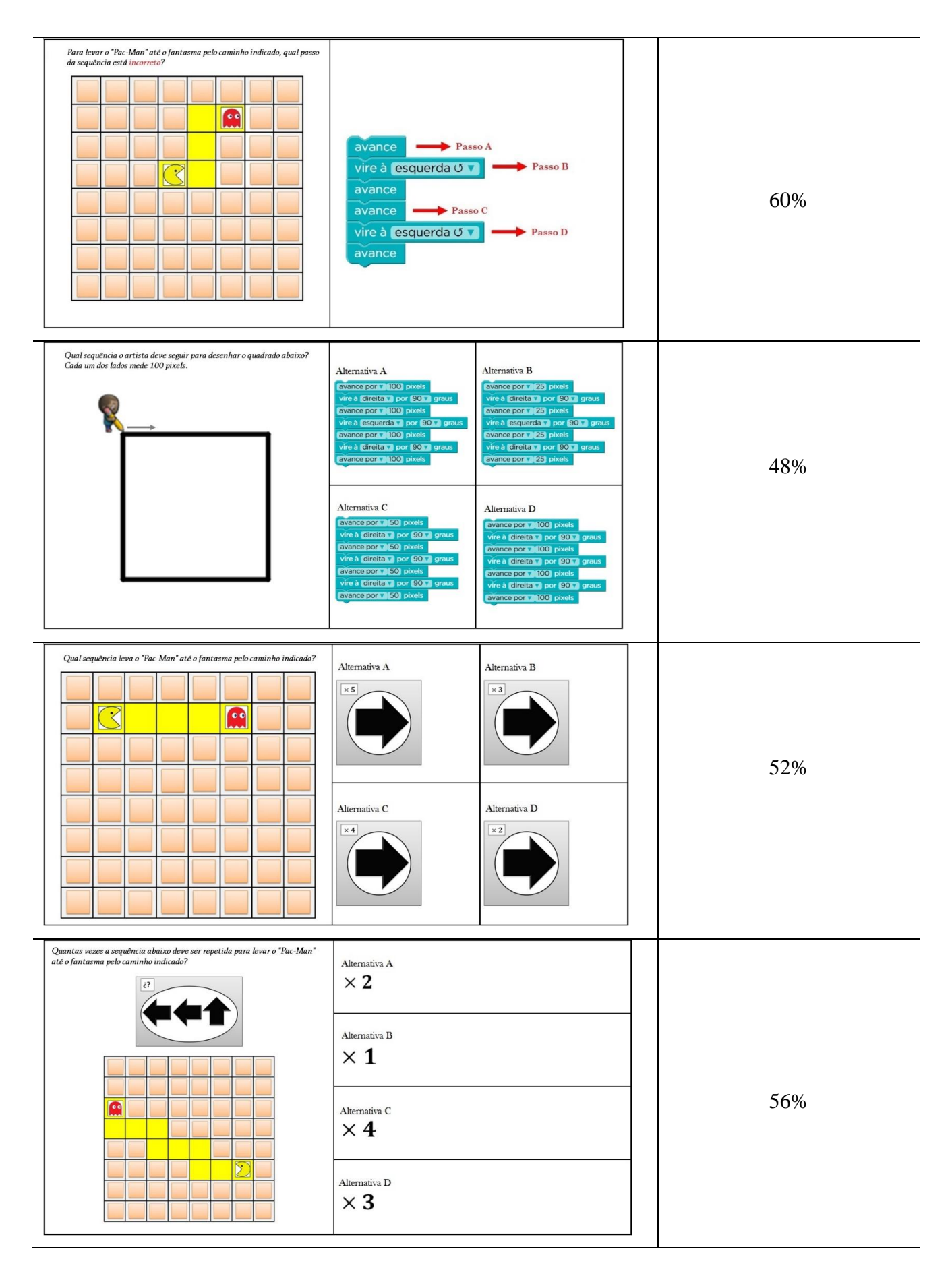

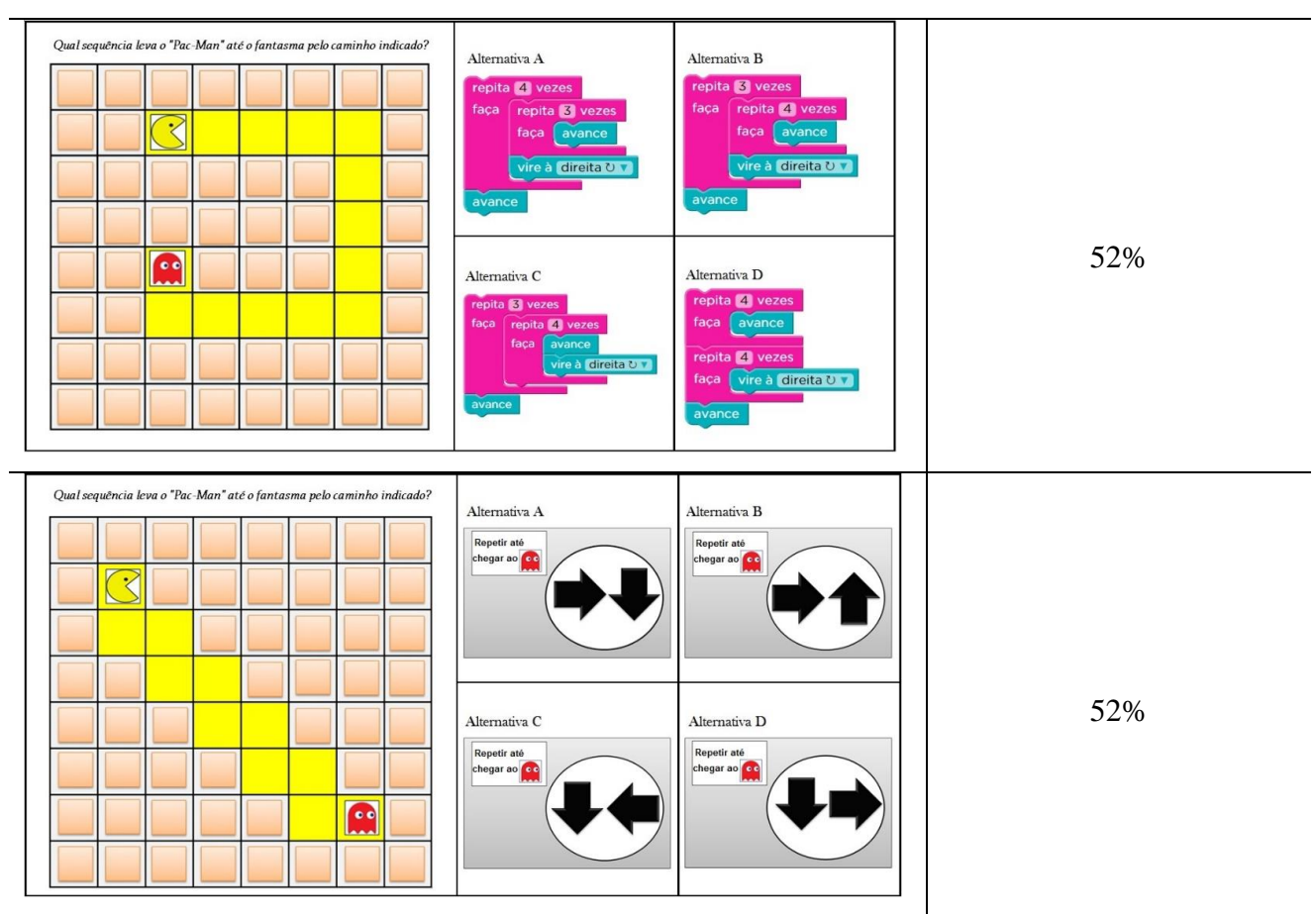

Fonte: Questões retiradas do "Teste do pensamento computacional", encontrado em "Anexos" na tese de doutorado de BRACKMANN (2017).

Posteriormente a aplicação das atividades propostas, foram escolhidas três questões relativamente mais difíceis do que as realizadas no teste inicial e obtivemos os seguintes resultados: Tabela 13: Questões sobre pensamento computacional aplicadas no pós-teste.

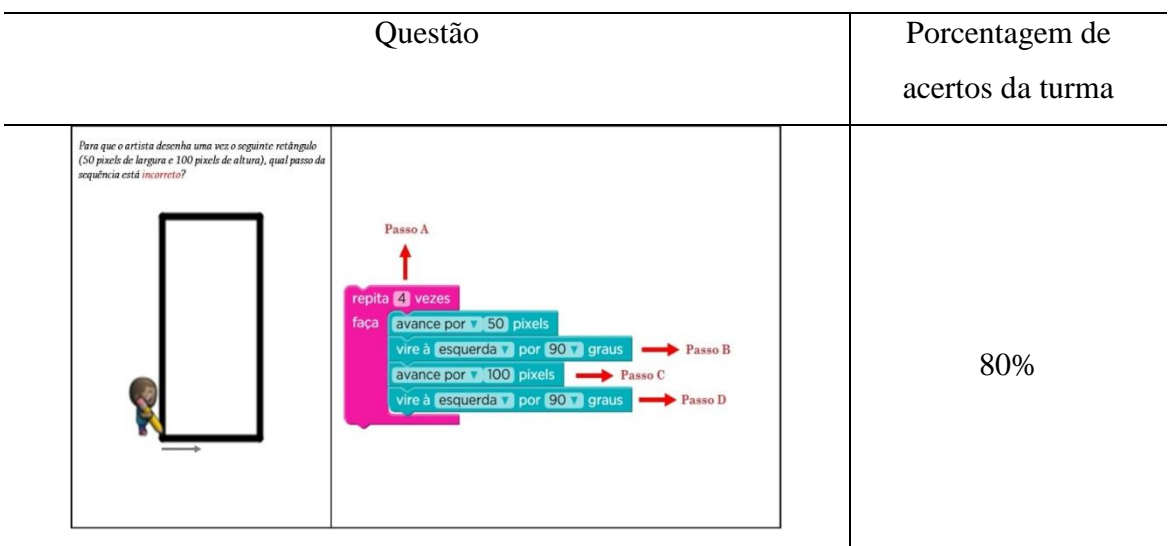

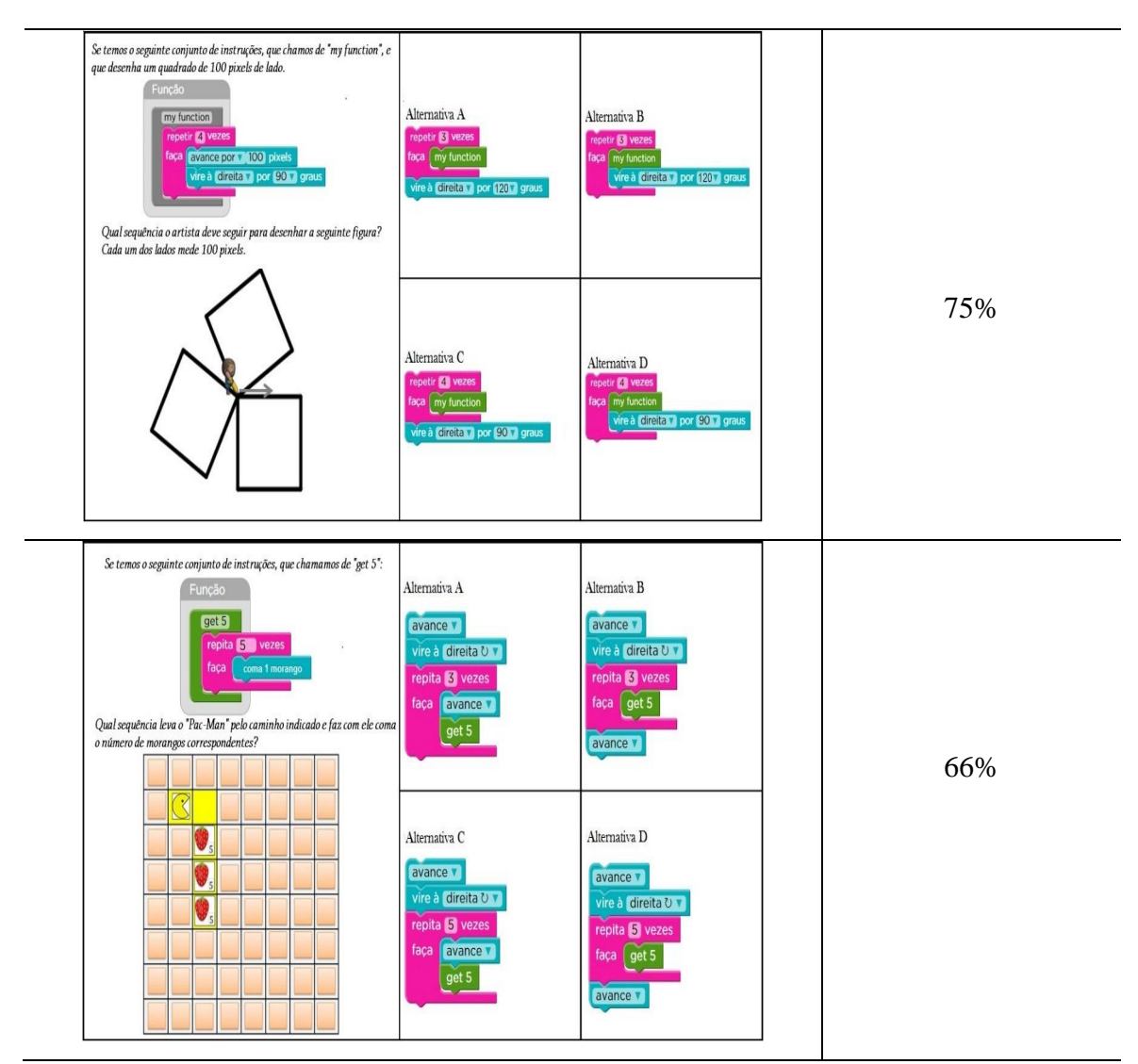

Fonte: Retirado do "Teste do pensamento computacional", encontrado em "Anexos" na tese de doutorado de BRACKMANN (2017).

Observamos que nas questões constantes na Tabela 13, existe a presença de estruturas lógicas mais complexas do que as existentes na Tabela 12, mesmo assim o índice de desempenho geral de acertos de 74% foi superior ao inicialmente apresentado. O emprego destas questões mais difíceis deu-se justamente com a intenção de verificar avanços na aprendizagem dos alunos. É importante dizer, que durante a realização do questionário final os estudantes não precisaram ser orientados sobre como deveriam responder a resolução das questões ou mesmo na interpretação, pois já conseguia de forma autônoma interpretar e responder corretamente as perguntas propostas. O que não aconteceu no diagnóstico inicial.

Outro método avaliativo utilizado foi a realização de uma avaliação escrita, que consta no APÊNDICE D deste trabalho. Como resultado da prova de conhecimentos específicos, em torno de 60% dos estudantes atingiu a média mínima exigida pelo Estado que é 6,0. Neste resultado percebeu-se a evolução com relação à aprendizagem do conceito de funções, visto que no questionário diagnostico inicial, 90% dos estudantes não souberam responder as questões.

Depois de desenvolvidas todas as etapas do projeto foi solicitado aos alunos que fizessem uma avaliação escrita do projeto. Veja abaixo alguns relatos coletados dos estudantes no final do projeto realizado.

Figura 29: Relato I

dil algo Vai car  $\alpha$  $\sqrt{2}$  $\mathcal{I}_{\mathcal{C}^{\partial}}$  $CQQC$ nous  $\Omega$ uncals aindo  $\sigma$ mai

Fonte: Arquivos pessoais dos autores.

Chama atenção, o fato de o aluno relatar que o projeto estimulou nele a capacidade de "organizar-se e ter total calma", o que pode ser reportado à Teoria Construcionista de Papert, na qual o individuo deve ser o agente do próprio conhecimento. Ademais, sabemos que na prática da docência a formação do indivíduo deve ser integral e promover meios do estudante ser organizado faz com que parte desta promoção esteja presente.

Figura 30: Relato II.

Sobre o projeto Scratch Foi muito interessante pois trabalhamos com uma coisa diferente, que nunca tinhamos seito antes. Aprendi varias "corsas com o Garatch como: ter um raciocinio mais rapido, fun-Gões e uma nova linguagem de programação. Chamou minha atenção pois mesmo sendo um jogo, ele Le ajuda a aprender e a desenvoluer matemàtica e até outras materias. Sim, acho muito com ligar maternatica a (matematica/tecnologia, pois você se diverte, aprende uma sento muito utilizada nos días de hoje e colsa que esta de uma sorma diferente aprende matematica

Fonte: Arquivos pessoais dos autores.

Observa-se aqui a motivação do aluno e a satisfação em estar realizando a atividade. Sabemos que o primeiro passo para que a aprendizagem ocorra é que ela motive e tenha significado. Ausubel (2006) defende que, se partirmos de conhecimentos prévios e realidades presentes no aluno a aprendizagem ocorre de forma significativa e desperta-se no individuo novos conhecimentos. Figura 31: Relato III.

Poi muito interessante, por que aprendi de um jeito um pelos diferentes jeitos de usar, usar a tecnologia com a temática, foi bem diferente, parecia bem chato, mas que a gente pegou o jeito se forna muito bomo

Fonte: Arquivos pessoais dos autores.

Percebe-se na fala acima, que tudo o que é novo gera de certa forma desconfiança por parte do aprendiz, mas traz resultados positivos se existir empenho em desvendar os mistérios e os conhecimentos ali existentes.

#### Figura 32: Relato IV.

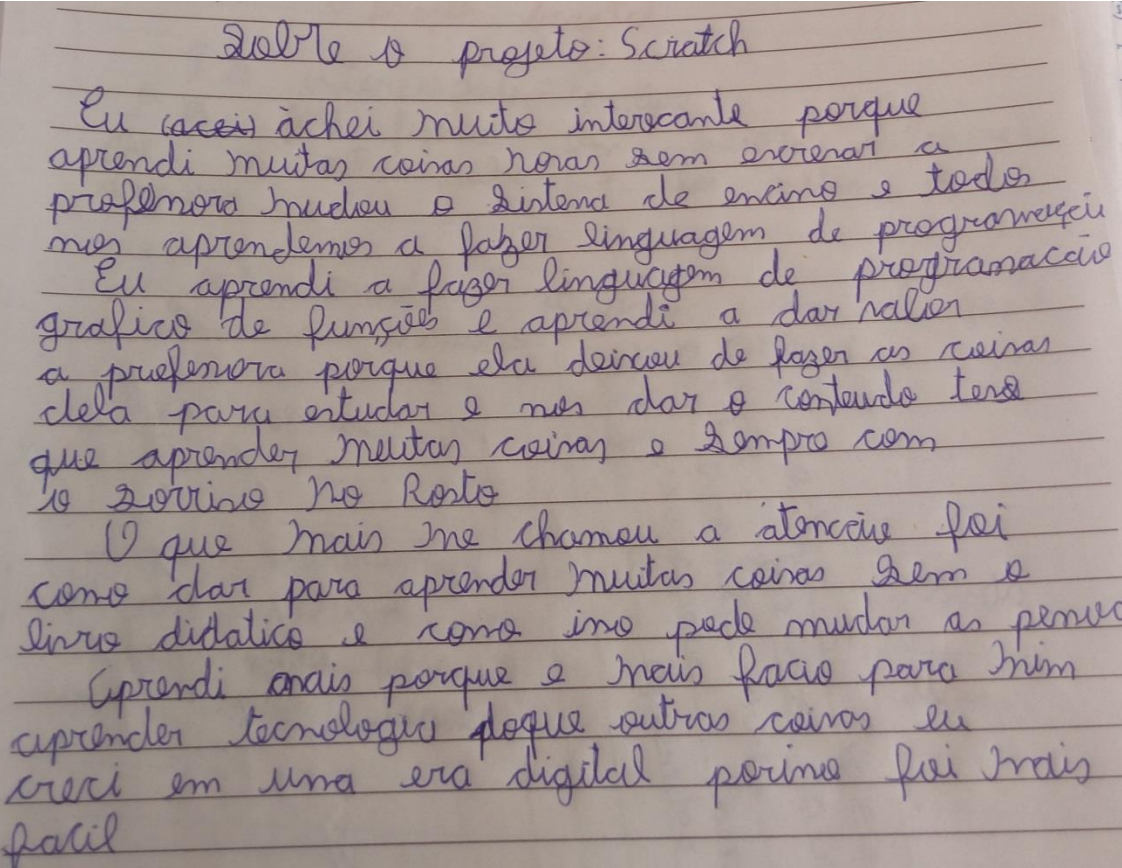

Fonte: Arquivos pessoais dos autores.

Neste relato, fica evidente a importância da inserção das tecnologias no ambiente educacional, visto que nossos alunos estão inseridos, desde seus nascimentos, em ambientes digitais e tecnológicos. Kenski (2012) defende que os jogos criados utilizando das tecnologias em atividades educacionais podem ser favoráveis, pois atrai o aluno no espaço da diversão, amplia sua curiosidade, seu raciocínio, o estimula a ter boa capacidade, desenvoltura no espírito de equipe e boa comunicação interpessoal. Além de que, nos chamou atenção, o fato de que podemos sim elaborar aulas que gerem conhecimento, sem auxílio do livro didático.

Cabe lembrar aqui que os relatos acima estão transcritos da forma como os estudantes responderam e não foram corrigidos erros de português que porventura tiveram.

Outro fator importante a ser considerado na análise deste trabalho diz respeito ao fato de muitos estudantes terem apresentado defasagens significativas e relevantes, de conceitos matemáticos, não adquiridos nas series anteriores. Foi necessária, em vários momentos, a retomada de conteúdos de anos anteriores durante a realização da pesquisa. Além disso, a classe é composta por estudantes de 3 turmas diferentes do ano anterior com caracterizações bem distintas e 11 dos alunos são reprovados por defasagens ou infrequências. Porém, mesmo assim percebeu-se uma evolução significativa, como relatado anteriormente, em relação a aprendizagem dos conceitos propostos.

Durante o período de desenvolvimento deste trabalho conseguimos estabelecer relações mais concretas com as teorias: Construcionista (Papert) e a aprendizagem significativa ausubeliana e podemos perceber como estas tem papel importante nas relações de aprendizagens dos indivíduos, bem como, relacionar a Matemática com as habilidades destacadas na BNCC na área de Álgebra, como algoritmos e fluxogramas. Neste sentido, acreditamos que os objetivos do trabalho foram plenamente alcançados.

Quando se trabalha com temas interessantes e se dá significado ao que se está fazendo, a aula torna-se atrativa. A aprendizagem ganha formas consistentes e o estudante se percebe parte integrante da sua própria aprendizagem escolar. O professor já não é transmissor de conhecimento e a escola torna-se um espaço interessante.

## **6. CONCLUSÕES**

O objetivo deste trabalho centrou-se em analisar as possíveis contribuições que a linguagem de programação Scratch pode trazer na introdução do conceito de funções, em uma turma de 9º ano do Ensino Fundamental. Nesse sentido, podemos evidenciar abaixo, alguns aspectos observados.

O Scratch como ferramenta educacional, quando apresentado aos estudantes, despertou neles interesse, curiosidade e motivação pelo projeto, além de que, se sentiram inseridos frente a novos desafios. Os estudantes apresentaram um perfil de quem gasta parte do seu tempo todos os dias em frente a uma ferramenta tecnológica, e isso fez com que, ao precisar pensar com linguagens computacionais, se sentissem parte integrada do processo educacional e agente do próprio conhecimento, corroborando com os pressupostos da teoria de Papert.

Observou-se, que durante a realização das atividades a turma mostrou-se dedicada e apesar de tratar-se de uma turma com grandes defasagens, percebemos uma evolução significativa nas suas aprendizagens, obtendo resultados satisfatórios nas suas avaliações.

Quando conheceram a ferramenta Scratch ficaram curiosos e procuravam estudar sobre o tema fora da sala de aula, o que motivou o ensino e a aprendizagem de funções.

Os estudantes conseguiram associar a tecnologia com a Matemática, relacionar problemas do cotidiano com as funções e estabelecer relações entre grandezas.

Com a utilização do jogo "Mestre e Adivinho" melhoraram a escrita Matemática de leis de formação de funções e conseguiram posteriormente encontrar a lei de formação nas situações problemas construída no Scratch.

Evidenciamos também boa evolução na construção dos seus projetos, que mesmo depois de finalizados continuavam a querer melhorá-los.

Diante do exposto e, sabendo que é desafiador trabalhar o pensamento computacional fazendo uso do computador, pois há uma carência muito grande nas escolas com relação a salas bem equipadas, manutenção das máquinas e até mesmo profissionais capacitados, podemos dizer que o objetivo geral do trabalho foi alcançado, bem como os objetivos específicos definidos na introdução. Percebeu-se por parte do educando um interesse bem relevante em estudar o tema e melhoras significativas em relação à aprendizagem.

Por fim, precisamos, com urgência, olhar o educando na perspectiva de sujeito inserido na era digital, que possui acesso fácil a tecnologia, pois, sabendo que no Brasil, segundo o Instituto Brasileiro de Geografia e Estatística (IBGE) mais de 70% da população tem acesso à internet,

precisamos melhorar nossas concepções de aprendizagens e unir modelos tradicionais de aprendizagens a modelos dinâmicos, possibilitando aos envolvidos no âmbito escolar uma significativa melhora, na forma de concepção de sujeito inserido na sociedade atual. Partindo desta premissa, como trabalhos futuros, pretendemos utilizar o Scratch em outras turmas e anos do Ensino Fundamental, a fim de estabelecer resultados mais gerais sobre a introdução do Scratch no ensino e aprendizagem da Matemática na Educação Básica.

# **7. REFERÊNCIAS**

AUSUBEL, David P. A aprendizagem significativa: a teoria de David Ausubel. São Paulo: Moraes, 1982.

AUSUBEL, David P. Aquisição e retenção de conhecimentos: uma perspectiva cognitiva. Lisboa, Plátano. Edições Técnicas. Tradução ao português de Lígia Teopisto, do original The acquisition and retention of knowledge: a cognitive view, 2006.

BAPTISTA, João Alvaro de Souza. Programação com Scratch: Desenvolvendo Raciocínio Algorítmico. 2017. 70 f. Dissertação (Mestrado) - Curso de Mestrado Profissional em Matemática em Rede Nacional, Profmat, Impa, Rio de Janeiro, 2017.

BRACKMANN, Christian Puhlmann. Desenvolvimento Do Pensamento Computacional Através de Atividades Desplugadas na Educação Básica. 2017. 226 f. Tese (Doutorado) - Informática na Educação, Cinted, Universidade Federal do Rio Grande do Sul, Porto Alegre, 2017.

BINI, Elena Mariele; KOSCIANKI, André. O ensino de Programação em um ambiente criativo e motivador. VII Enpec. 2010. Disponível em: <http://posgrad.fae.ufmg.br/posgrad/viienpec/pdfs/675.pdf>

BLIKSTEIN, Paulo. O pensamento computacional e a reinvenção do computador na educação. 2008. CGC. Disponível em: [http://www.blikstein.com/paulo/documents/online/ol\\_pensamento\\_computacional.html.](http://www.blikstein.com/paulo/documents/online/ol_pensamento_computacional.html)

BRASIL. Base Nacional Comum Curricular. Ministerio da Educacao, MEC, 2017.

CALDER, N. Using Scratch: an integrated problem-solving approach to mathematical thinking. Australian Primary Mathematics Classroom (APMC), v. 15, n. 4, p. 9-14, 2010.

CIEB. Centro de Inovação para a Educacao Brasileira. 2018. Disponivel em: <http://curriculo.cieb.net.br/>

CRUZ, V. A. G. Metodologia da pesquisa científica. São Paulo: Pearson Pretence Hall, 2010.

DELORS, J. Educação: um tesouro a descobrir. São Paulo, Cortez, 1998.

FONSECA, J. J. S. Metodologia da pesquisa científica. Fortaleza: UEC, 2002. Disponível em: [www.ufrgs.br/cursopgdr/downloadsSerie/derad005.pdf](http://www.ufrgs.br/cursopgdr/downloadsSerie/derad005.pdf) Acesso em: 03 nov. 2018.

GERDES, Paulo. Os manuscritos filosóficos matemáticos de Karl Marx sobre o cálculo diferencial. Uma introdução. Edição: Revista de Educação. Moçambique: TLANU, 2008.

GASPARIN, João Luiz. Uma Didática para a Pedagogia Histórico-Crítica. 5 ed. rev. – Campinas, SP: Autores Associados, 2009.

GONÇALVES, Antonio R. Matemática para cursos de graduação: contexto e aplicações. 2016.

KEMMIS, Stephen; McTAGGART, Robin. Como planejar a pesquisa-ação. Barcelona: Laertes, 1988.

KENSKI, V. M. Educação e tecnologias: o novo ritmo da informação. Campinas: Editora Papirus. 2012.

MARTINS, A. R. Q. Usando o Scratch para potencializar o pensamento criativo em crianças do ensino fundamental. Passo Fundo, 2012, 113p. Dissertação de Programa de Pós-Graduação em Educação. Universidade de Passo Fundo. Disponível em: [http://www.upf.br/ppgedu/images/stories/defesa-dissertacao-amilton-rodrigo-de-quadros-martins.](http://www.upf.br/ppgedu/images/stories/defesa-dissertacao-amilton-rodrigo-de-quadros-martins.%202012)  [2012.](http://www.upf.br/ppgedu/images/stories/defesa-dissertacao-amilton-rodrigo-de-quadros-martins.%202012)

MIOTTO, P.; CARDOSO, V.C. A Utilização do software Scratch para o ensino e a aprendizagem do conceito de função. Os desafios da Escola Pública Paranaense na Perspectiva do Professor PDE, I, 2014.

NETO, Valter S.M. A Utilização Da Ferramenta Scratch Como Auxílio Na Aprendizagem De Lógica De Programação. II Congresso Brasileiro de Informática na Educação (CBIE), 2013. Disponível em: [http://www.brie.org/pub/index.php/wcbie/article/view/2675/2329.](http://www.brie.org/pub/index.php/wcbie/article/view/2675/2329)

OLIVEIRA, Elaine C.L. O uso do software Scratch no Ensino Fundamental: possibilidades de incorporação curricular segundo professoras dos anos iniciais. Belo Horizonte, 2009, 106p. Dissertação (Mestrado Acadêmico em Educação). Pontifícia Universidade Católica de Minas Gerais. Disponível em: [http://www.biblioteca.pucminas.br/teses/Educacao\\_OliveiraEC\\_1.pdf](http://www.biblioteca.pucminas.br/teses/Educacao_OliveiraEC_1.pdf)

PAPERT, Seymour. Children's Machine: Rethinking School in the Age of the Computer. Traduzido para o português como: A Máquina das Crianças: Repensando a Escola na Era da Informática. Porto Alegre: Artes Médicas, 1994.

PAPERT, Seymour. Logo: computadores e educação. Tradução de José Armando Valente, Beatriz Bitelman. Afira V. Ripper. 2. ed. São Paulo: Brasiliense, 1986.

PAPERT, Seymour. Mindstorns: children, computers and powerful ideas. New York: Basic Books, 1980.

PAZINATO, Ariane M.; MOREIRA, C.; RIZZON, E. C.; MALLMANN, Maria E.; ORO, Neuza T.; UCZAY, Thaíse. Scratch: instrumento para o aprendizado criativo na formação continuada de professores. Revista Intersaberes, vol. 11,  $n^{o}$ 24. 2014. Disponível em: [http://senid.upf.br/2014/wpcontent/uploads/2014/Artigos\\_Completos\\_1920/123583.pdf](http://senid.upf.br/2014/wpcontent/uploads/2014/Artigos_Completos_1920/123583.pdf)

PERRENOUD, Philippe. Construir as competências desde a escola. Porto Alegre: Artes Médicas Sul, 1999.

PERRENOUD, Philippe. Dez novas competências para ensinar. Porto Alegre: Artes Médicas Sul, 2000.

PIAGET, Jean. The Grasp of Consciousness: Action and Concept in the Youg Child. Cambridge, Mass: Harvard University, 1976

PINTO, A. S. Scratch na aprendizagem de matemática no 1º Ciclo do Ensino Básico: estudo de caso na resolução de problemas. 2010. 128p. Dissertação (Mestrado em Estudos da Criança – Tecnologias de Informação e Comunicação) - Universidade de Minho, Guimarães. 2010.

RESNICK, M. Aprender a programar, programar para aprender. Artigo online disponível em: <http://web.media.mit.edu/~mres/papers/L2CC2L-handout.pdf> .

SMOLE, K.S.; DINIZ, M. I.; MILANI, E. Cadernos do Mathema: Jogos de Matemática do 6º ao 9º ano. Porto Alegre. Artmed, 2007.

SÁPIRAS, F. S.; VECCHIA, R. D.; MALTEMPI, M. V. Utilização do Scratch em sala de aula. Educação Matemática Pesquisa, PUC-SP, São Paulo, v.17, n.5, p. 973 – 988, 2015.

VALENTE, José Armando. O uso inteligente do computador na educação. Revista Pátio, ano I, n. 1, p. 19-21, Porto Alegre: Artes Médicas Sul. 1997.

VALENTE, José Armando. Informática na educação: uma questão técnica ou pedagógica? Revista Pátio, ano 3, n. 9, p. 21-23, Porto Alegre: Artes Médicas Sul. 1999.

VALENTE, José, Armando. As Tecnologias digitais e os diferentes letramentos. Revista Pátio, Porto Alegre, 2007.

WING, Jeannette M. Computational thinking. Communications of the ACM, vol. 49, No. 3, p. 33. 2006. Disponivel em: <http://www.cs.cmu.edu/afs/cs/usr/wing/www/publications/Wing06.pdf>

WING, Jeannette M. Sociedade de Benefícios de Pensamento Computacional. Social Issues in Computing. New York: Academic Press. 2014. Artigo disponível em <http://socialissues.cs.toronto.edu/index.html%3Fp=279.html>

## **APÊNDICE A**

#### TERMO DE CONSENTIMENTO LIVRE E ESCLARECIDO (TCLE)

## A LINGUAGEM DE PROGRAMAÇÃO SCRATCH E O ENSINO DE FUNÇÕES: UMA POSSIBILIDADE

Prezado participante,

Você está sendo convidado(a) a participar da pesquisa: "A LINGUAGEM DE PROGRAMAÇÃO SCRATCH E O ENSINO DE FUNÇÕES: UMA POSSIBILIDADE" Desenvolvida por Sandra Mara Oselame Riboldi , discente do Mestrado Profissional em Matemática em Rede Nacional (PROFMAT) da Universidade Federal da Fronteira Sul (UFFS), Campus de Chapeco, sob orientação da Professora Dra. Janice T. Reichert.

O principal objetivo deste estudo centra-se em analisar as possíveis contribuições que a linguagem de programação Scratch pode trazer na introdução do conceito de funções. Pretende aliar a tecnologia como forma de motivação e ampliação do conhecimento ao ensino de funções. Na verdade, ensinar Matemática na atualidade é um grande desafio, pois estamos inseridos em um ambiente educacional onde o computador e a tecnologia são onipresentes. Neste sentido se faz necessário a utilização de processos educativos mais atrativos para que possamos desenvolver no aluno o raciocínio lógico, a criatividade e a capacidade de resolver problemas, fazer previsões e questionar resultados. A introdução das características do pensamento computacional constitui uma possibilidade para atender tal necessidade. Mas a que se refere o termo pensamento computacional? Diferentemente da ideia que nos remete a pensar em programação, o mesmo tem grande ênfase na capacidade de encontrar estratégias para modelar soluções e resolver problemas de forma eficiente, considerando conhecimentos prévios e práticas de computação. Segundo a nova Base Nacional Comum Curricular (BNCC) do Ensino Fundamental, o pensamento computacional deve estar inserido nas aulas de Matemática, fazendo com que o aluno trabalhe com essas ferramentas e explore o mundo da programação. Para isso existem diferentes possibilidades de usos de tecnologias, dentre elas o Scratch, que é um aplicativo que possibilita a criação de histórias interativas, jogos e animações bem como o compartilhamento das criações na Web. Tudo pode ser feito a partir de comandos que devem ser agrupados de modo lógico.

O convite a sua participação se deve ao fato que o conteúdo estabelecido para estudo faz parte do Currículo de Matemática do 9º ano do Ensino Fundamental II, série a qual você pertence.

Sua participação não é obrigatória e você tem plena autonomia para decidir se quer ou não participar, bem como desistir da colaboração neste estudo no momento em que desejar, sem necessidade de qualquer explicação e sem nenhuma forma de penalização. Você não será penalizado de nenhuma maneira caso decida não consentir sua participação, ou desista da mesma. Contudo, ela é muito importante para a execução da pesquisa.

Você não receberá remuneração e nenhum tipo de recompensa nesta pesquisa, sendo sua participação voluntária.

Serão garantidas a confidencialidade e a privacidade das informações por você prestadas. Qualquer dado que possa identificá-lo será omitido na divulgação dos resultados da pesquisa e o material armazenado em local seguro.

A qualquer momento, durante a pesquisa, ou posteriormente, você poderá solicitar do pesquisador informações sobre sua participação e/ou sobre a pesquisa, o que poderá ser feito através dos meios de contato explicitados neste Termo.

A sua participação consistirá em responder perguntas de um roteiro de entrevista/questionário à pesquisadora do projeto, participar das aulas ministradas pela pesquisadora, realizar as atividades propostas, criar jogos, animações ou estórias no Scratch.

O benefício relacionado com a sua colaboração nesta pesquisa é o de participar de atividades dirigidas que o levarão a aprender e fixar o conceito de funções e a desenvolver o pensamento computacional.

O risco decorrente da participação da pesquisa é o risco usual de uma aula rotineira. De qualquer forma, serão tomadas todas as providências necessárias para minimizar/eliminar quaisquer riscos.

Os resultados serão divulgados em eventos e/ou publicações científicas mantendo sigilo dos dados pessoais.

Caso concorde em participar, uma via deste termo ficará em seu poder e a outra será entregue ao pesquisador. Não receberá cópia deste termo, mas apenas uma via. Desde já agradecemos sua participação

Jardinópolis, \_\_\_ de março de 2019

Sandra Mara Oselame Riboldi - Pesquisadora Responsável Tel:  $(xx - XXXXXXX)$ e-mail: sandrariboldi@gmail.com Endereço para correspondência: Universidade Federal da Fronteira Sul/UFFS. Rodovia SC 484 Km 02, Fronteira Sul, CEP 89815-899 - Chapecó - Santa Catarina – Brasil)

Declaro que entendi os objetivos e condições de minha participação na pesquisa e concordo em participar.

Nome completo do (a) participante:

\_\_\_\_\_\_\_\_\_\_\_\_\_\_\_\_\_\_\_\_\_\_\_\_\_\_\_\_\_\_\_\_\_\_

Nome completo do responsável pelo aluno participante:

Assinatura do responsável pelo aluno participante: \_\_\_\_\_\_\_\_\_\_\_\_\_\_\_\_\_\_\_\_\_\_\_\_\_\_\_\_\_

\_\_\_\_\_\_\_\_\_\_\_\_\_\_\_\_\_\_\_\_\_\_\_\_\_\_\_\_\_\_\_\_\_\_\_\_\_\_\_\_\_\_\_\_\_\_\_\_\_\_\_\_\_\_\_\_\_\_\_\_\_\_\_\_\_\_\_\_\_\_\_

# **APÊNDICE B**

## Diagnóstico inicial (Pré-teste)

Com o intuito de buscar informações importantes no desenvolvimento do Projeto: "A LINGUAGEM DE PROGRAMAÇAO SCRATCH E O ENSINO DE FUNÇÕES: UMA POSSIBILIDADE.", o questionário abaixo visa coletar informações importantes para compreender em que contexto ou realidade, o aluno participante desta pesquisa está inserido.

1- Qual sua idade?\_\_\_\_\_\_\_\_\_\_

2- Você vive no meio: ( ) Urbano ( ) Rural

- 3- De que forma chega à escola?
- ( ) Ônibus
- ( ) a pé
- ( ) de bicicleta
- ( ) os pais trazem

## 4- Sua família recebe de renda mensal:

- ( ) até um salario mínimo
- ( ) de 1 a 2
- ( ) de 2 a 3
- ( ) mais que 3

5- Qual o seu nível de interesse em tecnologia de maneira geral?

- ( ) Muito alto
- ( ) Alto
- ( ) Médio
- ( ) Baixo
- ( ) Muito baixo

6- Quais carreiras na área de tecnologia você conhece?\_\_\_\_\_\_\_\_\_\_\_\_\_\_\_\_\_\_\_\_\_\_\_\_\_\_\_\_\_\_\_\_

7- Já pensou em seguir alguma carreira ligada a tecnologia?

- ( ) Sim
- ( ) Não

Se sim, qual?

## 8- Como utiliza internet?

- ( ) Do celular
- ( )De casa
- ( )Da escola
- ( )De redes gratuitas (ex: praça, shopping e etc.)

( ) Outros:\_\_\_\_\_\_\_\_\_\_\_\_\_\_\_\_\_\_\_\_\_\_\_\_\_\_\_\_

9- Qual ferramenta relacionada à tecnologia você mais utiliza no seu dia a dia?

- ( ) Computador/notebook
- ( ) Celular
- ( ) Tablet
- ( ) Outros. Quais? \_\_\_\_\_\_\_\_\_\_\_\_\_\_\_\_

10- Com que finalidade você utiliza a ferramenta citada acima?

( ) Pesquisas e leituras

( )Jogos

( )Ouvir musicas

( ) Ver vídeos

- ( ) Conversar com amigos
- ( ) Acessar redes sociais
- ( )Outra finalidade. Qual?\_\_\_\_\_\_\_\_\_\_

11- Você já usou ou usa o computador em alguma disciplina na escola?

 $( )$  Sim

( ) Não

Se a resposta for afirmativa, em qual disciplina?

12- Já fez uso do computador para aprender Matemática?

- ( ) Sempre
- ( )Algumas vezes
- ( ) Raramente
- ( )Nunca

13- Dê sua opinião sobre a utilização do computador nas aulas de Matemática?

\_\_\_\_\_\_\_\_\_\_\_\_\_\_\_\_\_\_\_\_\_\_\_\_\_\_\_\_\_\_\_\_\_\_\_\_\_\_\_\_\_\_\_\_\_\_\_\_\_\_\_\_\_\_\_\_\_\_\_\_\_\_\_\_\_\_\_\_\_\_\_\_\_\_\_\_\_\_\_\_ \_\_\_\_\_\_\_\_\_\_\_\_\_\_\_\_\_\_\_\_\_\_\_\_\_\_\_\_\_\_\_\_\_\_\_\_\_\_\_\_\_\_\_\_\_\_\_\_\_\_\_\_\_\_\_\_\_\_\_\_\_\_\_\_\_\_\_\_\_\_\_\_\_\_\_\_\_\_\_\_ \_\_\_\_\_\_\_\_\_\_\_\_\_\_\_\_\_\_\_\_\_\_\_\_\_\_\_\_\_\_\_\_\_\_\_\_\_\_\_\_\_\_\_\_\_\_\_\_\_\_\_\_\_\_\_\_\_\_\_\_\_\_\_\_\_\_\_\_\_\_\_\_\_\_\_\_\_\_\_\_

\_\_\_\_\_\_\_\_\_\_\_\_\_\_\_\_\_\_\_\_\_\_\_\_\_\_\_\_\_\_\_\_\_\_\_\_\_\_\_\_\_\_\_\_\_\_\_\_\_\_\_\_\_\_\_\_\_\_\_\_\_\_\_\_\_\_\_\_\_\_\_\_\_\_\_\_\_\_\_\_ \_\_\_\_\_\_\_\_\_\_\_\_\_\_\_\_\_\_\_\_\_\_\_\_\_\_\_\_\_\_\_\_\_\_\_\_\_\_\_\_\_\_\_\_\_\_\_\_\_\_\_\_\_\_\_\_\_\_\_\_\_\_\_\_\_\_\_\_\_\_\_\_\_\_\_\_\_\_\_\_

14- Conhece alguma ferramenta de criação de jogos? Qual?

15- Já pensou em criar jogos utilizando alguma ferramenta computacional?

( ) Acho que seria interessante

( ) Não daria certo.

16- Você acha que conteúdos da Matemática podem estar associados à criação de jogos?

 $( )$  Sim

- ( ) Não
- ( )Talvez

17- Conhece algum aplicativo para criar jogos?

 $( )$  Sim

( )Não

18- Conhece a linguagem de programação SCRATCH?

( ) Conheço e Utilizo.

( ) Conheço.

( ) Não faço ideia do que seja.

19- Já teve alguma experiência com pensamento computacional?

20- O que gostaria de aprender na escola que hoje não é oferecido?

As questões abaixo servem para verificar/sondar o quanto o investigado compreende sobre questões relacionadas ao pensamento computacional. As mesmas foram extraídas do "Teste do pensamento computacional", encontrado em "Anexos" na tese de doutorado de BRACKMANN, CHRISTIAN PUHLMANN. DESENVOLVIMENTO DO PENSAMENTO COMPUTACIONAL ATRAVÉS DE ATIVIDADES DESPLUGADAS NA EDUCAÇÃO BÁSICA. 2017. 226 f. Orientador: Dante Augusto Couto Barone.

\_\_\_\_\_\_\_\_\_\_\_\_\_\_\_\_\_\_\_\_\_\_\_\_\_\_\_\_\_\_\_\_\_\_\_\_\_\_\_\_\_\_\_\_\_\_\_\_\_\_\_\_\_\_\_\_\_\_\_\_\_\_\_\_\_\_\_\_\_\_\_\_\_\_\_\_\_\_\_\_ \_\_\_\_\_\_\_\_\_\_\_\_\_\_\_\_\_\_\_\_\_\_\_\_\_\_\_\_\_\_\_\_\_\_\_\_\_\_\_\_\_\_\_\_\_\_\_\_\_\_\_\_\_\_\_\_\_\_\_\_\_\_\_\_\_\_\_\_\_\_\_\_\_\_\_\_\_\_\_\_

# TESTE DE PENSAMENTO COMPUTACIONAL

INSTRUÇÕES

Antes de começar o teste, vamos ver 1 exemplo para que você se familiarize com o tipo de perguntas que

vai encontrar, nas quais aparecerão os personagens que lhe apresentamos.

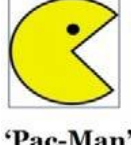

'Pac-Man'

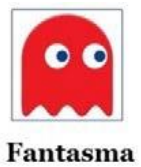

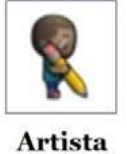

## EXEMPLO I

Neste primeiro exemplo se pergunta quais são os comandos que levam o 'Pac-Man' até o fantasma pelo caminho indicado. Ou seja, levar 'Pac-Man' exatamente à caixa em que o fantasma está (sem passar, nem parar), e seguindo estritamente o caminho marcado em amarelo (sem sair e sem tocar nas paredes, representadas pelos quadrados laranja).

A alternativa correta neste exemplo é a B.

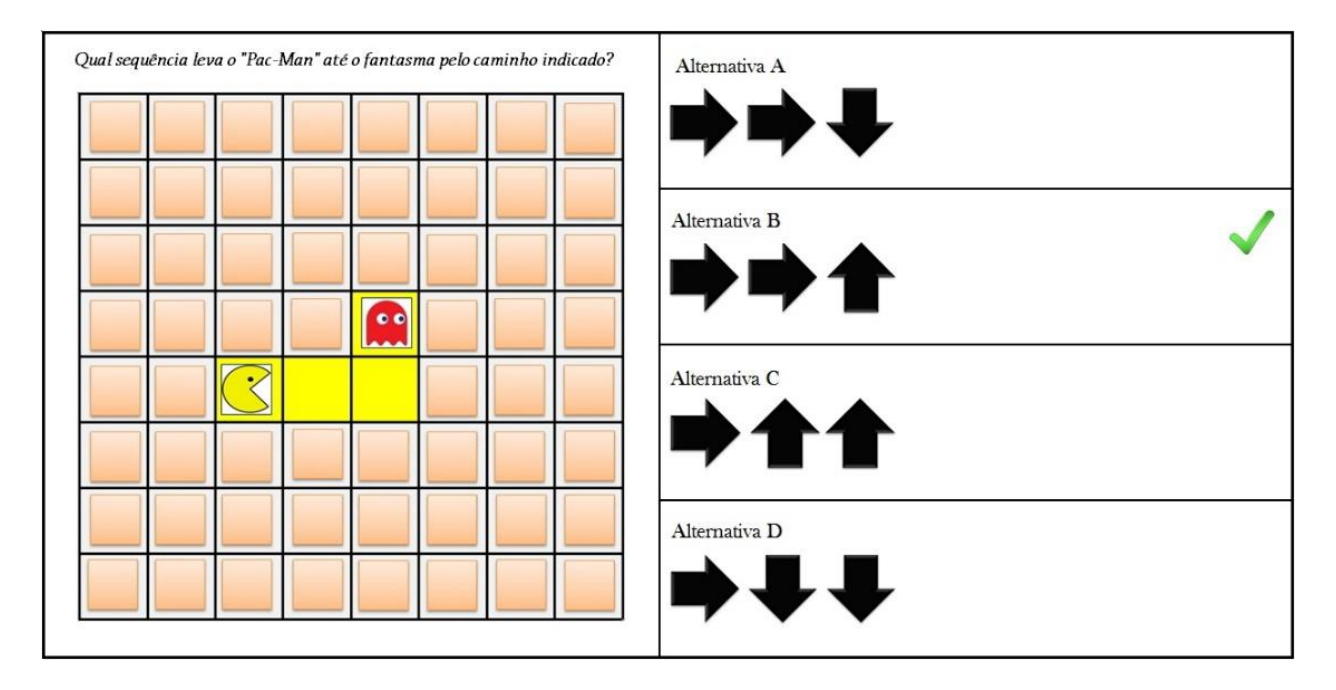

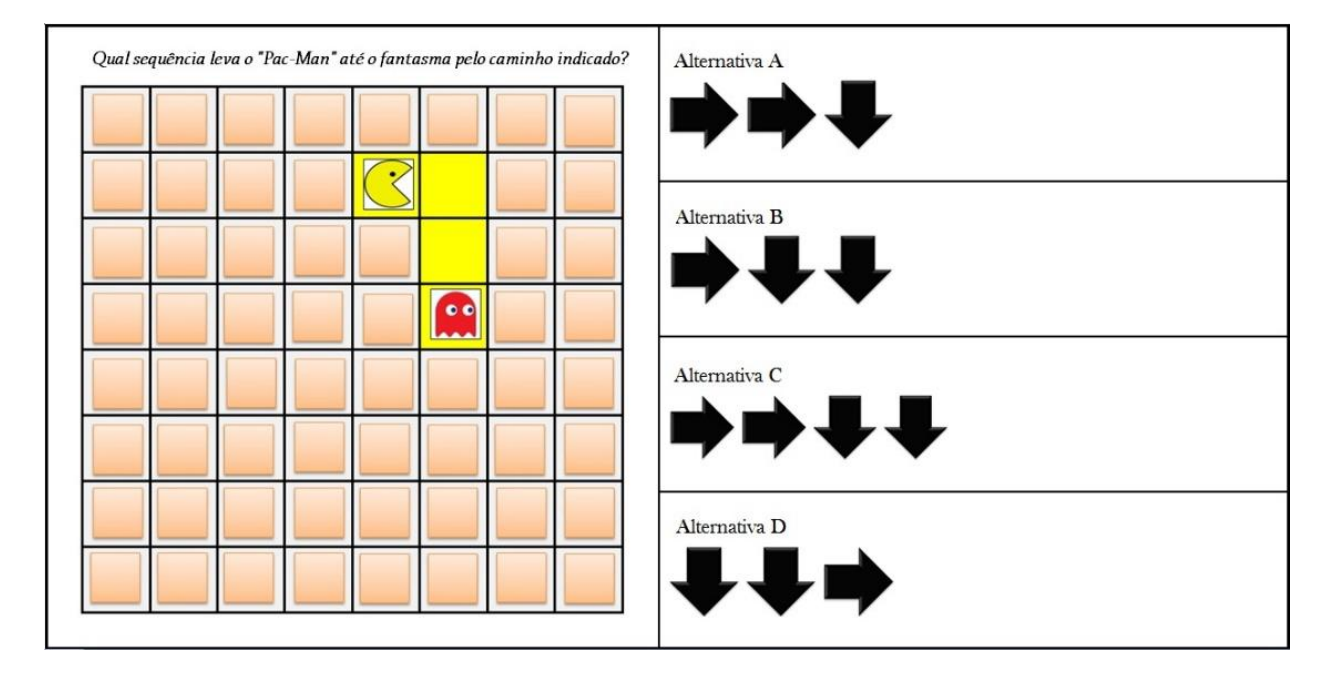

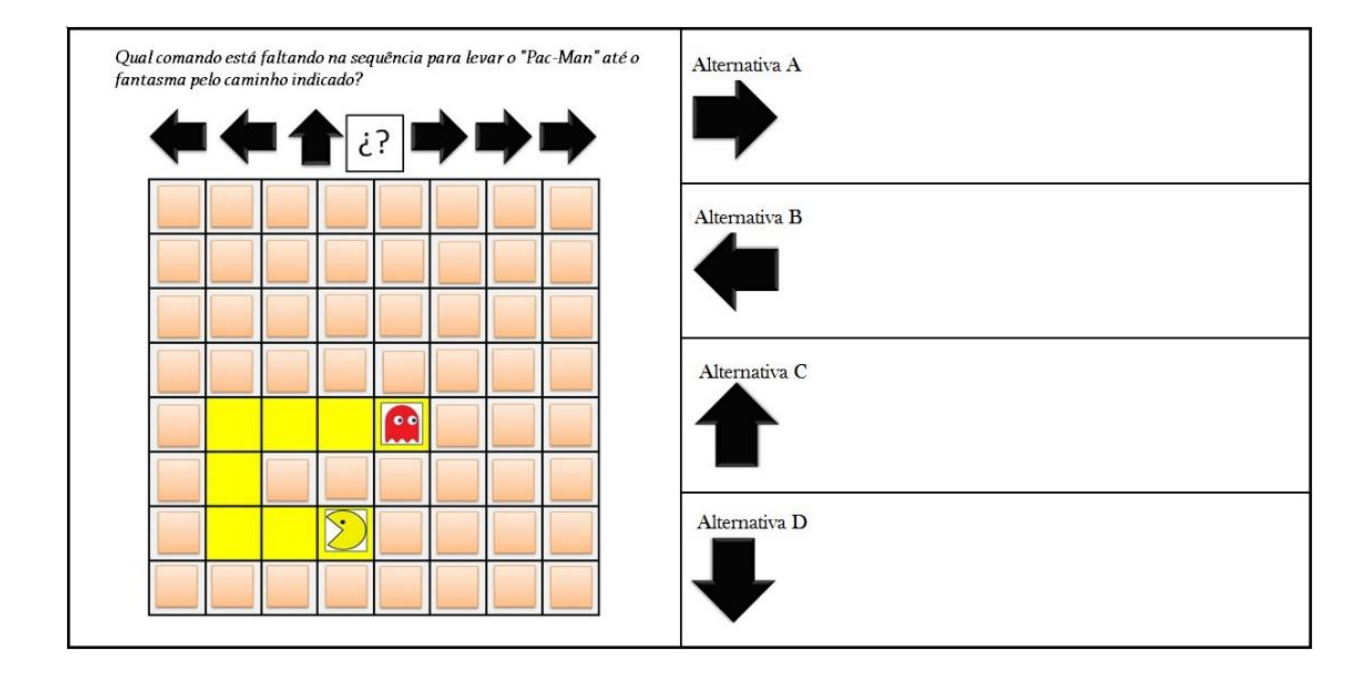

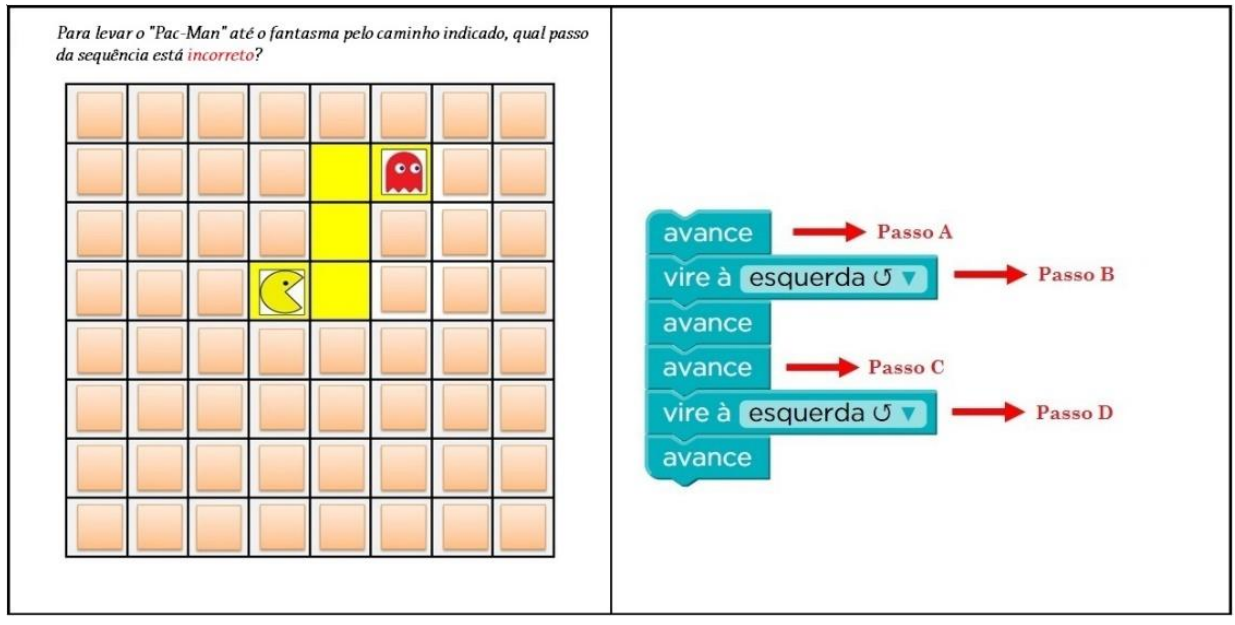

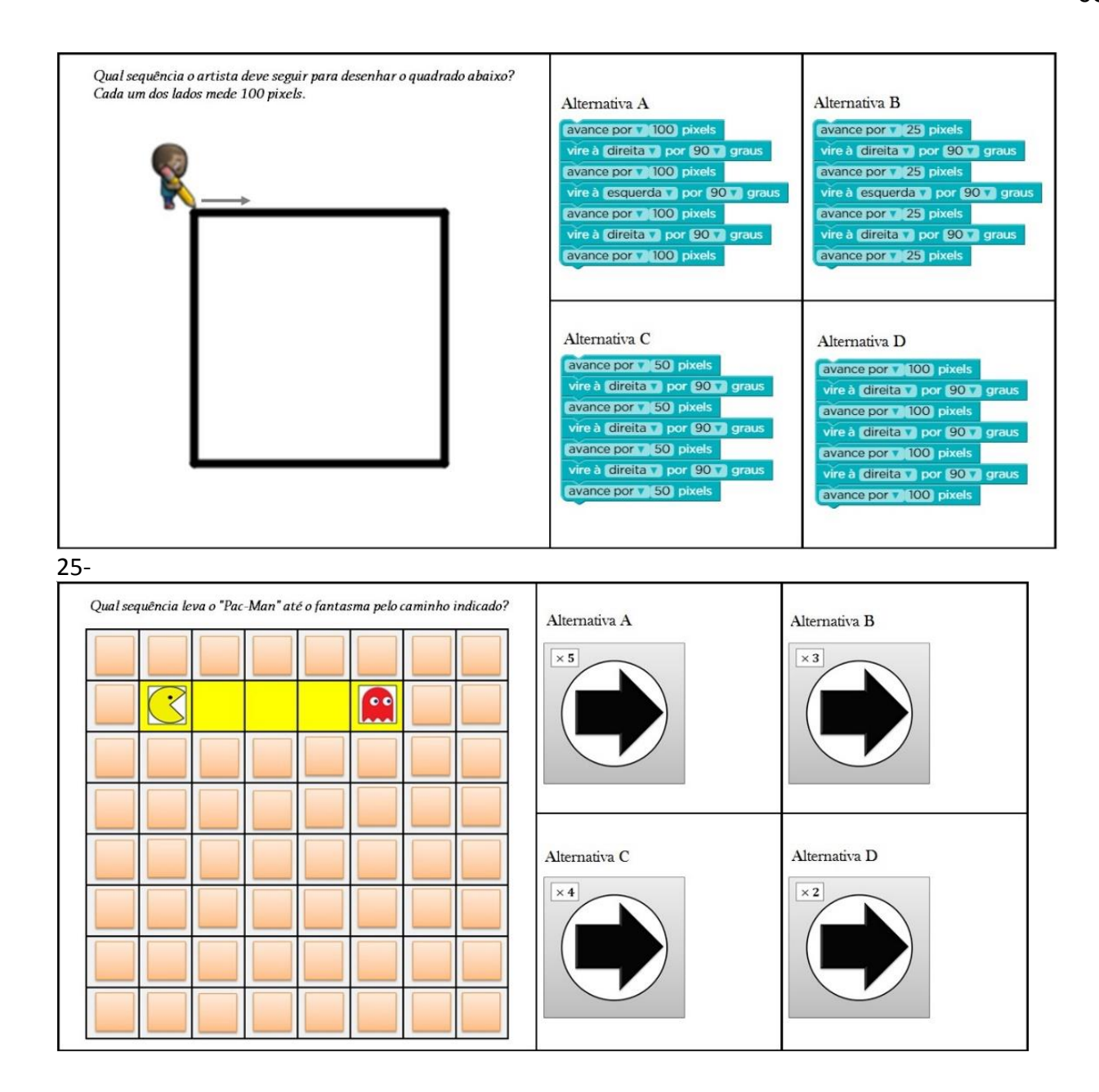

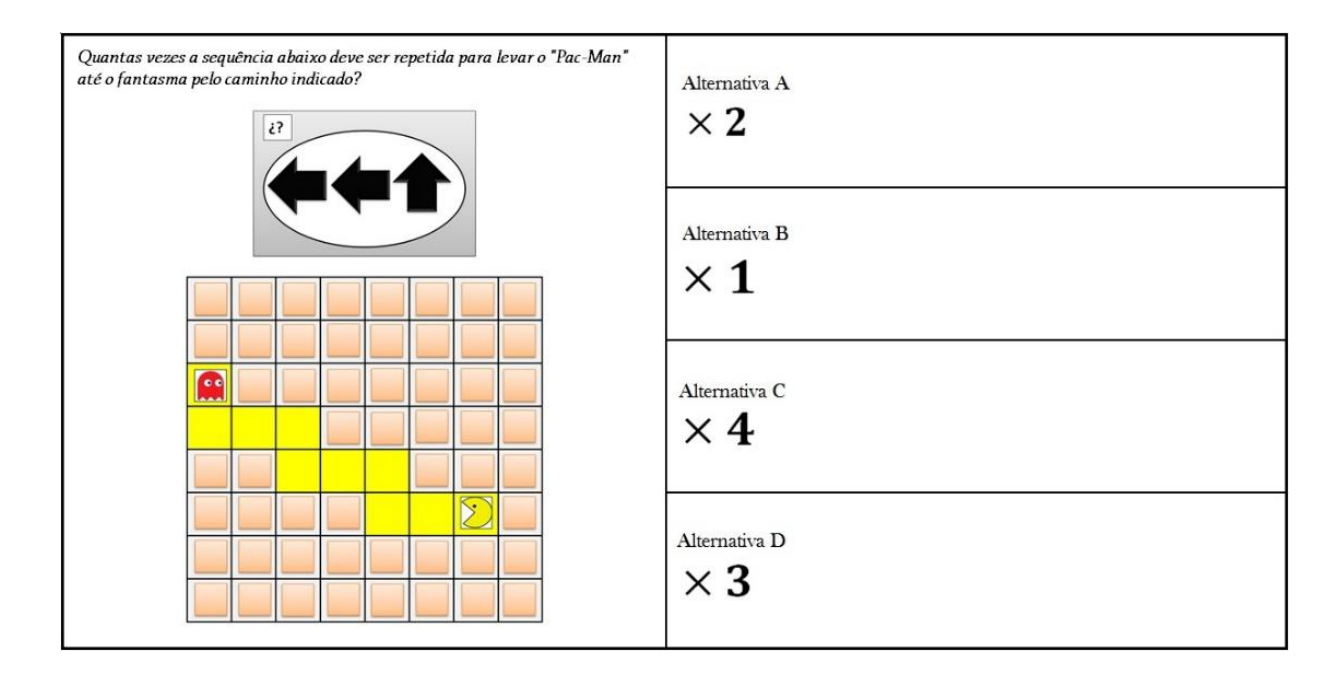

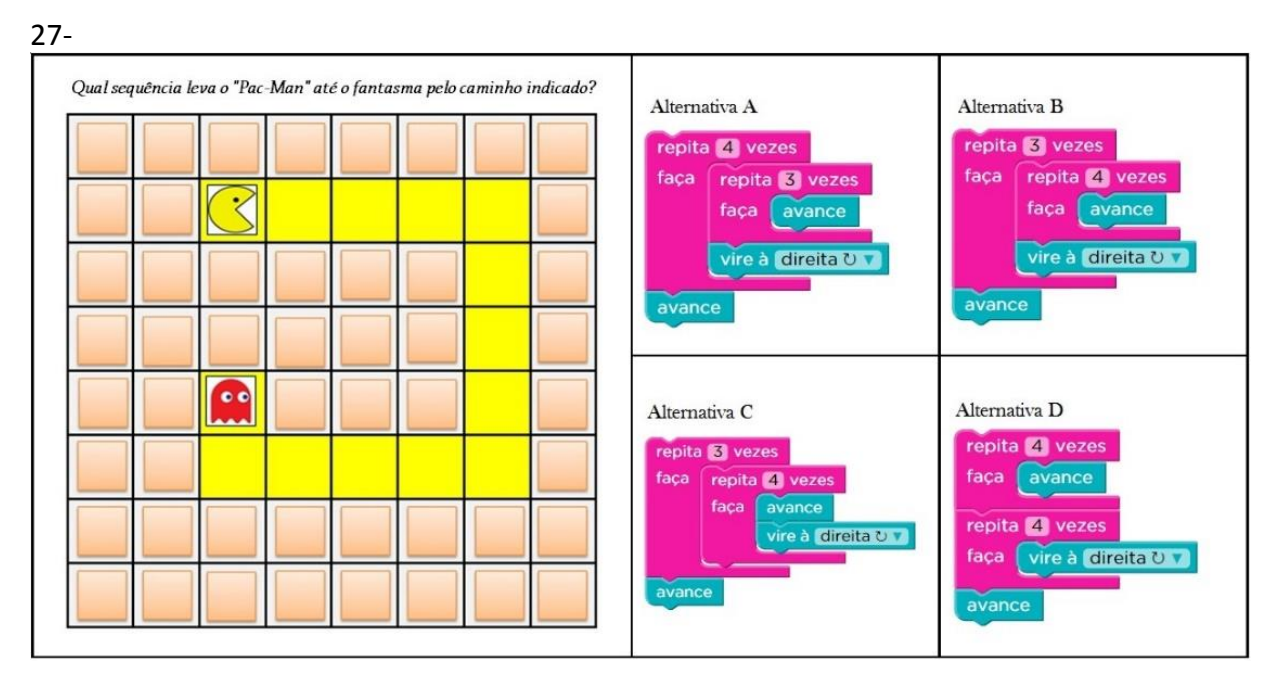

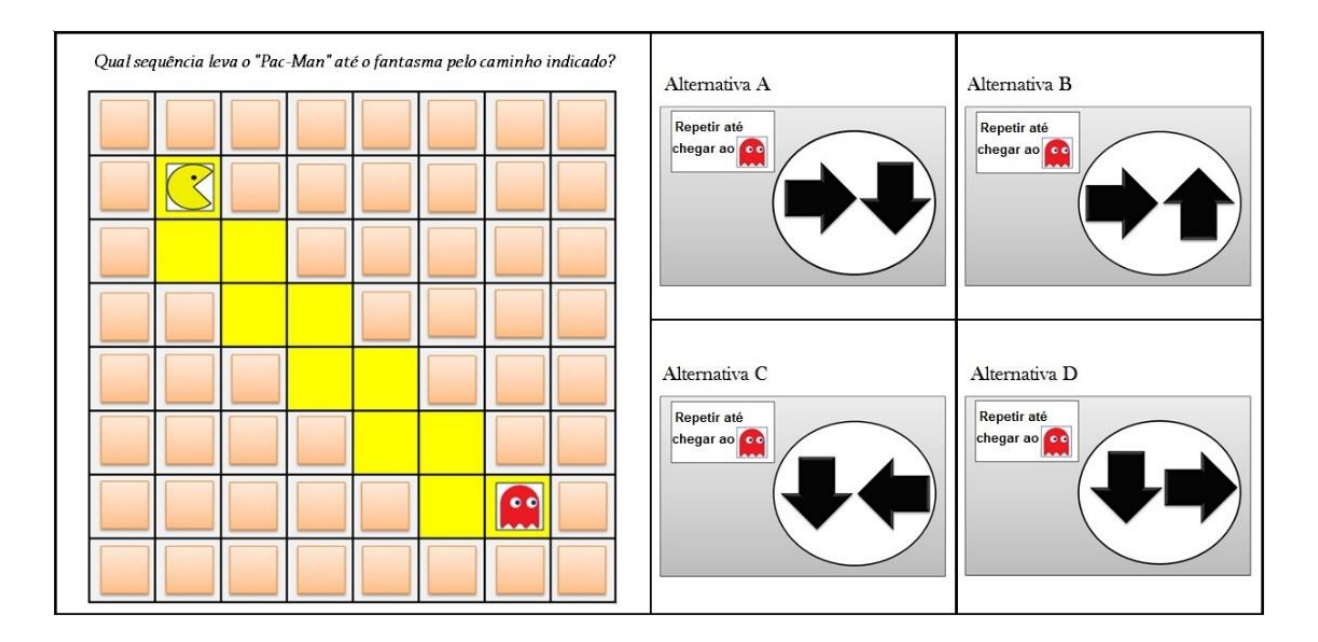

29- Observe as cenas e enumere de acordo com a ordem dos fatos.

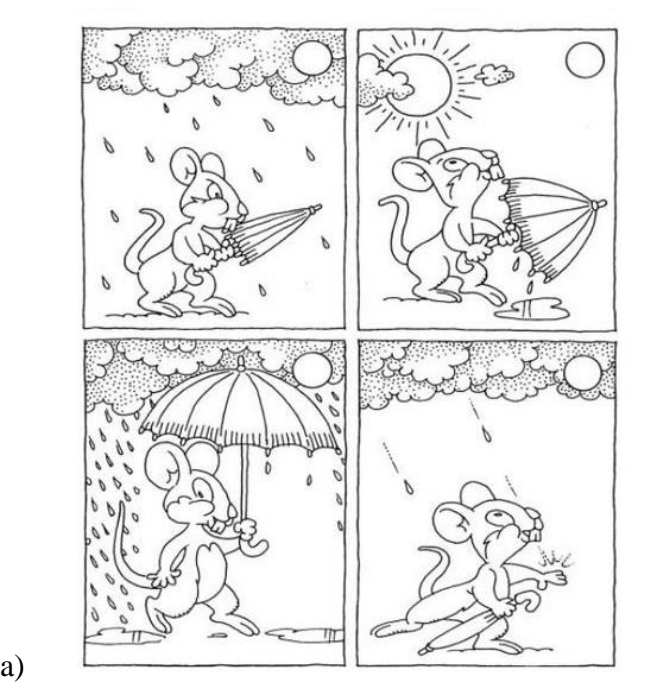

30- Descreva detalhadamente como você percorre o trajeto da sua casa até a escola.\_\_\_\_\_\_\_\_\_\_\_\_\_\_\_\_\_\_\_\_\_\_\_\_\_\_\_\_\_\_\_\_\_\_\_\_\_\_\_\_\_\_\_\_\_\_\_\_\_\_\_\_\_\_\_\_\_\_\_\_\_\_\_\_\_\_\_\_\_\_\_\_\_\_

\_\_\_\_\_\_\_\_\_\_\_\_\_\_\_\_\_\_\_\_\_\_\_\_\_\_\_\_\_\_\_\_\_\_\_\_\_\_\_\_\_\_\_\_\_\_\_\_\_\_\_\_\_\_\_\_\_\_\_\_\_\_\_\_\_\_\_\_\_\_\_\_\_\_\_\_\_\_\_\_ \_\_\_\_\_\_\_\_\_\_\_\_\_\_\_\_\_\_\_\_\_\_\_\_\_\_\_\_\_\_\_\_\_\_\_\_\_\_\_\_\_\_\_\_\_\_\_\_\_\_\_\_\_\_\_\_\_\_\_\_\_\_\_\_\_\_\_\_\_\_\_\_\_\_\_\_\_\_\_\_ \_\_\_\_\_\_\_\_\_\_\_\_\_\_\_\_\_\_\_\_\_\_\_\_\_\_\_\_\_\_\_\_\_\_\_\_\_\_\_\_\_\_\_\_\_\_\_\_\_\_\_\_\_\_\_\_\_\_\_\_\_\_\_\_\_\_\_\_\_\_\_\_\_\_\_\_\_\_\_\_ \_\_\_\_\_\_\_\_\_\_\_\_\_\_\_\_\_\_\_\_\_\_\_\_\_\_\_\_\_\_\_\_\_\_\_\_\_\_\_\_\_\_\_\_\_\_\_\_\_\_\_\_\_\_\_\_\_\_\_\_\_\_\_\_\_\_\_\_\_\_\_\_\_\_\_\_\_\_\_\_

Com o intuito de buscar informações importantes no desenvolvimento do Projeto: "A LINGUAGEM DE PROGRAMAÇAO SCRATCH E O ENSINO DE FUNÇÕES: UMA POSSIBILIDADE.", o questionário abaixo visa a realização de uma sondagem inicial sobre o que o aluno conhece ou sabe sobre o tema a ser trabalhado nessa pesquisa.

\_\_\_\_\_\_\_\_\_\_\_\_\_\_\_\_\_\_\_\_\_\_\_\_\_\_\_\_\_\_\_\_\_\_\_\_\_\_\_\_\_\_\_\_\_\_\_\_\_\_\_\_\_\_\_\_\_\_\_\_\_\_\_\_\_\_\_\_\_\_\_\_\_\_\_\_\_\_\_\_ \_\_\_\_\_\_\_\_\_\_\_\_\_\_\_\_\_\_\_\_\_\_\_\_\_\_\_\_\_\_\_\_\_\_\_\_\_\_\_\_\_\_\_\_\_\_\_\_\_\_\_\_\_\_\_\_\_\_\_\_\_\_\_\_\_\_\_\_\_\_\_\_\_\_\_\_\_\_\_\_ \_\_\_\_\_\_\_\_\_\_\_\_\_\_\_\_\_\_\_\_\_\_\_\_\_\_\_\_\_\_\_\_\_\_\_\_\_\_\_\_\_\_\_\_\_\_\_\_\_\_\_\_\_\_\_\_\_\_\_\_\_\_\_\_\_\_\_\_\_\_\_\_\_\_\_\_\_\_\_\_ \_\_\_\_\_\_\_\_\_\_\_\_\_\_\_\_\_\_\_\_\_\_\_\_\_\_\_\_\_\_\_\_\_\_\_\_\_\_\_\_\_\_\_\_\_\_\_\_\_\_\_\_\_\_\_\_\_\_\_\_\_\_\_\_\_\_\_\_\_\_\_\_\_\_\_\_\_\_\_\_

31- Descreva uma situação em que você tenha utilizado a palavra "FUNÇÃO".

32- O preço da passagem de um ônibus pode depender da distância entre duas cidades. Você concorda com essa afirmação? Por quê?

\_\_\_\_\_\_\_\_\_\_\_\_\_\_\_\_\_\_\_\_\_\_\_\_\_\_\_\_\_\_\_\_\_\_\_\_\_\_\_\_\_\_\_\_\_\_\_\_\_\_\_\_\_\_\_\_\_\_\_\_\_\_\_\_\_\_\_\_\_\_\_\_\_\_\_\_\_\_\_\_ \_\_\_\_\_\_\_\_\_\_\_\_\_\_\_\_\_\_\_\_\_\_\_\_\_\_\_\_\_\_\_\_\_\_\_\_\_\_\_\_\_\_\_\_\_\_\_\_\_\_\_\_\_\_\_\_\_\_\_\_\_\_\_\_\_\_\_\_\_\_\_\_\_\_\_\_\_\_\_\_ \_\_\_\_\_\_\_\_\_\_\_\_\_\_\_\_\_\_\_\_\_\_\_\_\_\_\_\_\_\_\_\_\_\_\_\_\_\_\_\_\_\_\_\_\_\_\_\_\_\_\_\_\_\_\_\_\_\_\_\_\_\_\_\_\_\_\_\_\_\_\_\_\_\_\_\_\_\_\_\_ \_\_\_\_\_\_\_\_\_\_\_\_\_\_\_\_\_\_\_\_\_\_\_\_\_\_\_\_\_\_\_\_\_\_\_\_\_\_\_\_\_\_\_\_\_\_\_\_\_\_\_\_\_\_\_\_\_\_\_\_\_\_\_\_\_\_\_\_\_\_\_\_\_\_\_\_\_\_\_\_

33- A tabela abaixo indica o custo de produção de certo número de peças para computadores:

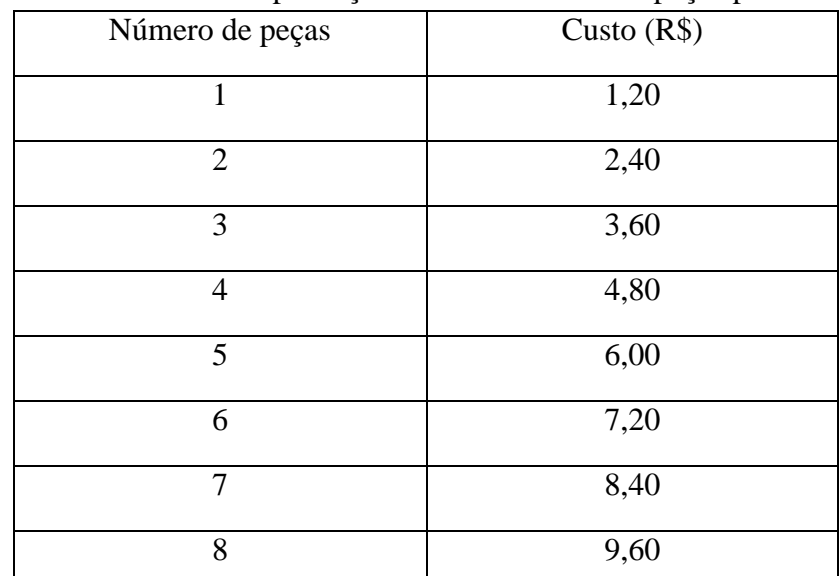

- e) A cada número de peças corresponde um único valor em reais?
- f) O que é dado em função do que?
- g) Qual é a fórmula Matemática que fornece o custo (c) em função do número de peças (x)?
- h) Qual é o custo de 10 peças? E de 20 peças? E de 50 peças?
- i) Com um custo de R\$ 120,00, quantas peças podem ser produzidas?

34- Uma pessoa para exercitar-se costuma fazer caminhadas diariamente, mantendo um ritmo de 6 km por hora, o que equivale a caminhar 100m a cada minuto.

- d) Identifique as grandezas envolvidas
- e) Observe e escreva a relação entre elas
- f) Complete a tabela

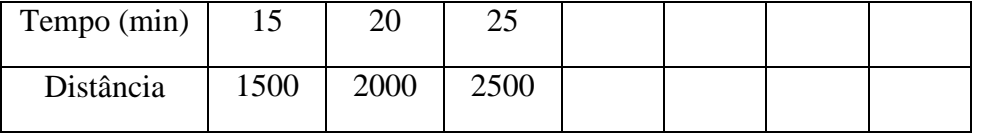

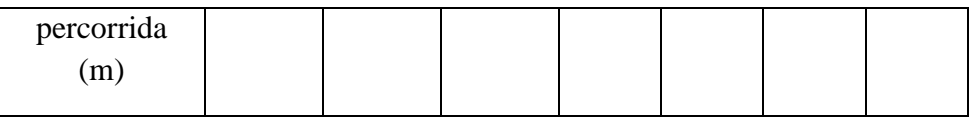

35- Sobre que assunto do seu dia a dia você gostaria de estudar nas aulas de Matemática? \_\_\_\_\_\_\_\_\_\_\_\_\_\_\_\_\_\_\_\_\_\_\_\_\_\_\_\_\_\_\_\_\_\_\_\_\_\_\_\_\_\_\_\_\_\_\_\_\_\_\_\_\_\_\_\_\_\_\_\_\_\_\_\_\_\_\_\_\_\_\_\_\_\_\_\_\_\_\_\_

# **APÊNDICE C**

#### Questionário final (Pós-Teste)

Com o intuito de coletar relatos referentes às atividades e conhecimentos adquiridos no desenvolvimento do Projeto: "A LINGUAGEM DE PROGRAMAÇAO SCRATCH E O ENSINO DE FUNÇÕES: UMA POSSIBILIDADE" o questionário abaixo será aplicado.

1- No seu questionário inicial fizemos essa mesma pergunta. Descreva detalhadamente como você percorre o trajeto da sua casa até a escola. Você consegue descrever novamente esse trajeto com melhor riqueza de detalhes? Se sim, descreva. \_\_\_\_\_\_\_\_\_\_\_\_\_\_\_\_\_\_\_\_\_\_\_\_\_\_\_\_\_\_\_\_\_\_\_\_\_\_\_\_\_\_\_\_\_\_\_\_\_\_\_\_\_\_\_\_\_\_\_\_\_\_\_\_\_\_\_\_\_\_\_\_\_\_\_\_\_\_\_\_

2- Descreva uma situação do seu dia a dia em que você tenha utiliza de algum tipo de "FUNÇÃO". \_\_\_\_\_\_\_\_\_\_\_\_\_\_\_\_\_\_\_\_\_\_\_\_\_\_\_\_\_\_\_\_\_\_\_\_\_\_\_\_\_\_\_\_\_\_\_\_\_\_\_\_\_\_\_\_\_\_\_\_\_\_\_\_\_\_\_\_\_\_\_\_\_\_\_\_\_\_\_\_

\_\_\_\_\_\_\_\_\_\_\_\_\_\_\_\_\_\_\_\_\_\_\_\_\_\_\_\_\_\_\_\_\_\_\_\_\_\_\_\_\_\_\_\_\_\_\_\_\_\_\_\_\_\_\_\_\_\_\_\_\_\_\_\_\_\_\_\_\_\_\_\_\_\_\_\_\_\_\_\_ \_\_\_\_\_\_\_\_\_\_\_\_\_\_\_\_\_\_\_\_\_\_\_\_\_\_\_\_\_\_\_\_\_\_\_\_\_\_\_\_\_\_\_\_\_\_\_\_\_\_\_\_\_\_\_\_\_\_\_\_\_\_\_\_\_\_\_\_\_\_\_\_\_\_\_\_\_\_\_\_

\_\_\_\_\_\_\_\_\_\_\_\_\_\_\_\_\_\_\_\_\_\_\_\_\_\_\_\_\_\_\_\_\_\_\_\_\_\_\_\_\_\_\_\_\_\_\_\_\_\_\_\_\_\_\_\_\_\_\_\_\_\_\_\_\_\_\_\_\_\_\_\_\_\_\_\_\_\_\_\_ \_\_\_\_\_\_\_\_\_\_\_\_\_\_\_\_\_\_\_\_\_\_\_\_\_\_\_\_\_\_\_\_\_\_\_\_\_\_\_\_\_\_\_\_\_\_\_\_\_\_\_\_\_\_\_\_\_\_\_\_\_\_\_\_\_\_\_\_\_\_\_\_\_\_\_\_\_\_\_\_

3- A tabela abaixo indica o preço a pagar de gasolina em função do número de litros adquiridos no posto "Dos Maria":

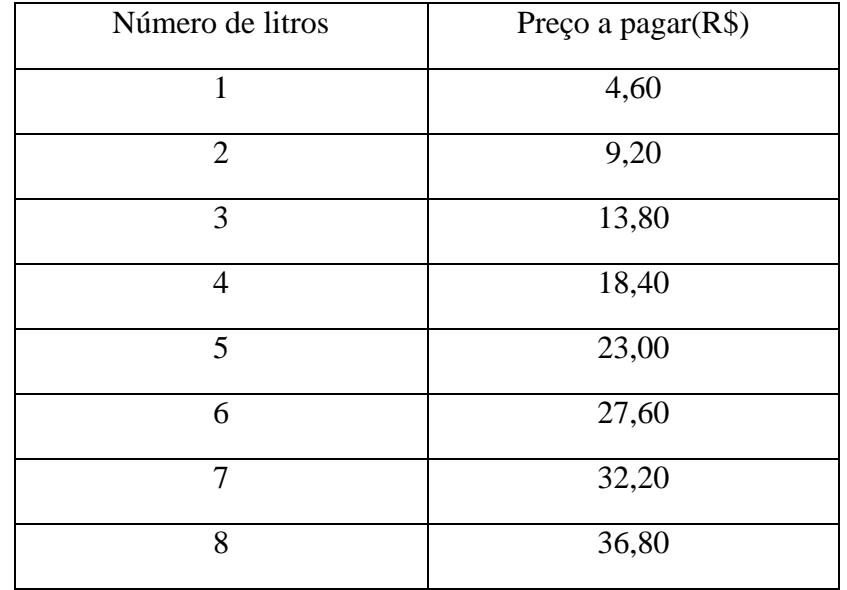

Com base na tabela acima, responda as questões:

j) A cada número de litros corresponde um único preço em reais?

k) O que é dado em função do que?

l) Qual é a fórmula Matemática que fornece o preço a pagar (p) em função do número de litros (l) comprados?

m)Qual será o preço a pagar por 15 litros de gasolina?

n) Se João pagou R\$ 105,80, quantas litros de gasolina ele adquiriu?

As questões abaixo servem para verificar/sondar o quanto o investigado compreende sobre questões relacionadas ao pensamento computacional. As mesmas foram extraídas do "Teste do pensamento computacional", encontrado em "Anexos" na tese de doutorado de BRACKMANN, CHRISTIAN PUHLMANN. DESENVOLVIMENTO DO PENSAMENTO COMPUTACIONAL ATRAVÉS DE ATIVIDADES DESPLUGADAS NA EDUCAÇÃO BÁSICA. UFRGS. 2017.

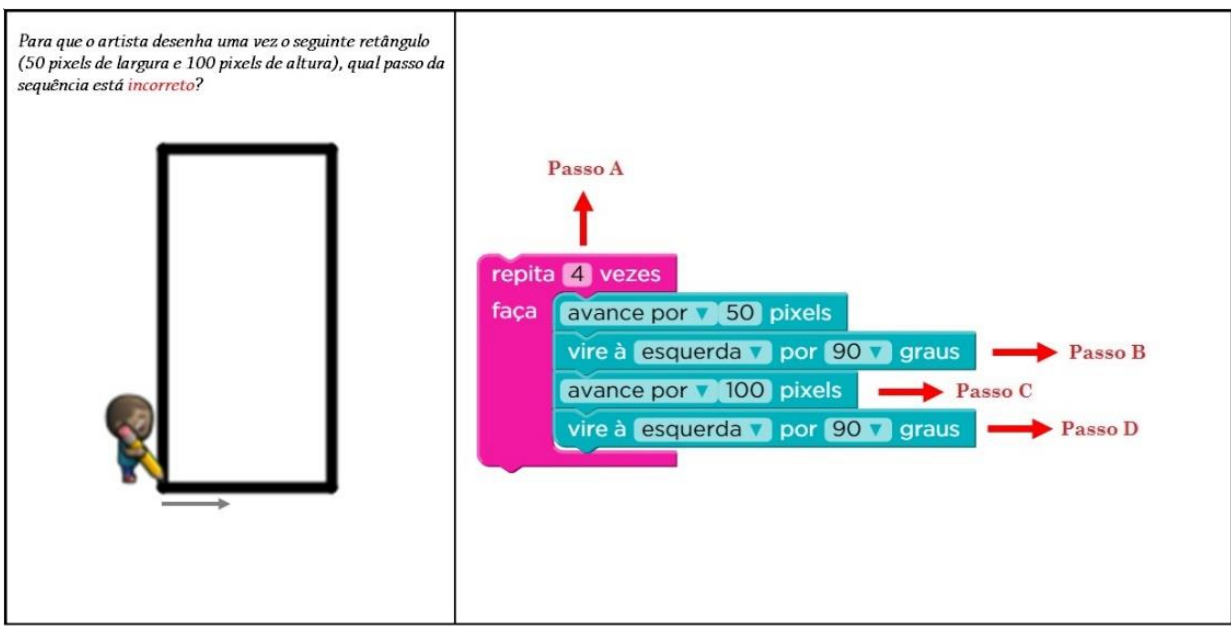

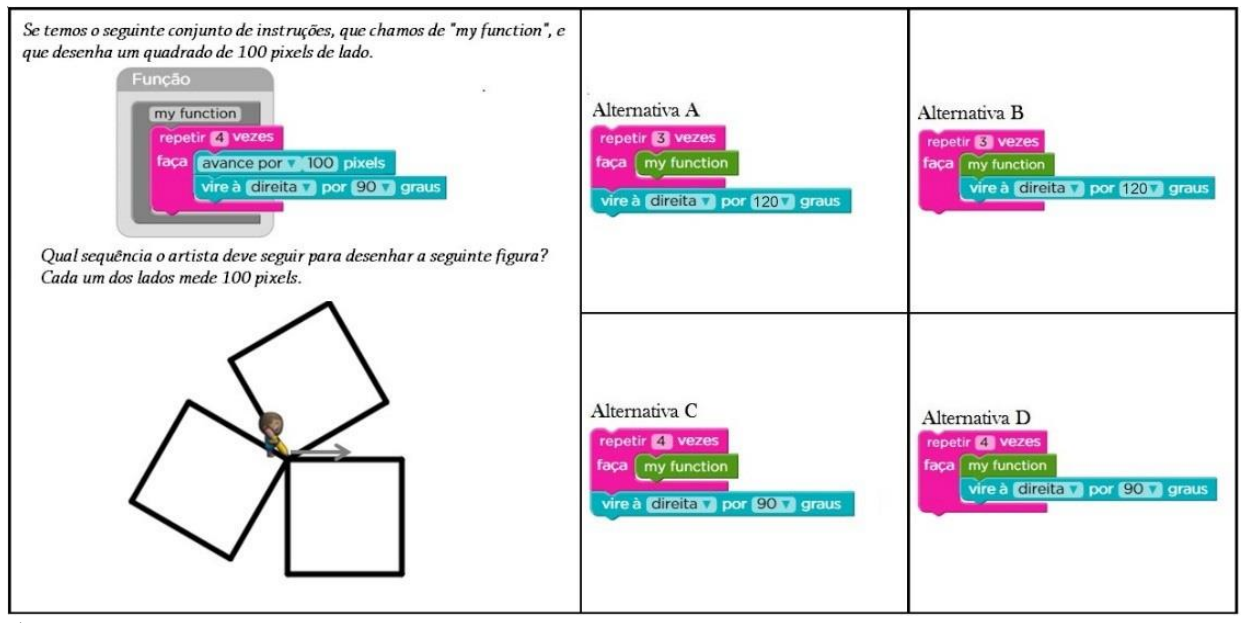

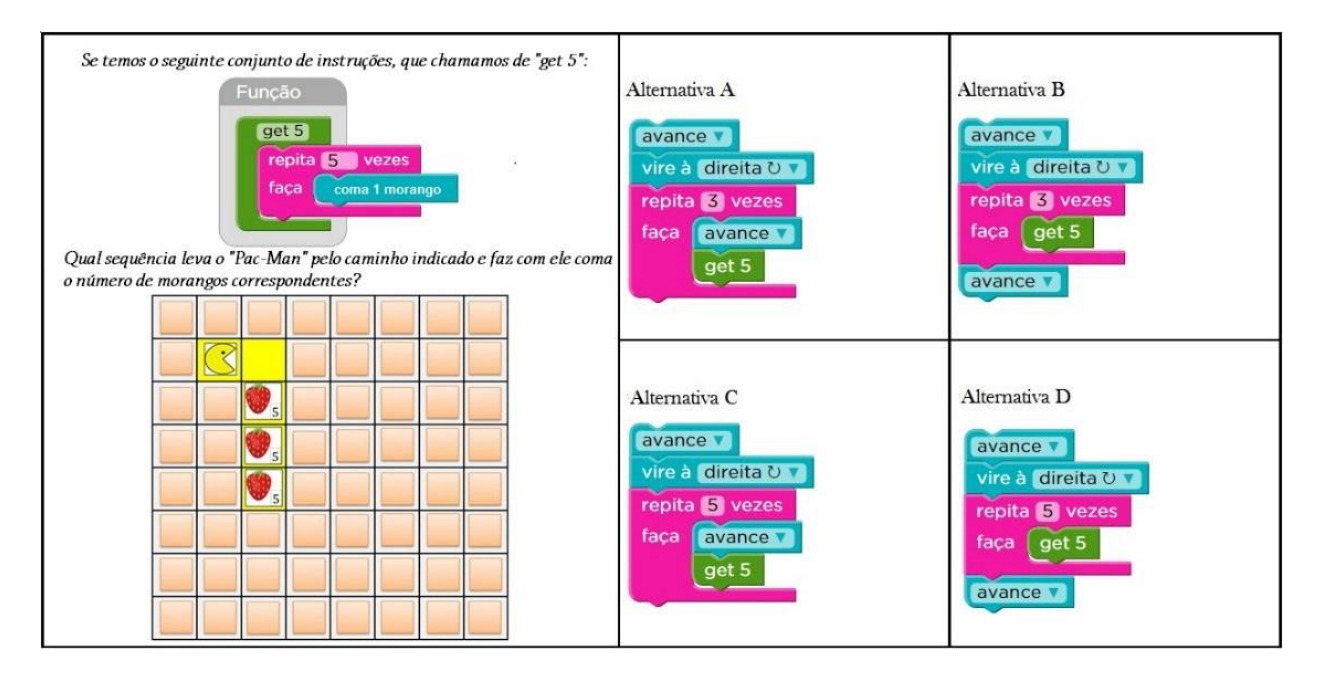

## **APÊNDICE D**

Avaliação de Matemática sobre Funções

A avaliação é individual e sem consulta. Os cálculos devem constar na folha da prova. Cada questão vale 2,0 pontos.

- **1-** Um eletricista cobra uma taxa de R\$25,00 pela visita ao cliente e mais R\$ 45,00 por hora trabalhada.
- a) Qual a fórmula que define a função do preço a pagar pelo tempo de serviço?
- b) Qual o preço a pagar se o serviço durar 3 horas?
- **2-** Construa o gráfico da função y = 2x 1
- **3-** Considere a seguinte correspondência entre A e B:

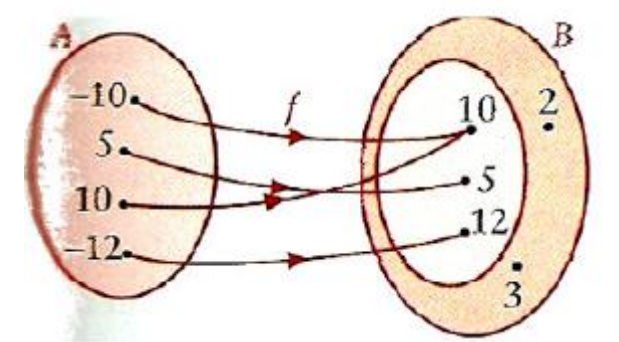

- a) Justifique porque a correspondência, f, é uma função.
- b) Indique o domínio da função.
- c) Indique o conjunto de chegada da função.
- d) Indique o contradomínio da função.
- e) Qual é a imagem do objeto 12?
- f) Quais os objetos que têm imagem 10?
- g) Qual é o objeto que tem imagem 5?
	- **4-** Imagina uma máquina onde se introduz um número inteiro. Ela multiplica o número por dois, soma um e devolve-nos o resultado. De acordo com o funcionamento dessa maquina, complete a tabela:

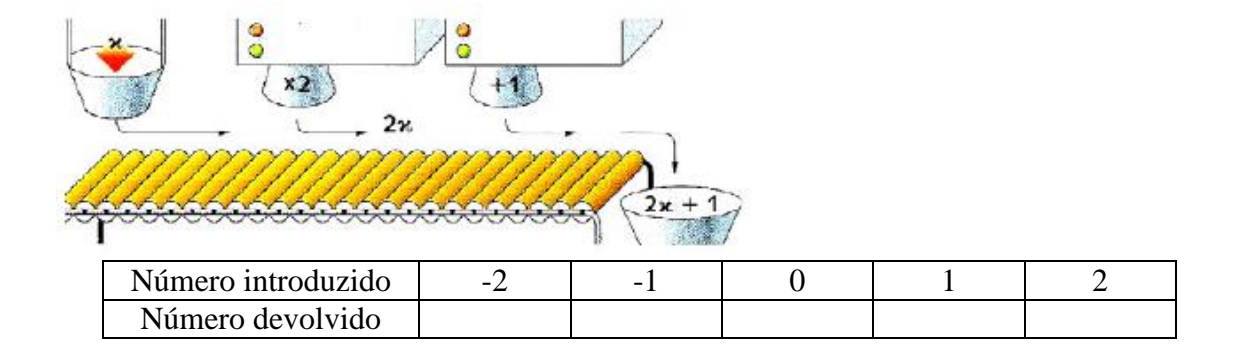

**5-** Entre as expressões seguintes, qual relaciona os valores de x e y?

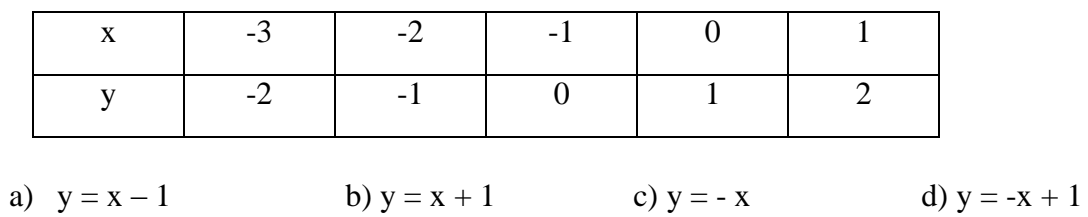

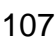

## **ANEXO I**

#### A função das funções

"A Matemática apresenta invenções tão sutis que poderão servir não só para satisfazer os curiosos como, também para auxiliar as artes e poupar trabalho aos homens". (Descartes)

No início do século XVII, quando o estudo da natureza começou a basear-se na observação dos fenômenos e nas leis que procuravam explicá-los, surgiram as primeiras ideias sobre o conceito de função.

Gallileu Galilei (1.564 – 1.642) e Isaac Newton (1.642 – 1.727) utilizaram em seus trabalhos as noções de lei e dependências entre os fenômenos, que estão diretamente ligadas ao conceito de funções. No século XVIII, o matemático suíço Jean Bernoulli (1.667 – 1.748) começou a utilizar o termo função para designar valores obtidos de operações entre variáveis e constantes. Nesse mesmo século, o matemático Leonhard Euler também fez uso do conceito de função. Apesar desse conceito ter sido amplamente utilizado durante o século XVIII, a definição que mais se aproximou da atualmente aceita foi apresentada apenas na primeira metade do século XIX, pelo matemático alemão Peter G. L Dirichlet (1805 – 1859). Essa definição apenas se diferencia da atual pelo fato de, na época, ainda não ter sido desenvolvida a teoria dos conjuntos. Modernamente, o conceito de função baseia-se na ideia elementar de par ordenado e no estabelecimento de relações entre conjuntos.

A ideia de função surgiu de observações de fatos que ocorrem na natureza. A partir dessas observações é que surgiram os enunciados de leis que estabeleceram relações entre causas e efeitos. Em muitas situações práticas, o valor de uma grandeza depende do valor de uma outra grandeza. Existe, portanto, uma relação entre essas grandezas. Essas relações são expressas por fórmulas que no meio matemático recebem o nome de funções. A palavra função evoca a ideia de dependência. Exemplos:

- O espaço de frenagem de um veículo é a distancia necessária para que ele pare definitivamente.
- .O preço da gasolina e o preço do barril de petróleo.
- O preço de um artigo e os fatores envolvidos na sua fabricação.

Além desse exemplo, podemos exemplificar através de outros, como:

 O valor da renda arrecada em um estádio de futebol depende da quantidade de torcedores que irão assistir ao jogo, logo, o valor arrecadado é em função do número de torcedores;.

 A altura de uma planta depende do tempo de vida dessa planta, logo, a altura é em função do tempo de vida da planta;

 O lucro mensal de uma empresa depende da quantidade vendida durante o mês, logo, o lucro é em função da quantidade vendida.

 Os fenômenos biológicos, sociológicos, estatísticos ou econômicos na maioria das vezes podem ser expressos em uma tabela ou gráficos e na observação das tabelas e gráficos surgem às sentenças matemáticas que tentam reproduzir o mais próximo possível à relação entre as grandezas, mesmo que essas sentenças representem apenas um pequeno intervalo de valores.

Praticamente em tudo que vemos e fazemos existe uma relação de dependência entre duas ou mais grandeza, portanto tudo é função, tornando esse conteúdo um dos mais importantes da Matemática. Extraído do livro: GONÇALVES, Antonio R. Matemática para cursos de graduação: contexto e aplicações. p. 33, 2016.

## **ANEXO II**

#### JOGO "MESTRE E ADIVINHO"

#### **REGRAS**

- 1. Decide-se quem comeca.
- 2. Escolhem-se 6 das 12 tiras que serão utilizadas no jogo.
- 3. As frases são embaralhadas e cada jogador recebe uma das frases, que será adivinhada pelos demais jogadores do grupo.
- 4. Em cada jogada, um dos participantes será o Mestre.
- 5. Cada jogador do grupo fala um número e o jogador com a frase, chamado de Mestre, deve executar com esse número aquilo que a frase indica. A adivinhação se fará através da análise das respostas dadas por quem tem a frase nas mãos, ou seja, pelo Mestre.
- 6. Se nenhum dos jogadores adivinhar a frase, depois de cada um ter dito um número, os jogadores podem dizer mais um número para o Mestre.
- 7. As frases são usadas apenas em uma jogada, ou seja, depois que o jogador adivinhou a frase ela não será devolvida ao monte.
- 8. Os números ditos e a frase devem ser anotados na folha de registros de todos os participantes do jogo.
- 9. Em cada jogada, ganha um ponto o jogador que primeiro adivinhar a frase e escrever a expressão correspondente.
- 10. Ganha o jogo o jogador que tiver mais pontos.

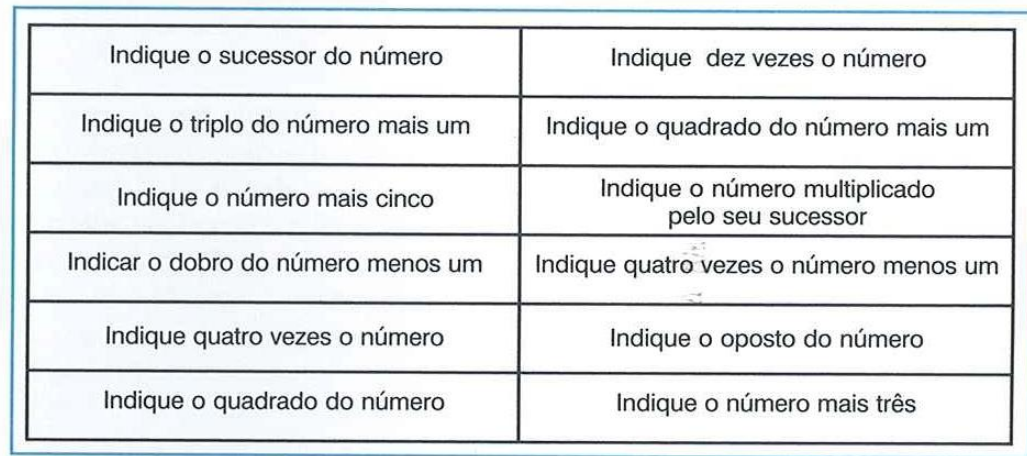

#### **FRASES**

FONTE: SMOLE, K.S.; DINIZ, M. I.; MILANI, E. Cadernos do Mathema: Jogos de Matemática do 6º ao 9º ano. Porto Alegre. Artmed, 2007.